#WWDC17

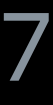

© 2017 Apple Inc. All rights reserved. Redistribution or public display not permitted without written permission from Apple.

Nick Porcino, Game Technologies Engineer Nicholas Blasingame, Game Technologies Engineer

# **From Art to Engine with Model I/O**

Session 610

Graphics and Games

### **Model I/O**  Apple's toolkit for building pipelines

- Import and export 3D assets
- Geometry, materials, lighting, cameras, voxels
- Data format conversions
- Processing tools

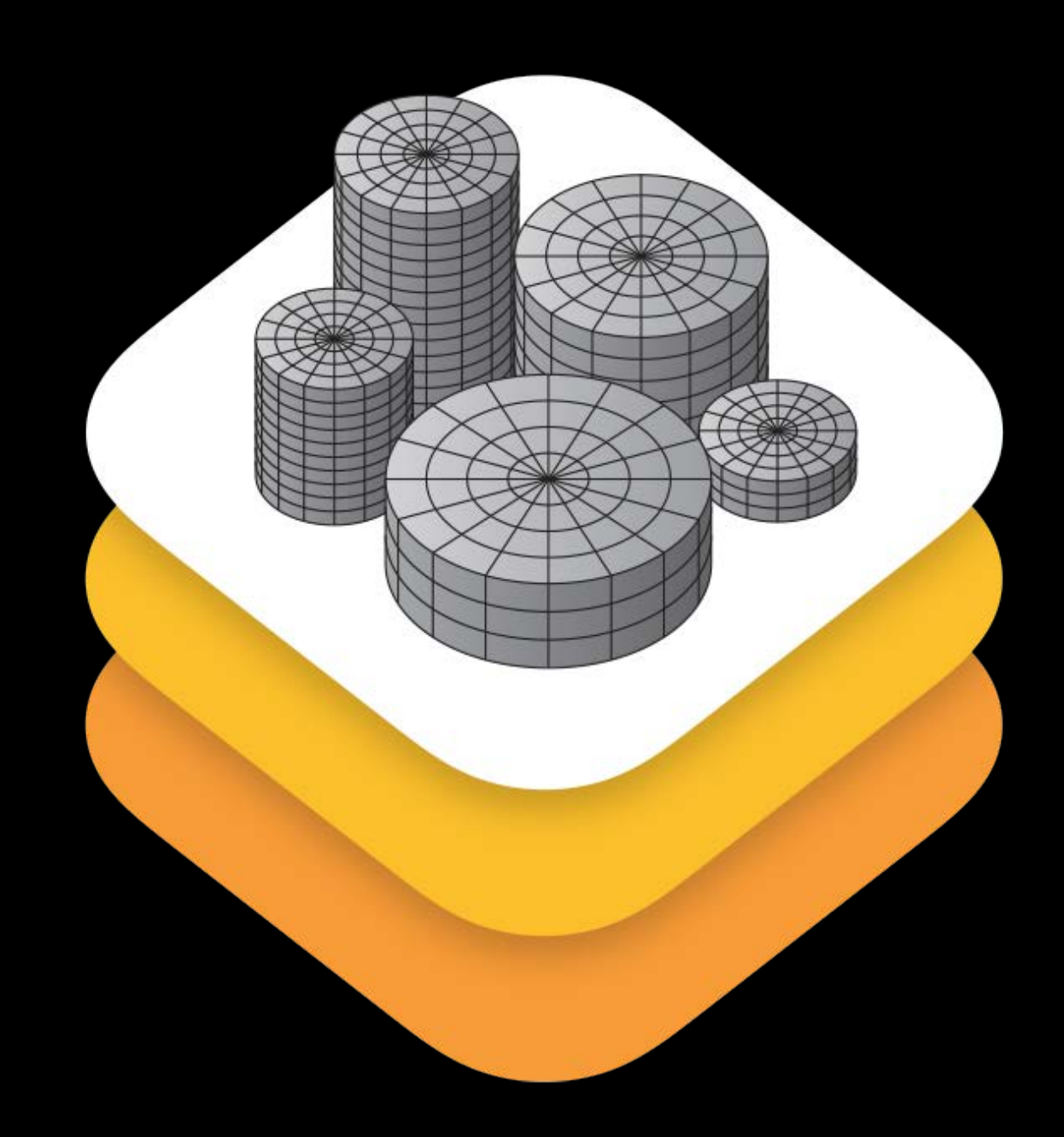

#### **Model I/O**  What's new?

Improved Importers Skinned Character Animation Blend Shapes Transform Stacks

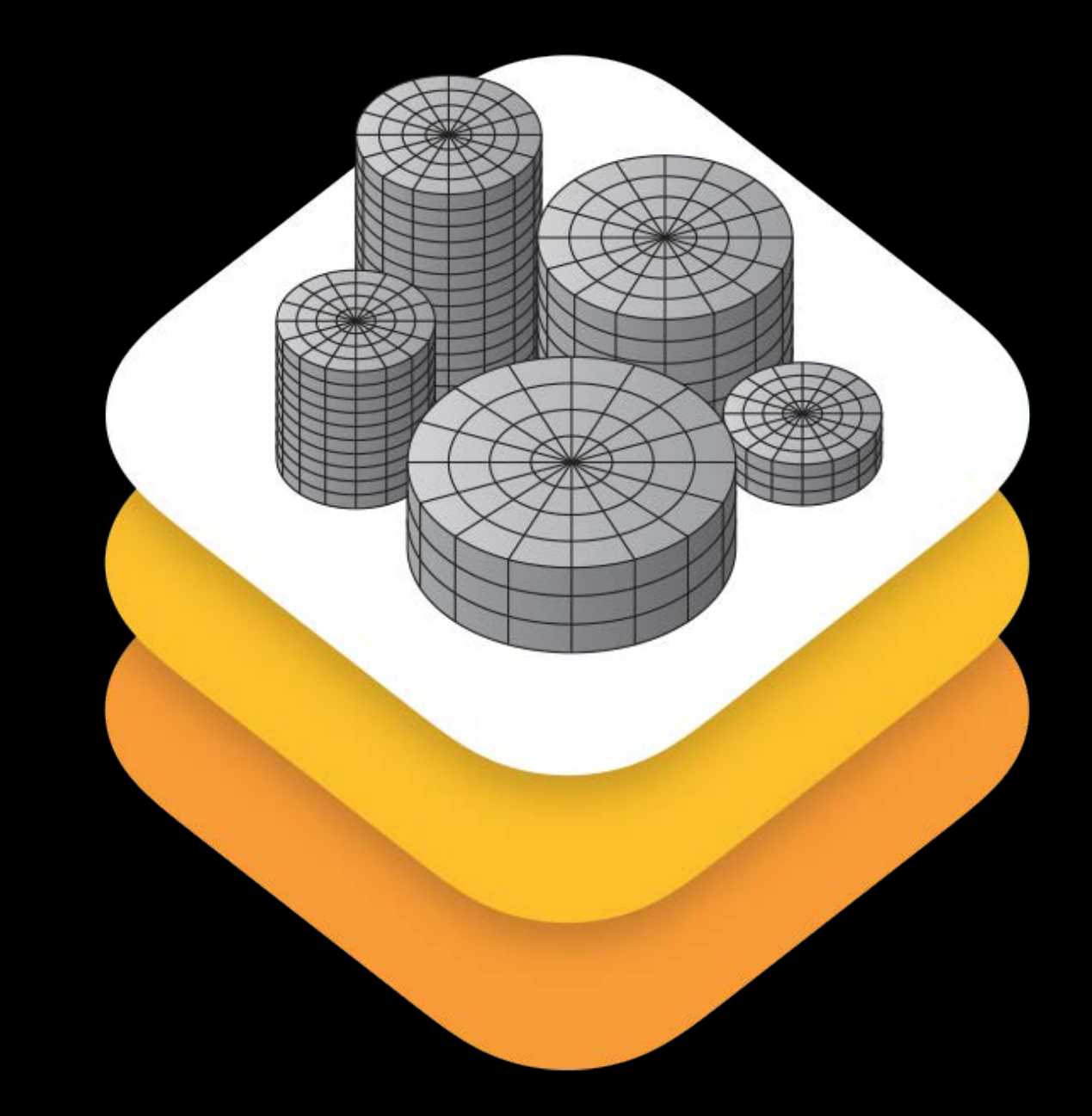

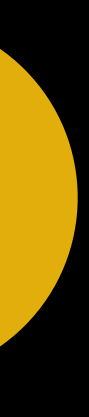

**NEW** 

#### **Model I/O**  Intuitive Asset Traversal

Format independent graph Logical Consistent

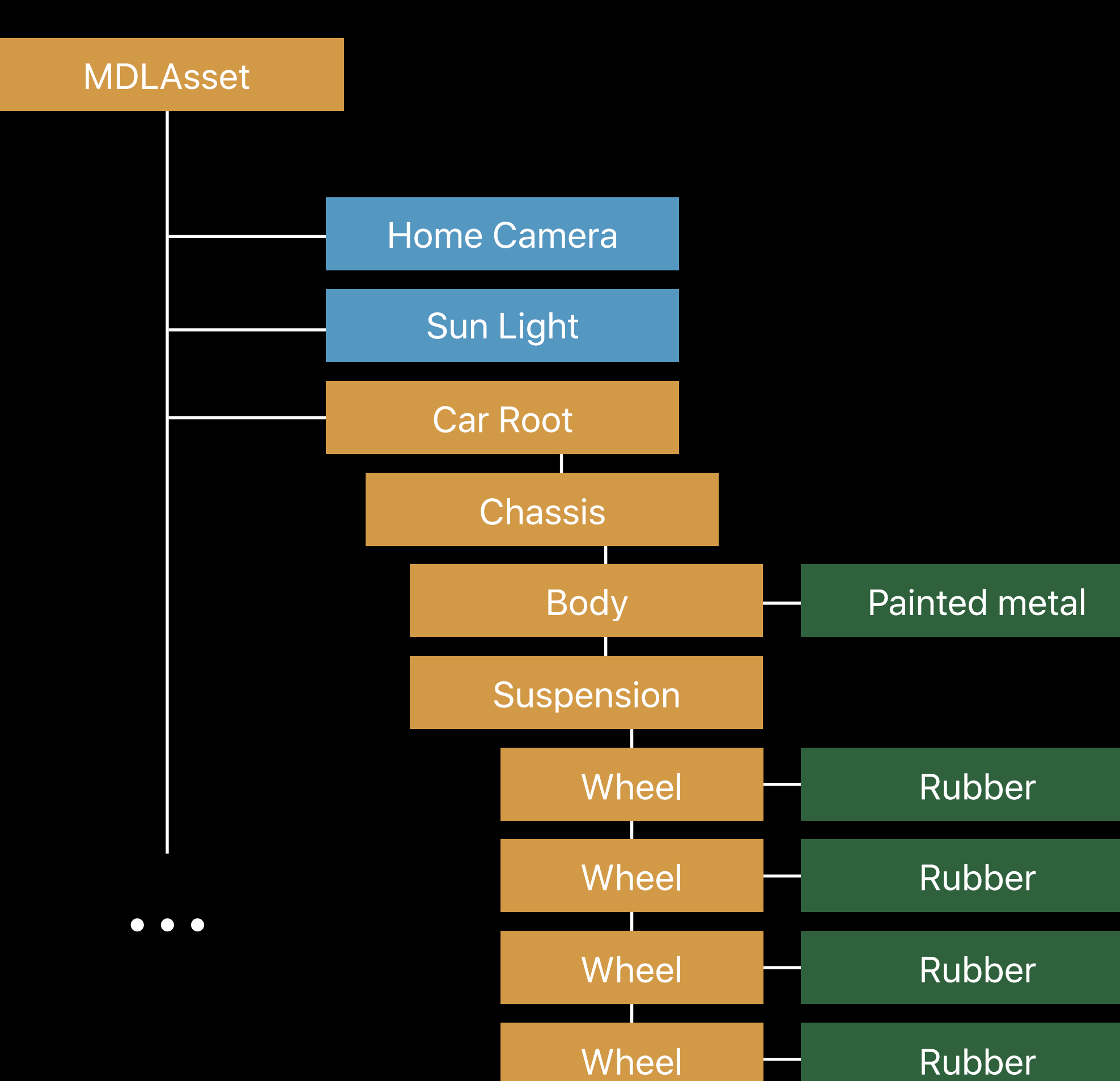

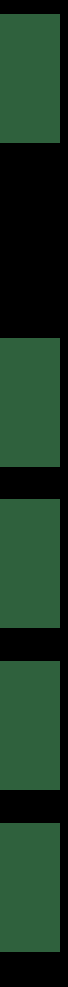

**Art Assets** 

Models, materials, animations

**Textures** 

Scenes composed of many files

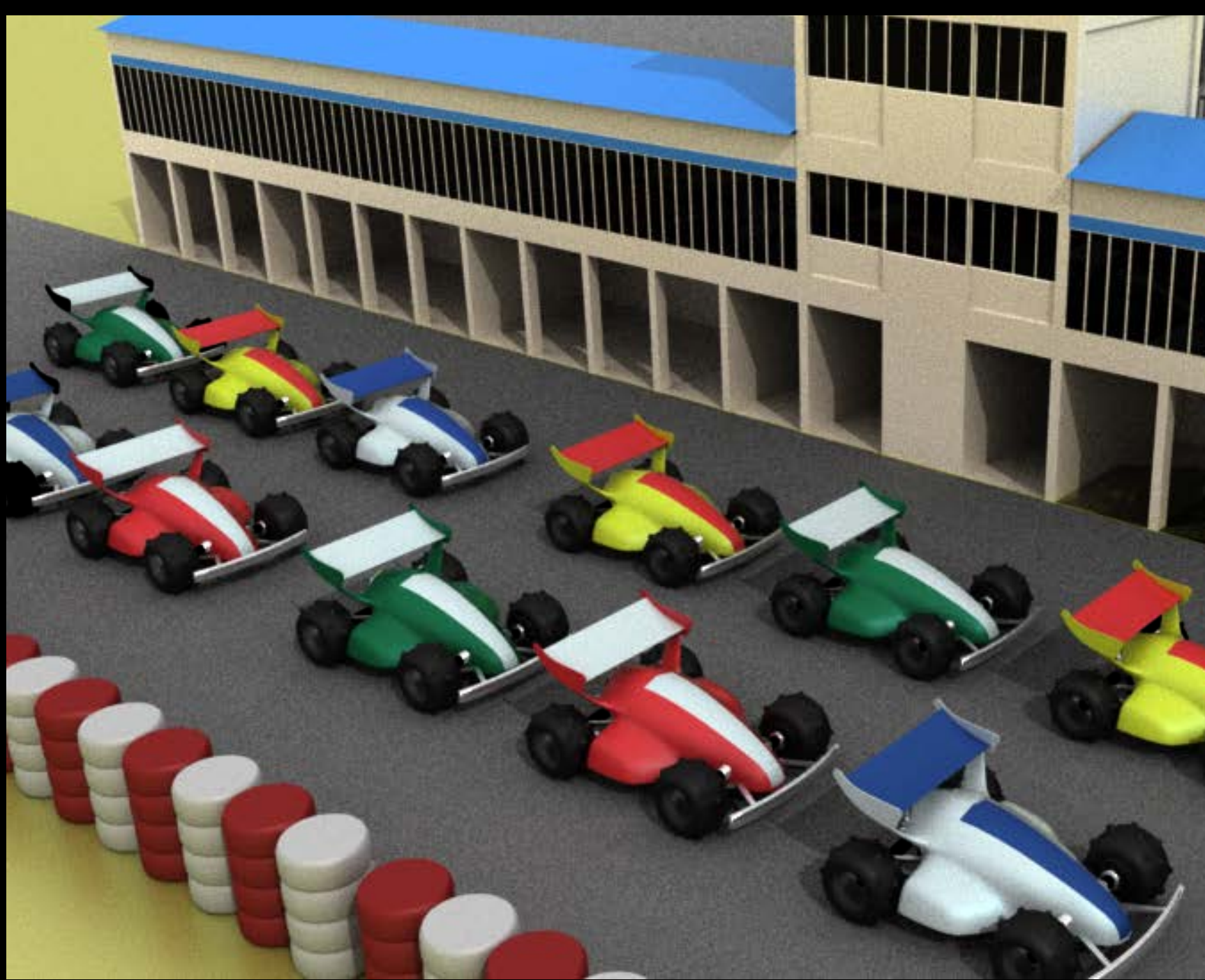

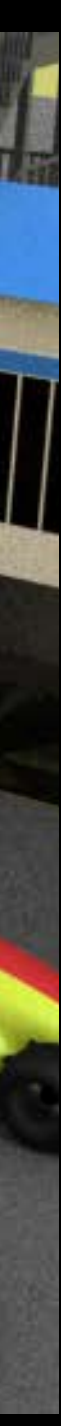

## **From Art to Engine**

Art asset is like source code Compiled for an engine

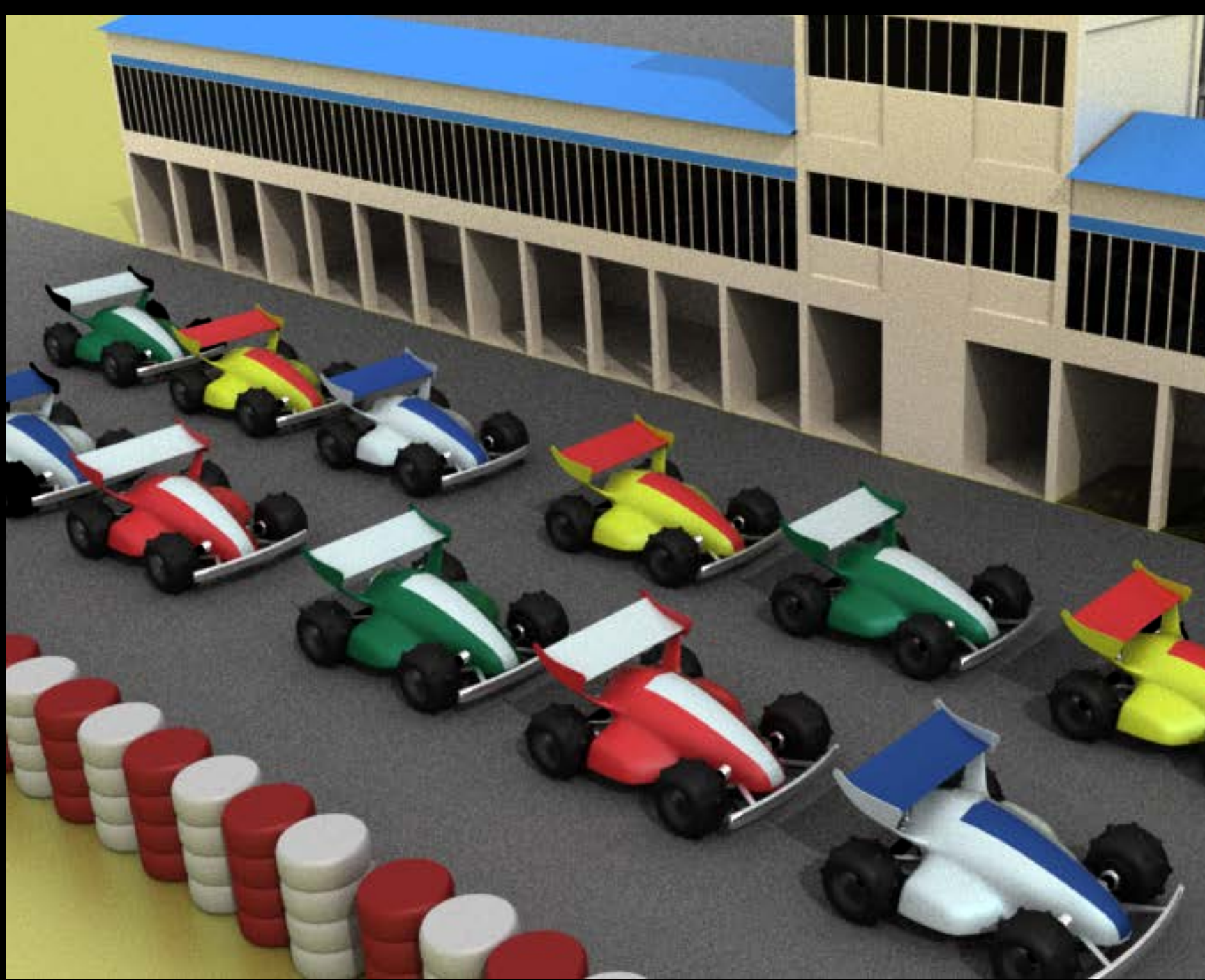

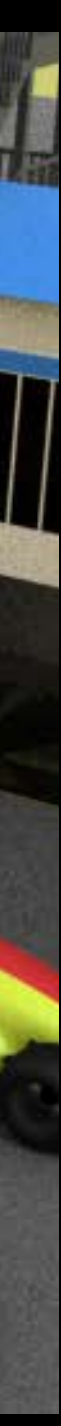

#### **From Art to Engine**  UI based tools

Easy the first few times

Overwhelming during revision

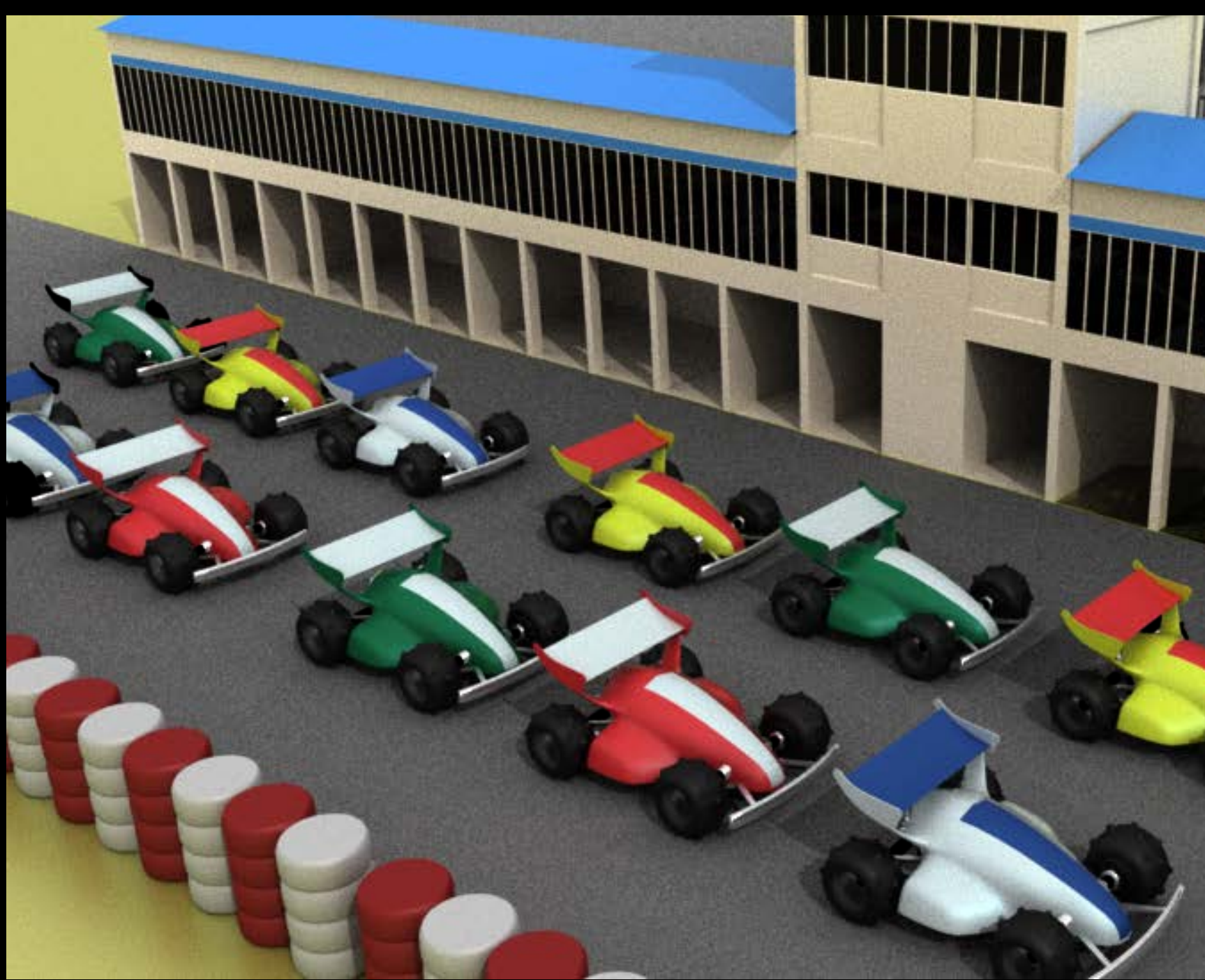

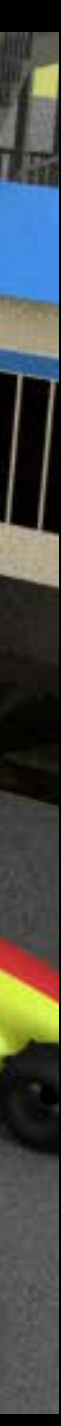

# How can the work be scaled?

### **Introducing the Pipeline**  Export the art

Exporter

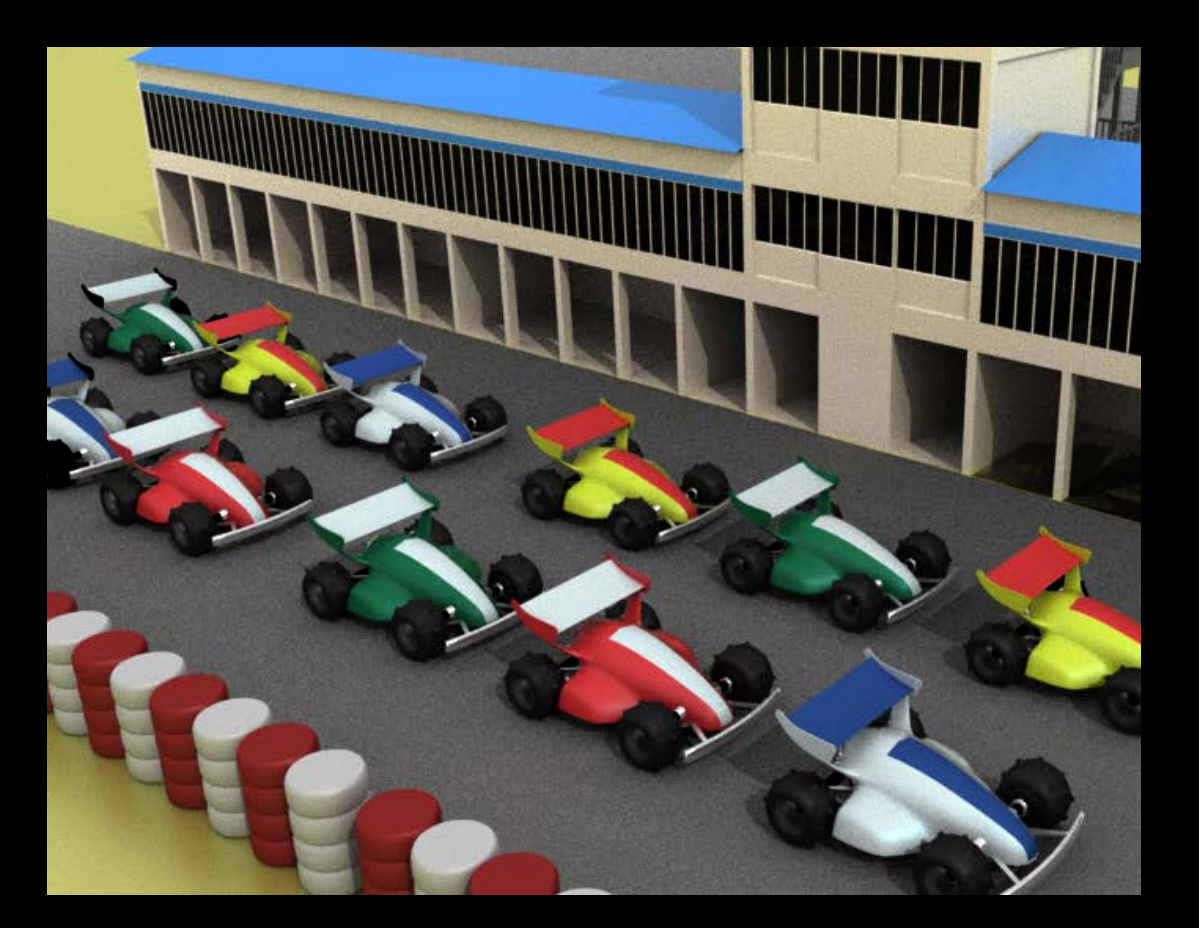

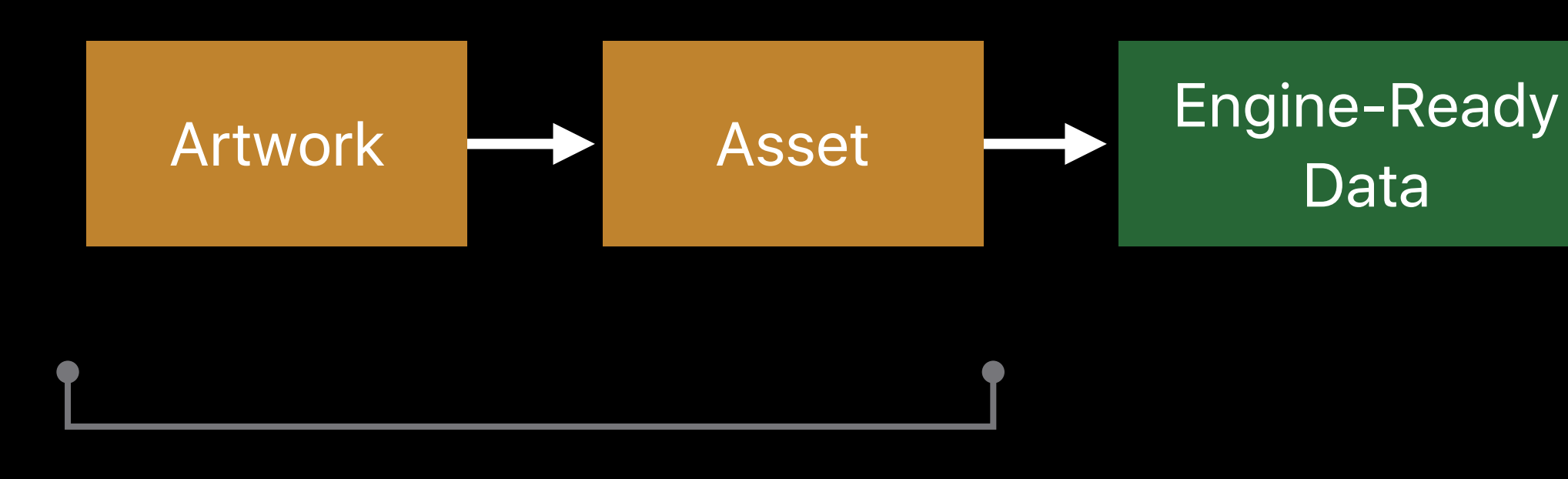

Data

#### **Introducing the Pipeline**  Transform the asset

Artwork **Artwork** Asset **Engine-Ready** 

Data

Tool

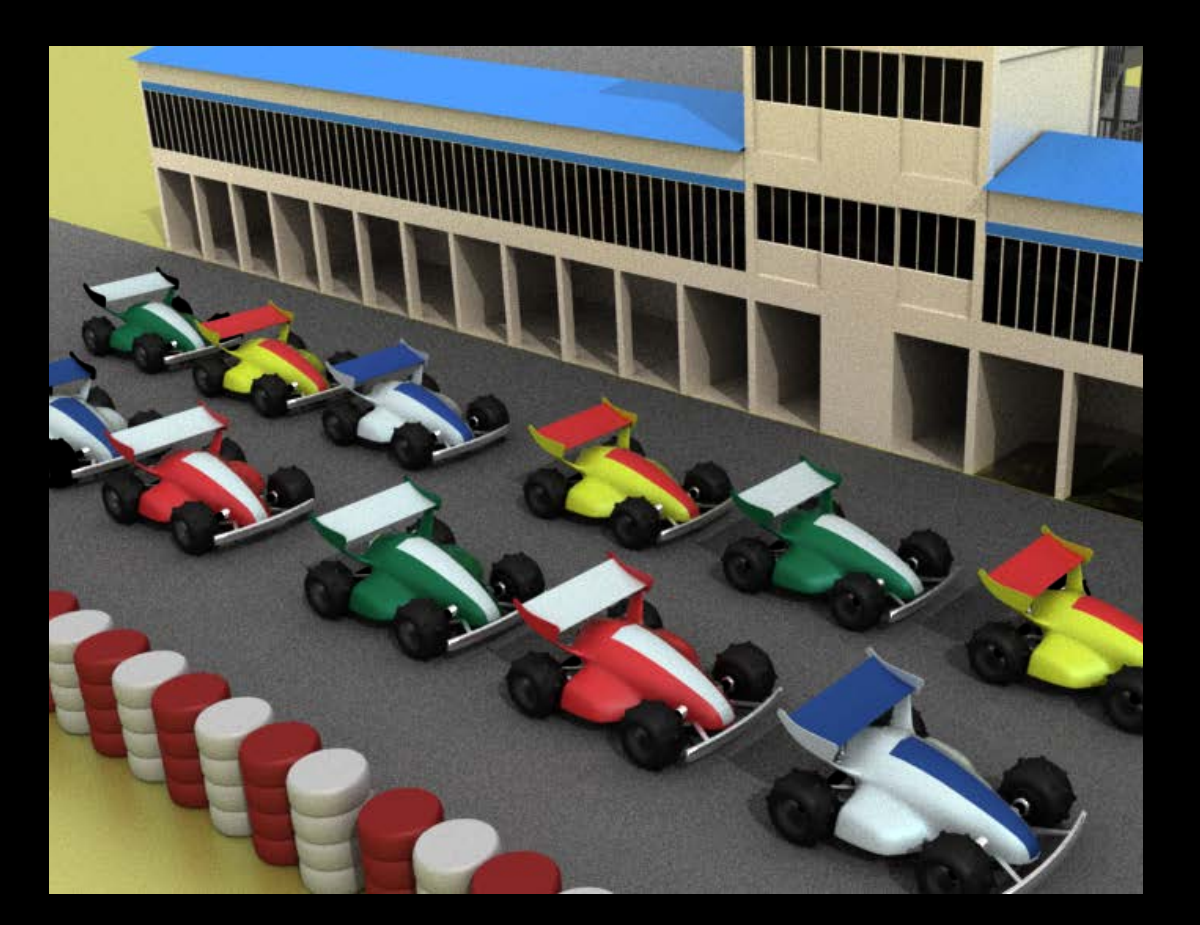

#### **Introducing the Pipeline**  Load engine-ready data

Artwork **Asset** Asset **Engine-Ready** 

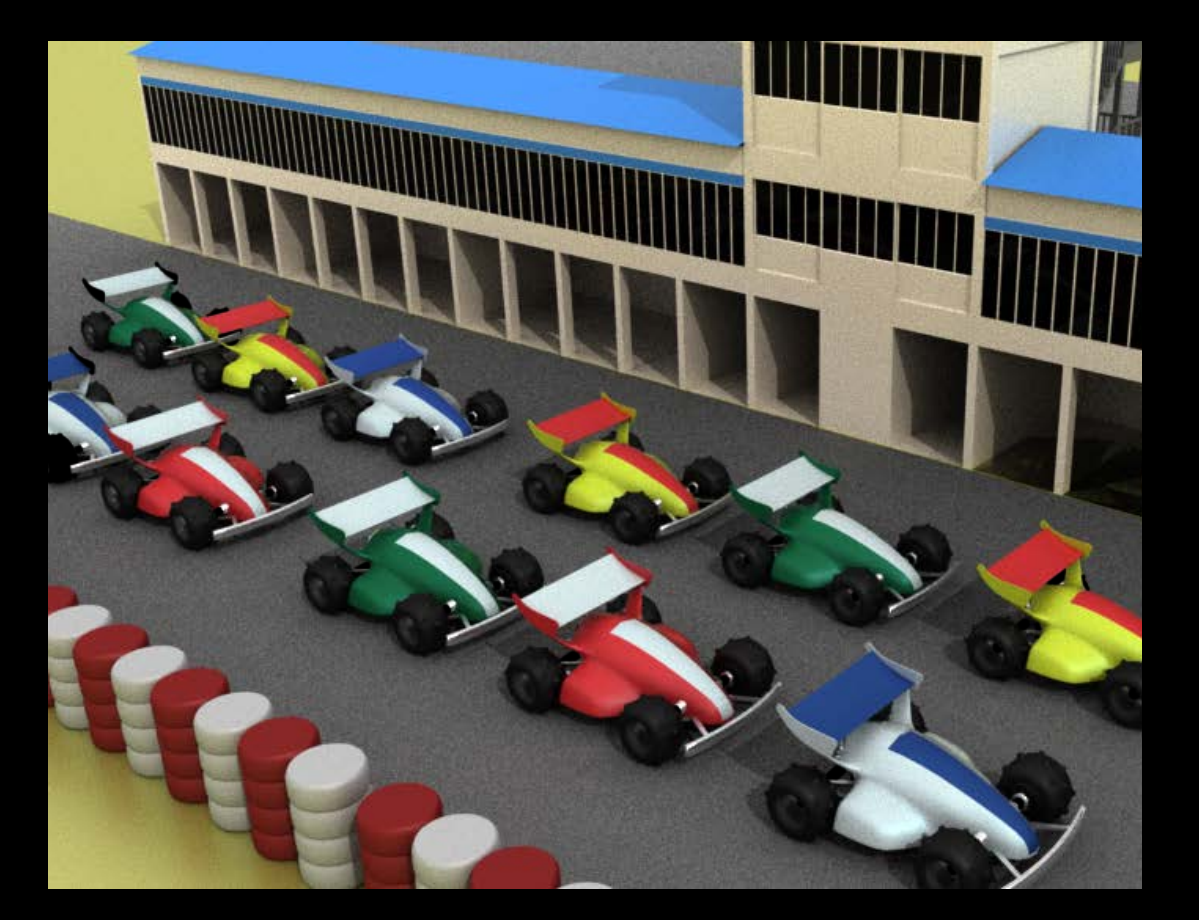

Data

#### Engine

### **Introducing the Pipeline**  Export the art

#### Exporter

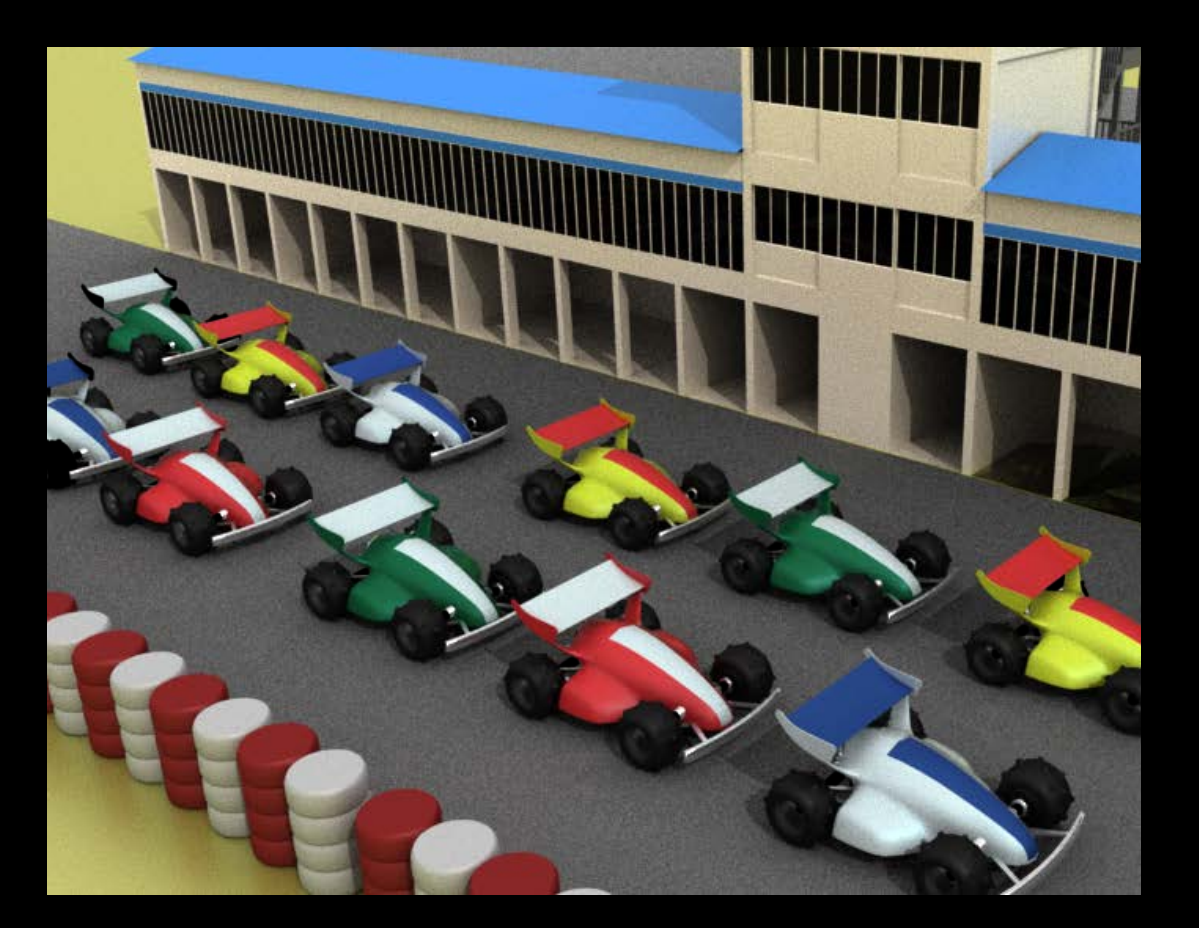

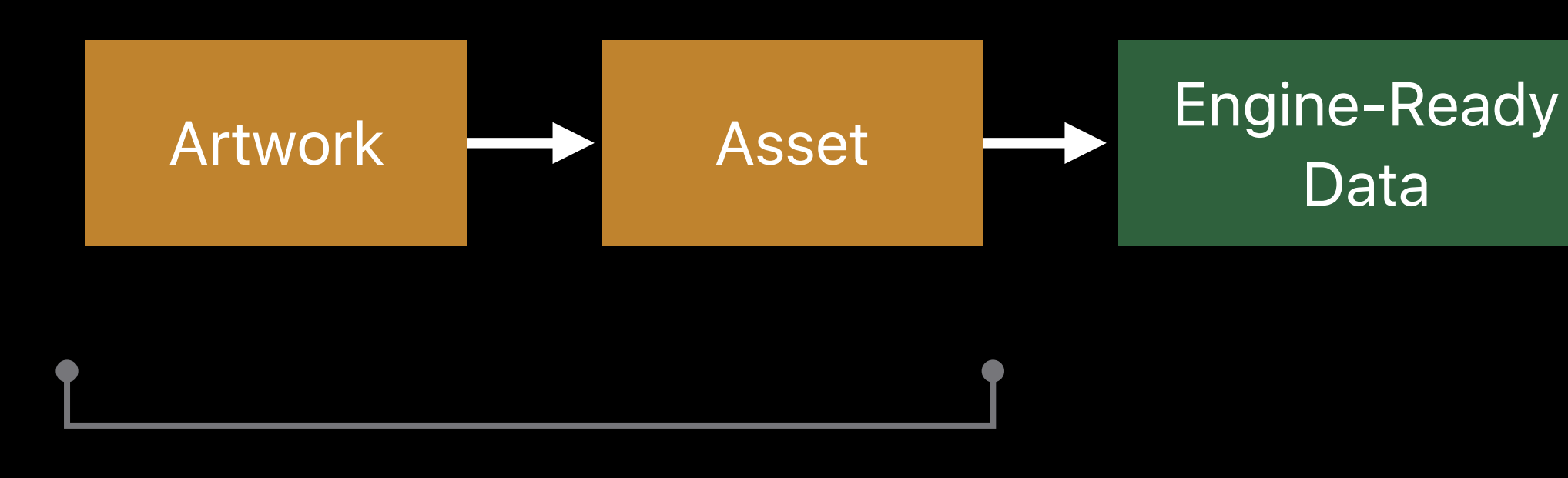

Data

### **Introducing the Pipeline**  Exporter

- 
- Maya<br>• Asset Exporter<br>• Complex hierarchies of files<br>• Export script in the sample
- 

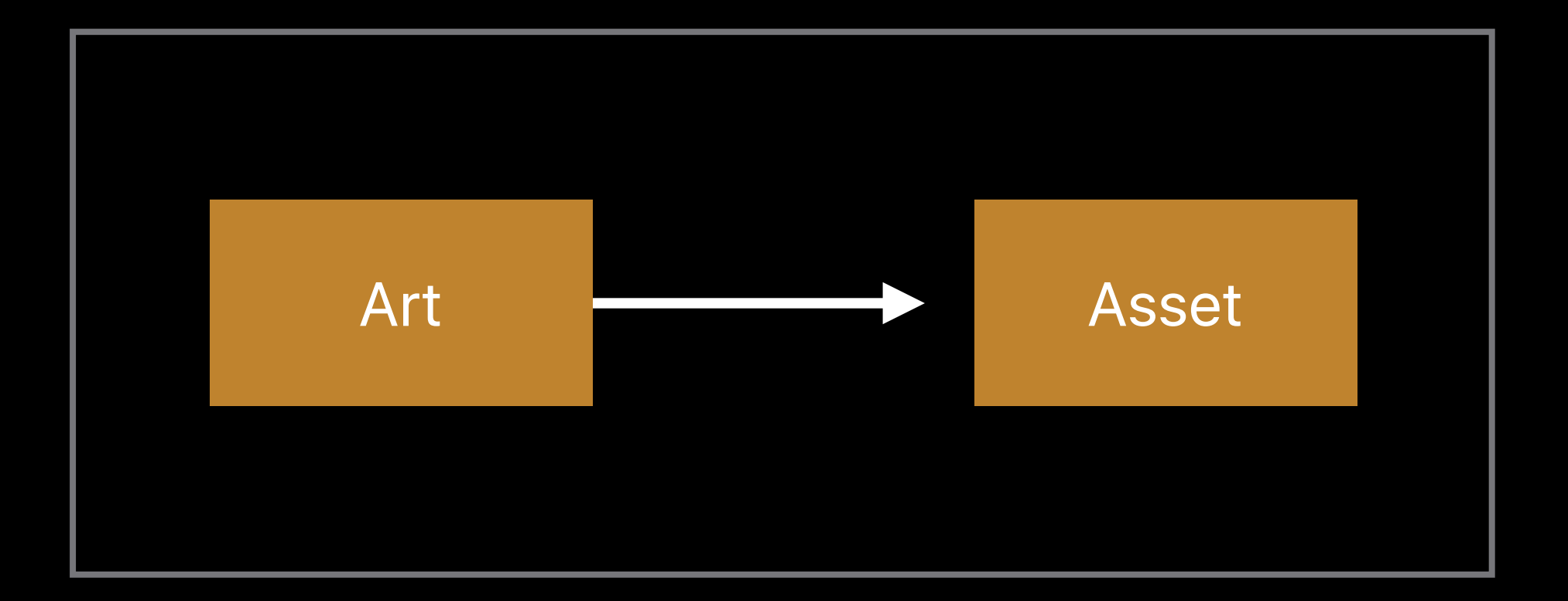

### **Introducing the Pipeline**  Exporter

- 
- 
- 

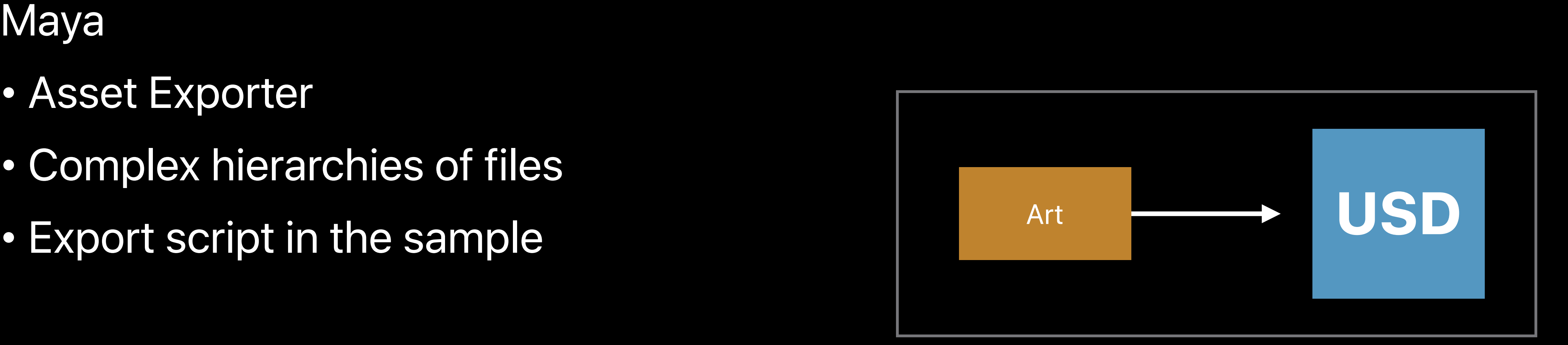

# Universal Scene Description http://openusd.org

### **Universal Scene Description** Composition

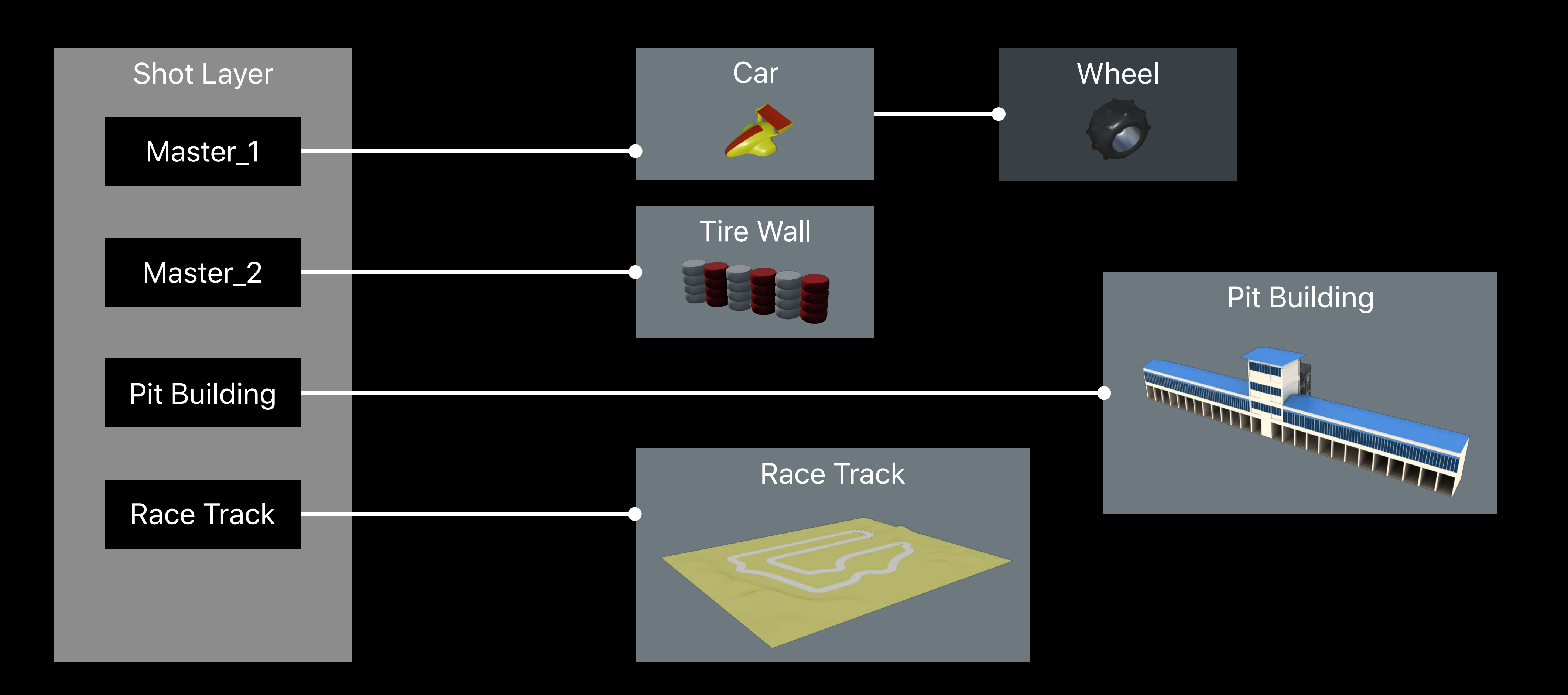

### **Universal Scene Description** Classes, Variations, and Overrides

#### shadingVariant

#### modelingVariant

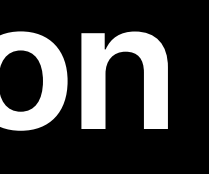

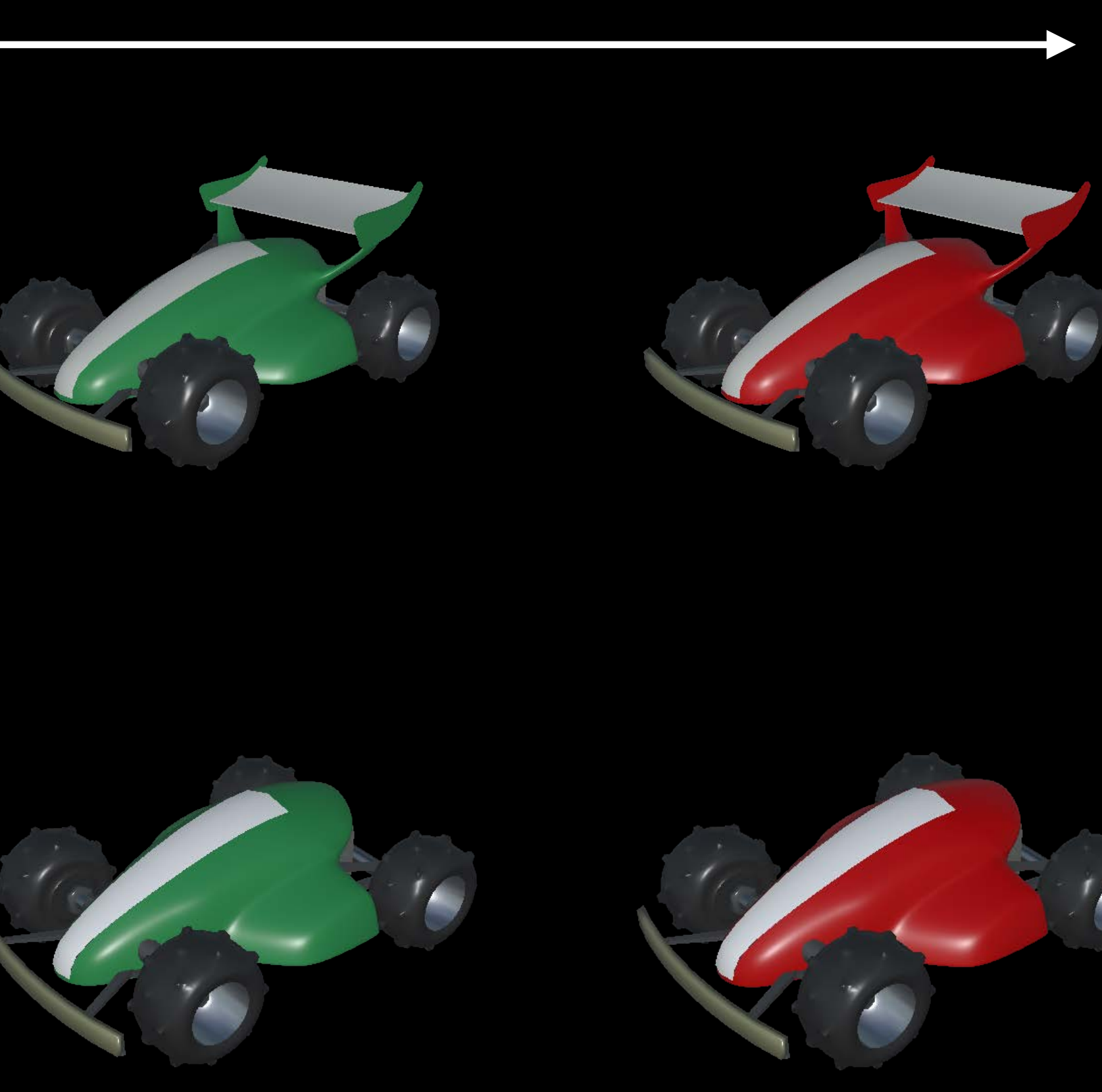

### **Universal Scene Description** Powerful Text Format, Fast Binary

```
over "World"
{ 
    over "anim"
    { 
        over "chars"
         { 
             def "Car" 
             ( 
                  add references = @chars/car.usd@</Car>
             ) 
             { 
                 color3f displayColor = (0.9, 0, 0) 
             } 
         } 
    } 
}
```
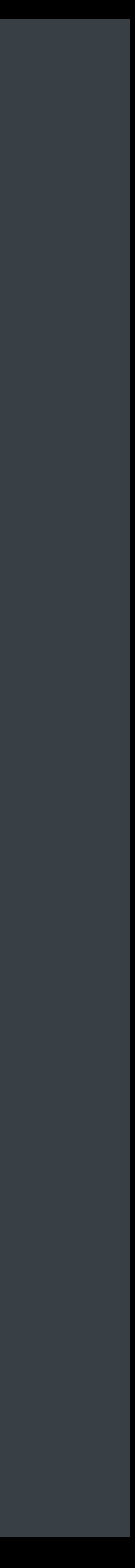

Tool

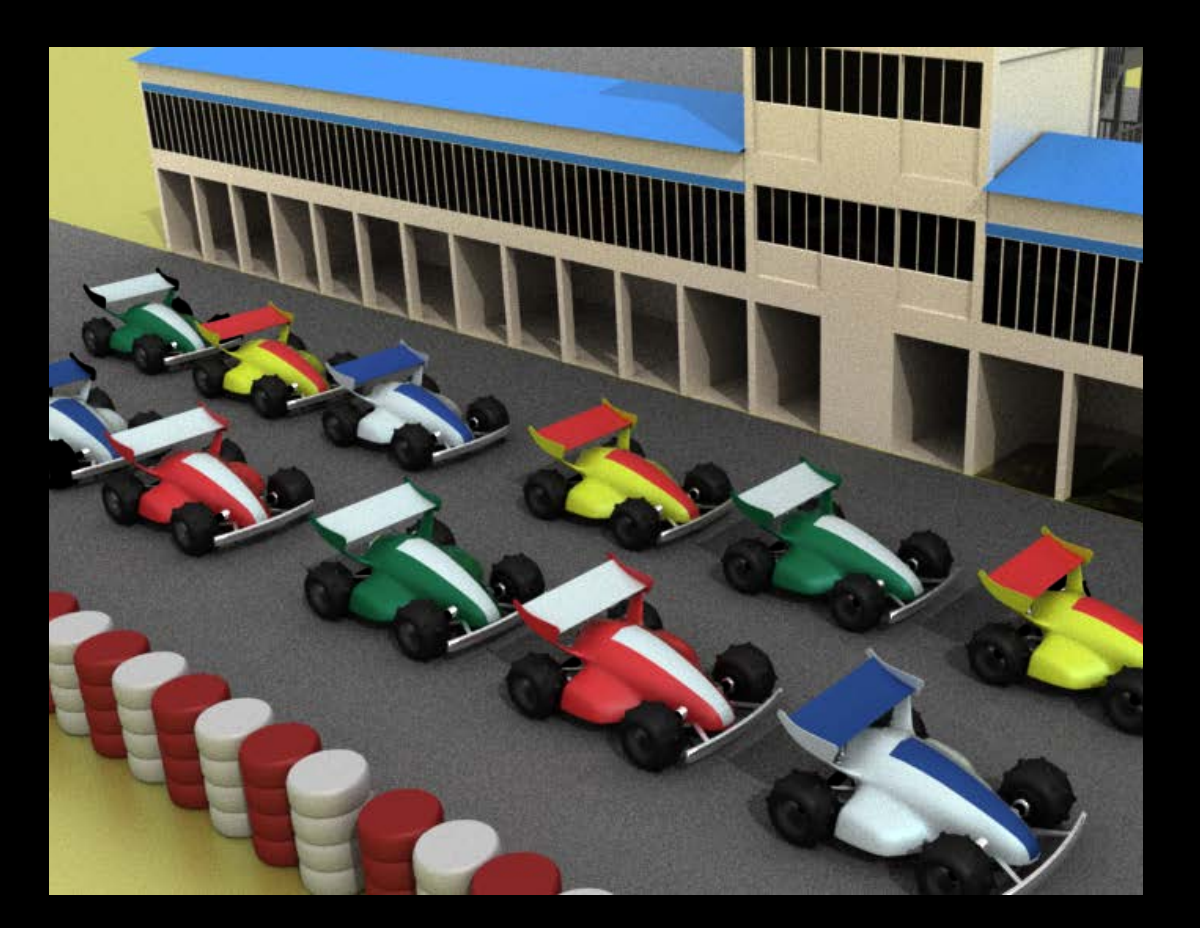

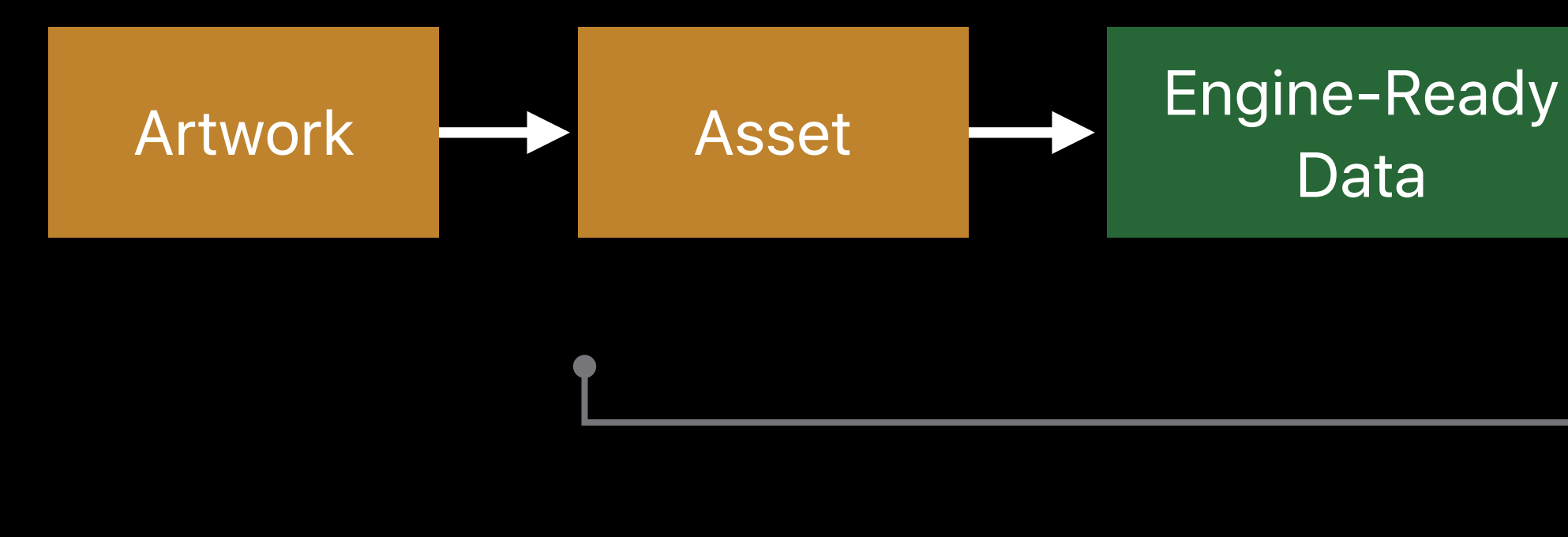

Data

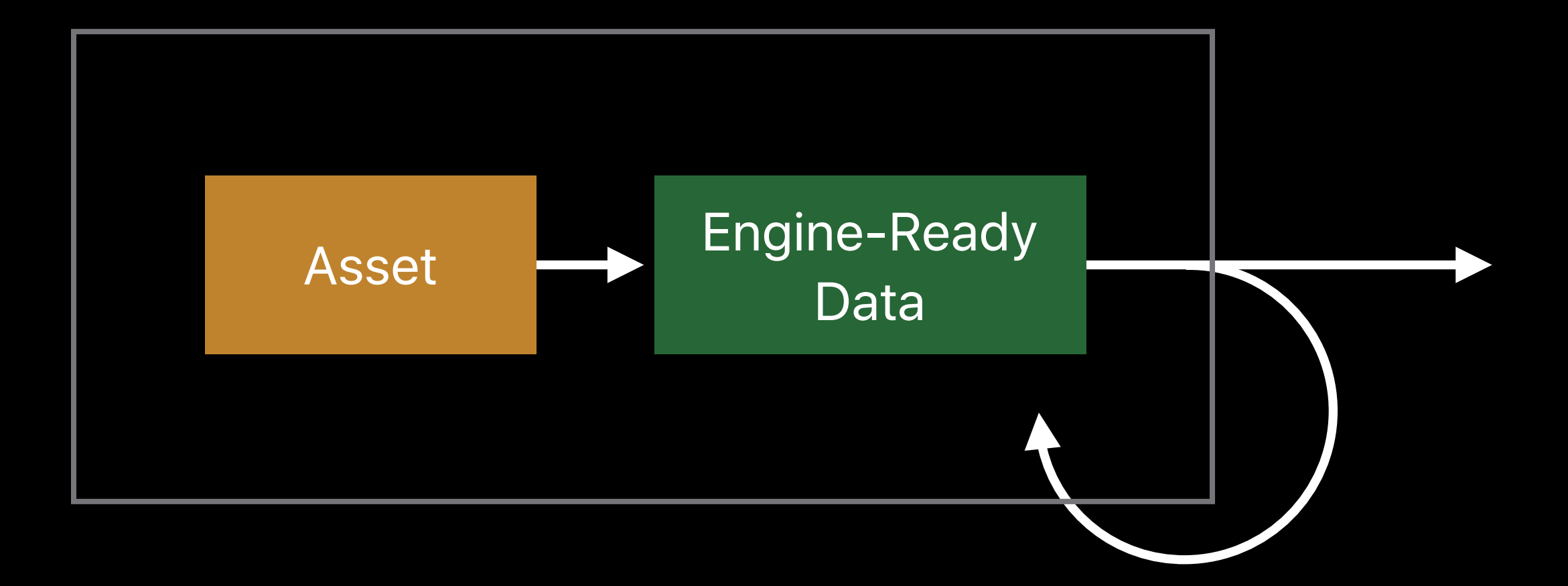

- 
- 
- 
- 
- 
- 
- 
- -

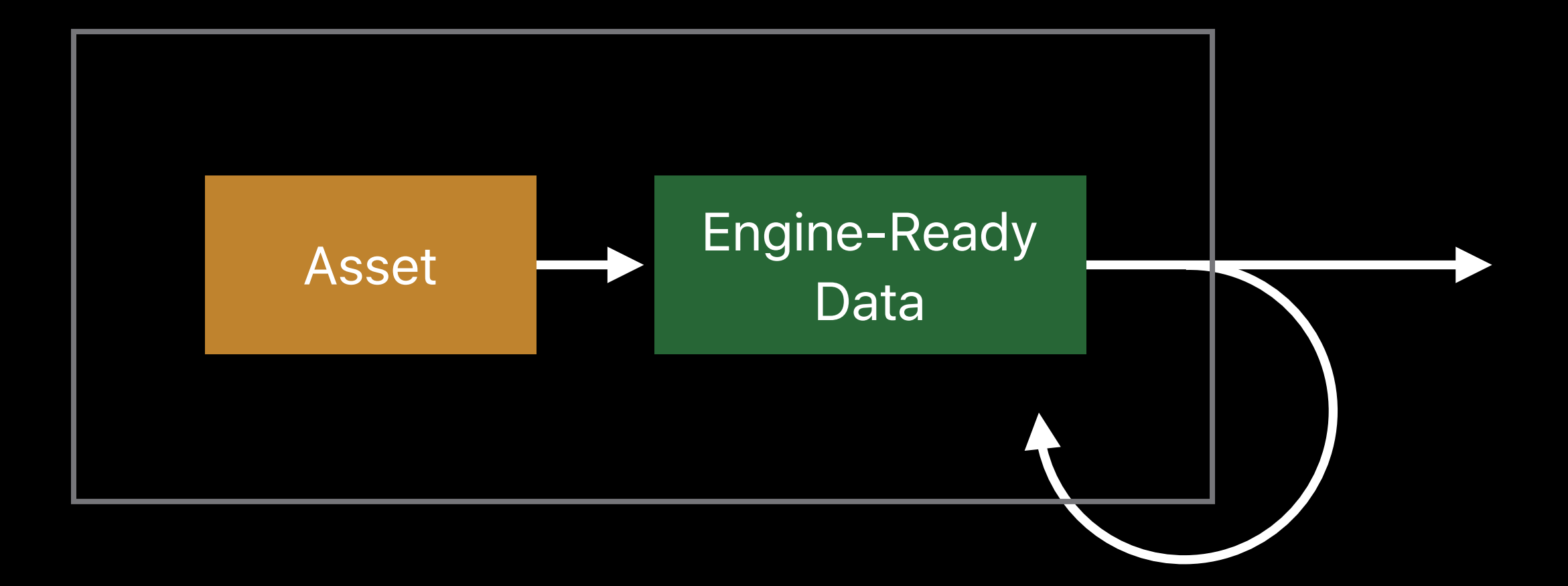

Repeatable

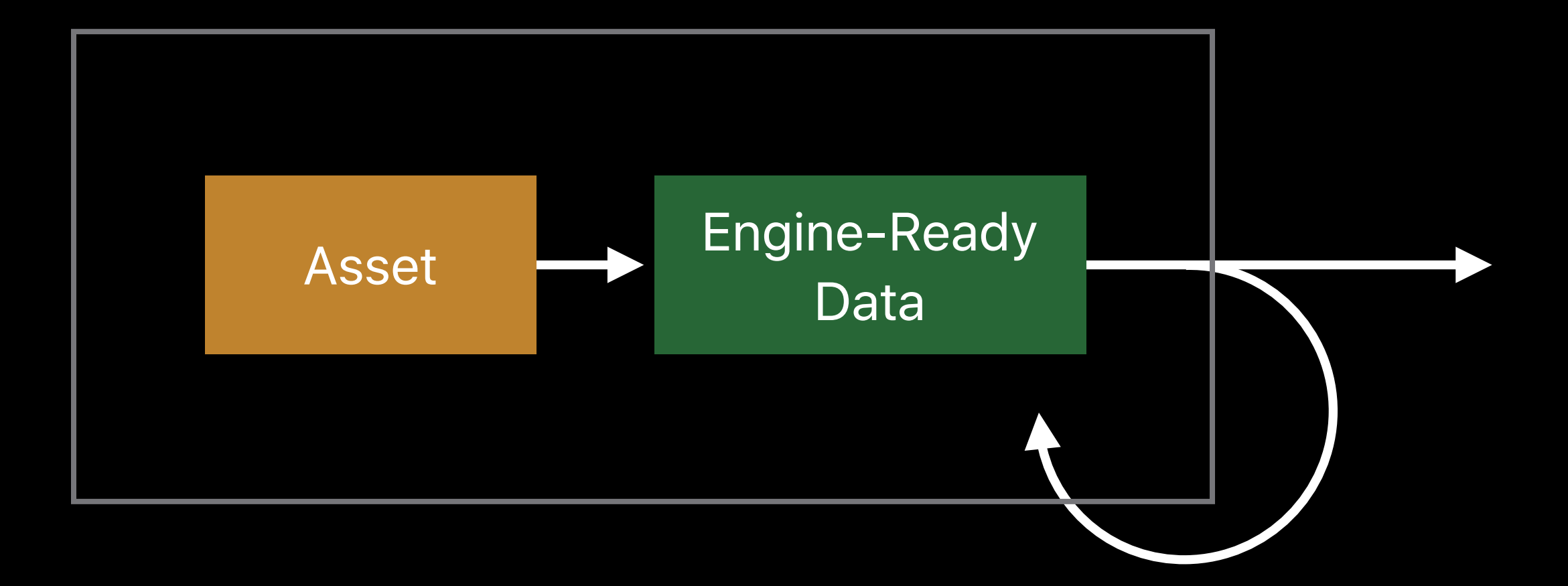

Repeatable

Consistent

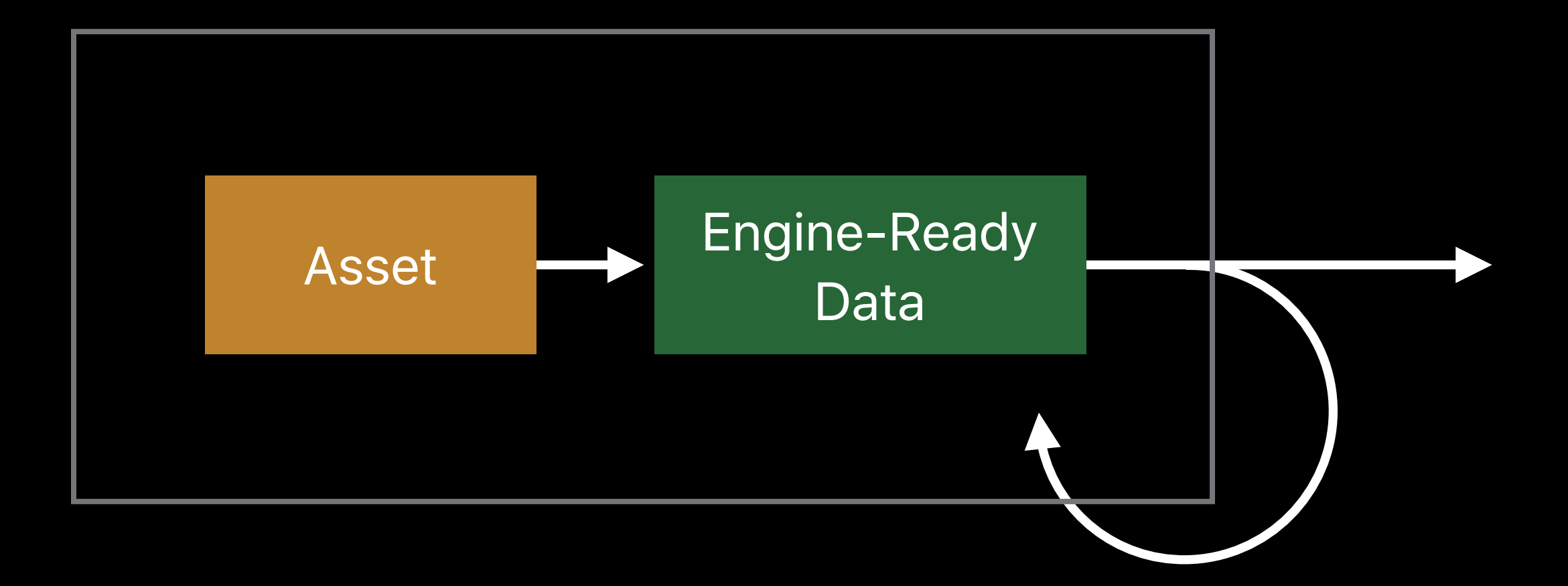

Repeatable

Consistent

Scriptable

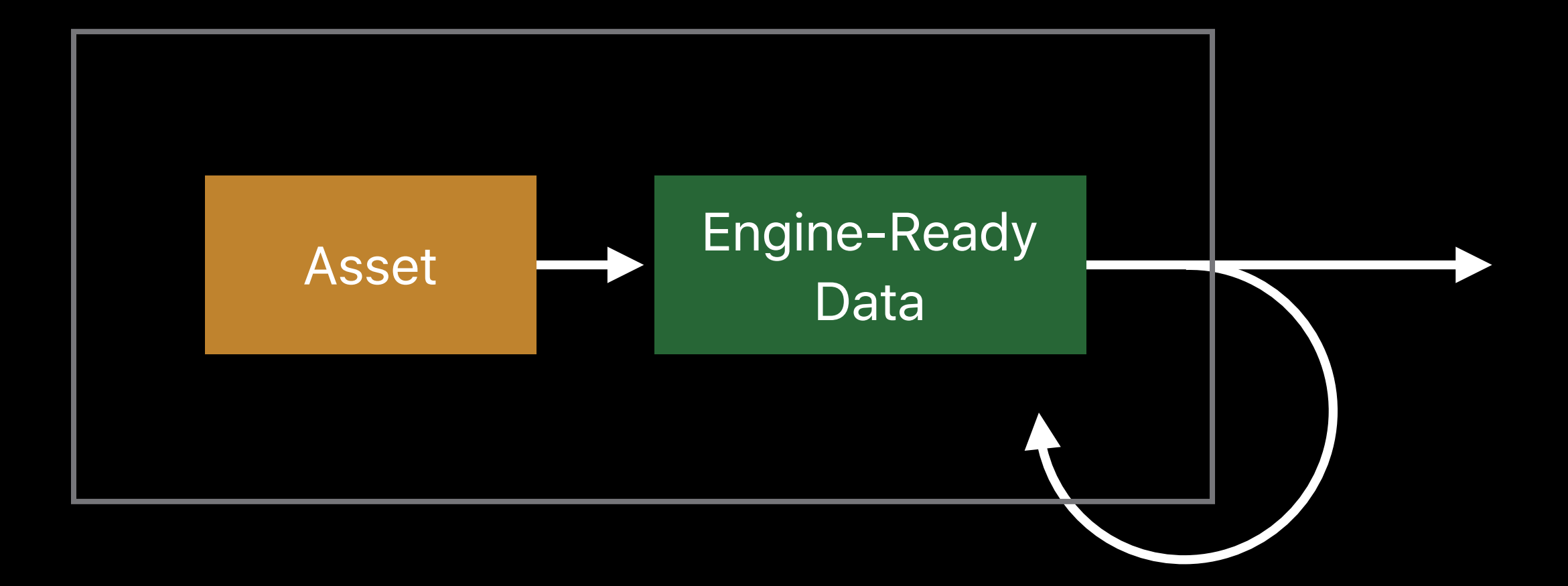

Repeatable

Consistent

Scriptable

Scalable

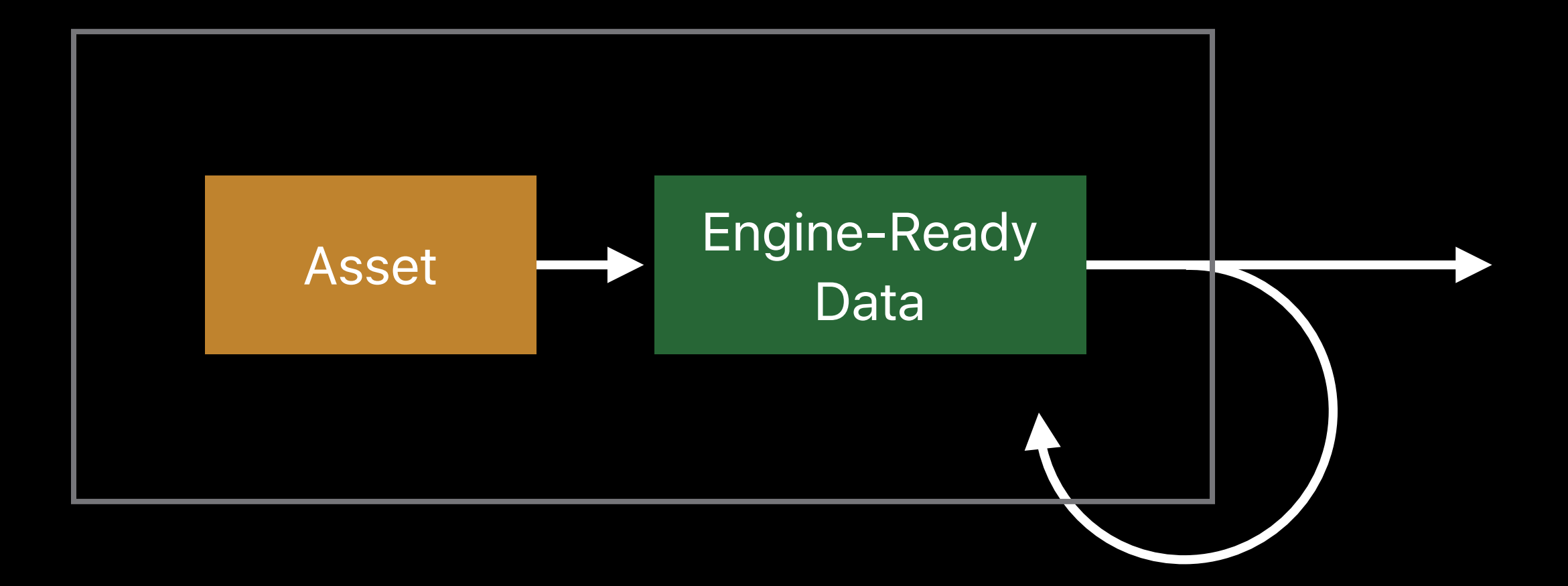

Repeatable

Consistent

Scriptable

Scalable

Composable

Demonstrates principles

- Simplified data
- Uncompressed
- Good jumping-off point

### **Introducing the Pipeline**  The sample

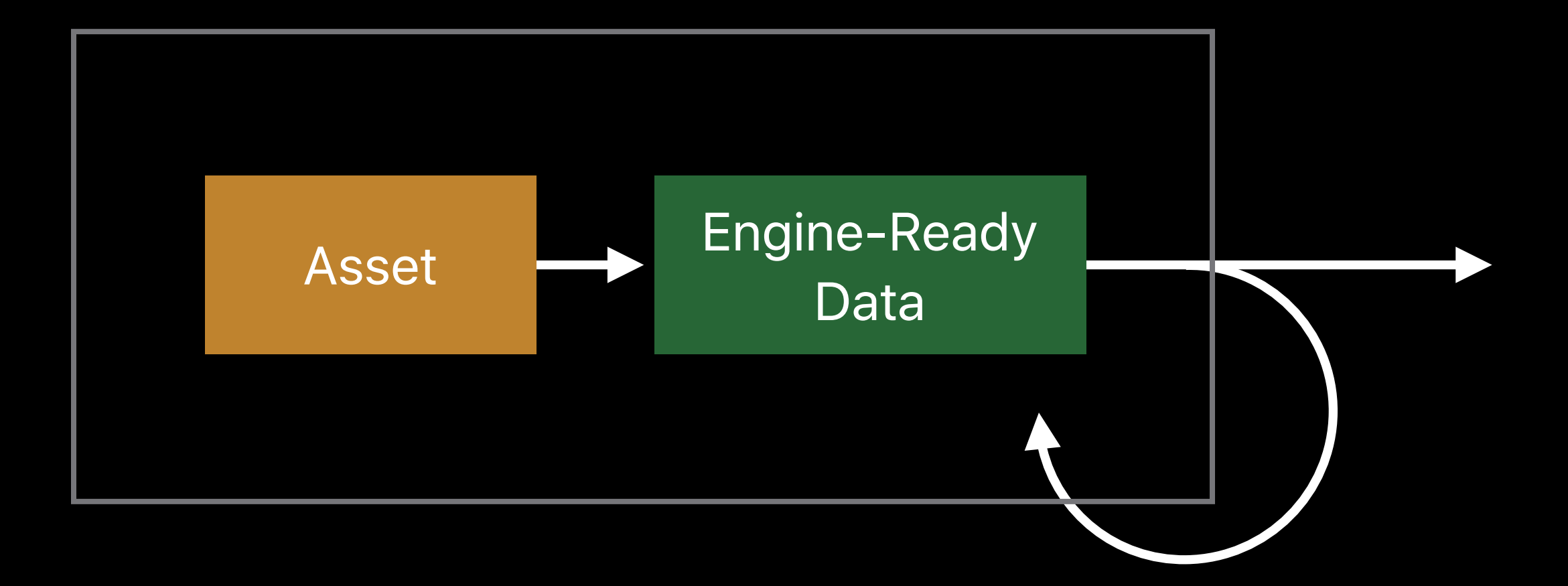

### **Introducing the Pipeline**  Game engine

Artwork **Artwork** Asset **Engine-Ready** 

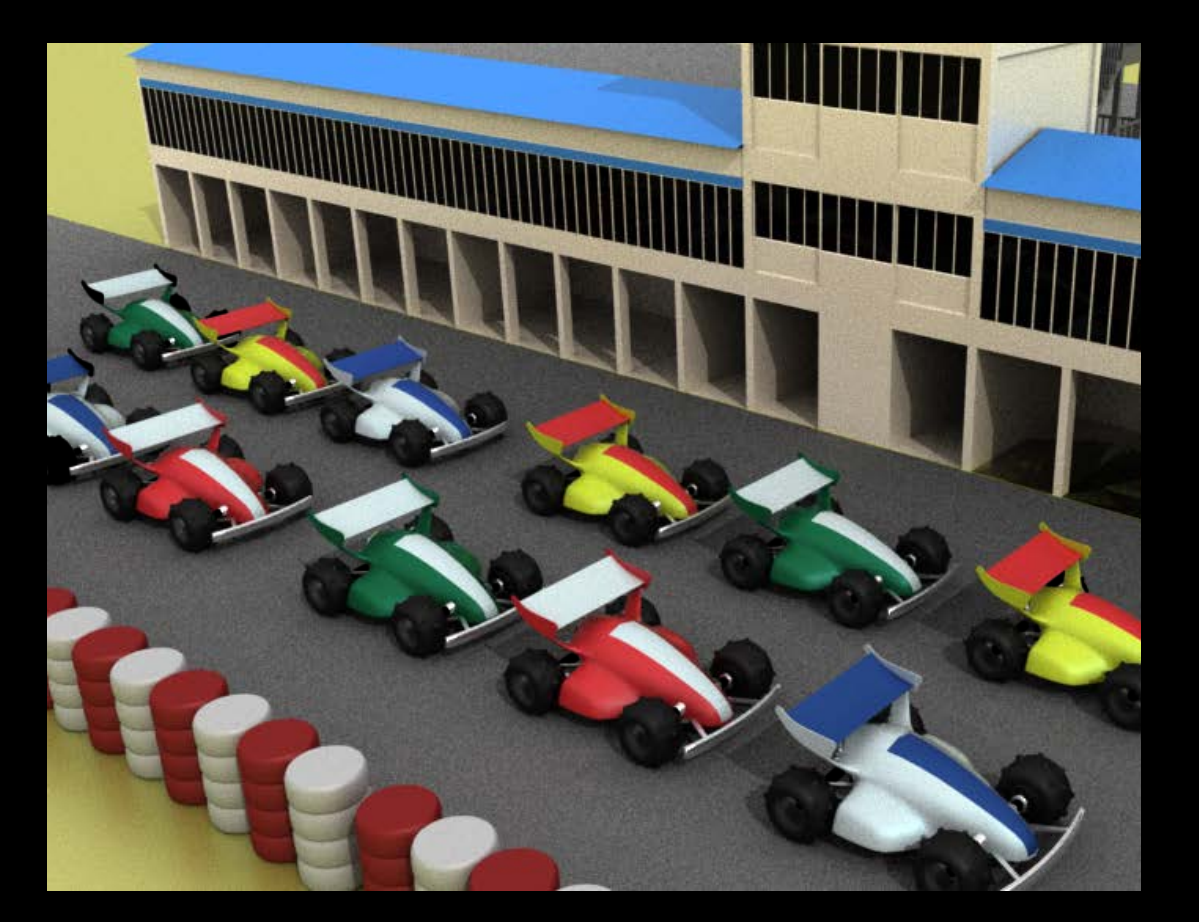

Data

#### Engine

#### **Game Engine**  Simple renderer

Single-pass forward renderer Physically-based shader Mesh instancing Skinned and animated meshes Multiple materials

### **Render Loop**

 $\mathbf{z}$ 

Set Transform Buffer

Set Skinning Data

Set Vertex Buffer

Set Pipeline State

Set Material Uniforms

Set Fragment Textures

Draw Indexed Primitive

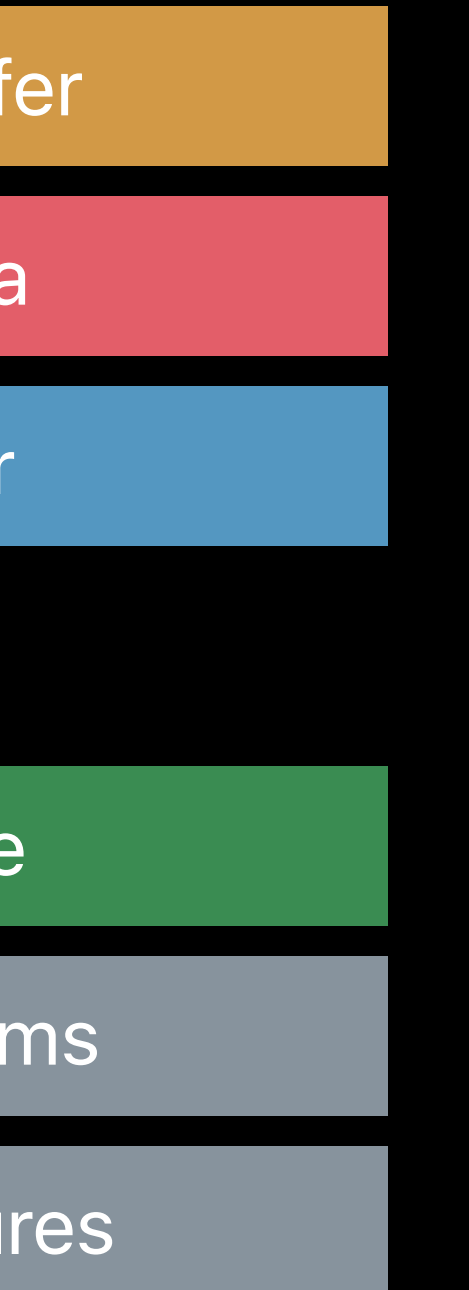

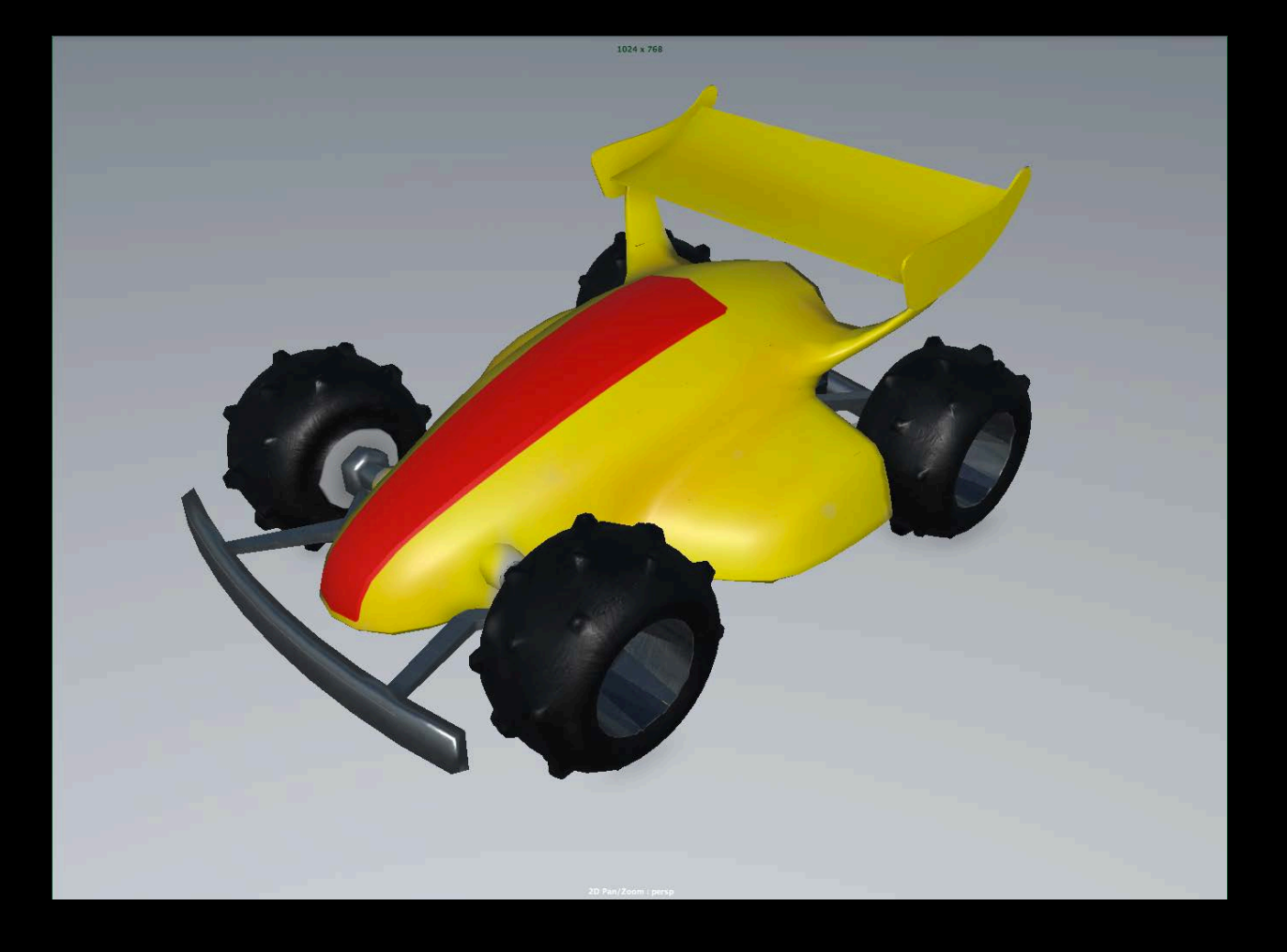

D

# **The Pipeline**

Artwork **Artwork** Asset **Engine-Ready** Data O

Baker

 $\bullet$ 

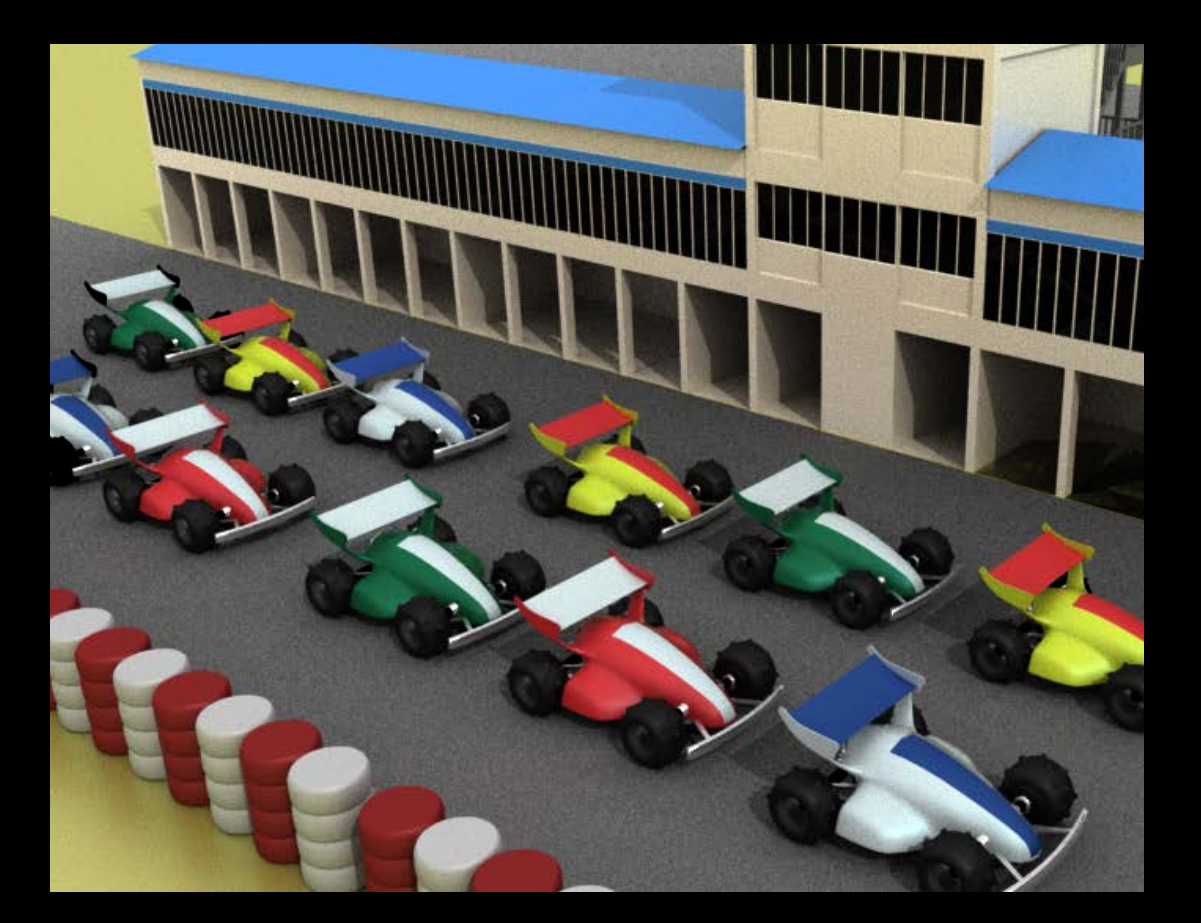

# **Baking Operations**

- 1. Geometry + Transforms
- 2. Texture Paths + Materials
- 3. Instancing Data
- 4. Transform Animation
- 5. Skinning + Character Animation

# **Baking Operations**

- 1. Geometry + Transforms 2. Texture Paths + Materials 3. Instancing Data 4. Transform Animation
- 5. Skinning + Character Animation

### **Geometry + Transform**  A simple scene graph

Transform Hierarchy

- Tree of nodes
- Meshes and transform objects

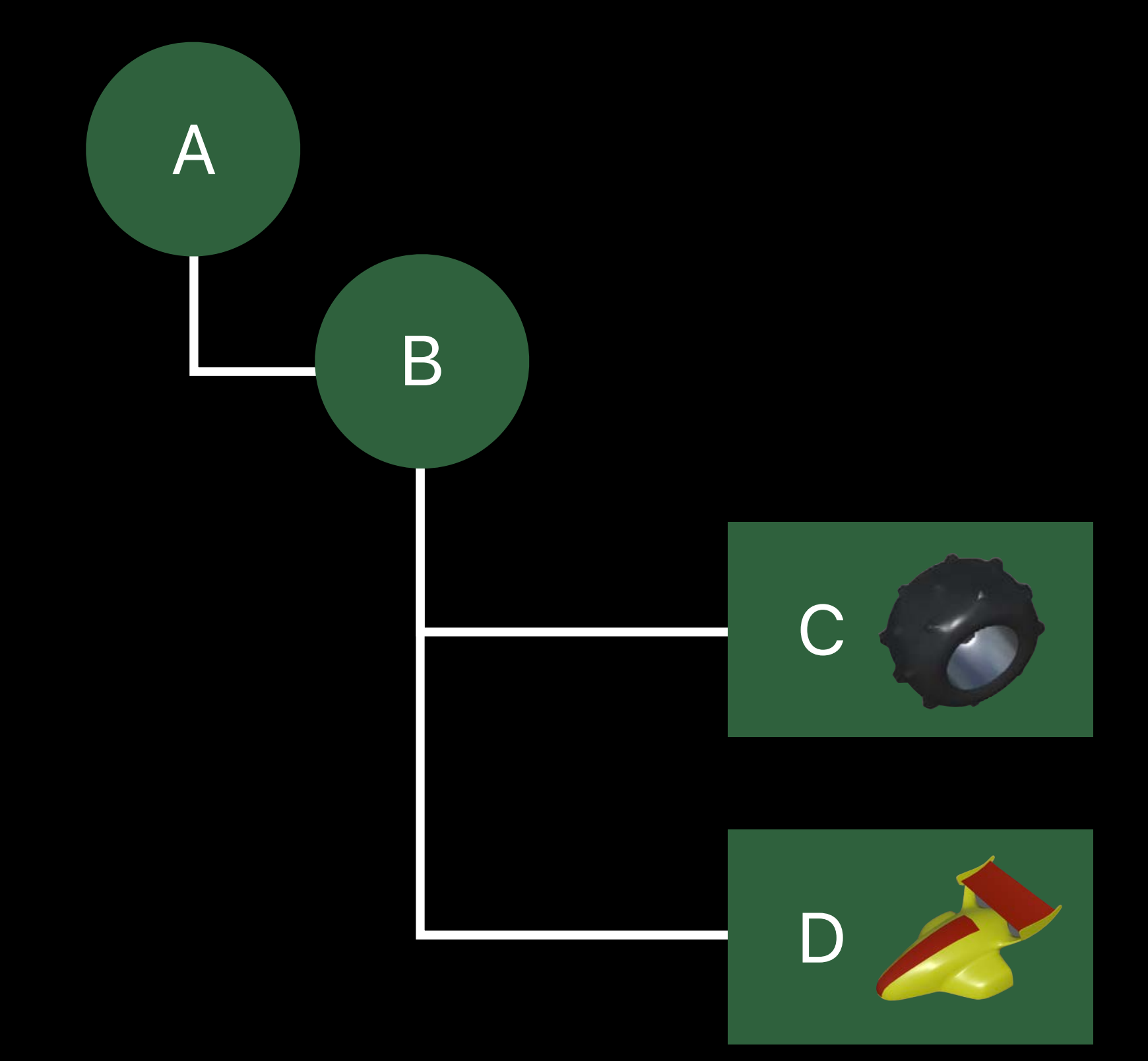

#### **Geometry + Transform**  Transform hierarchy

Moving the parent will move the children

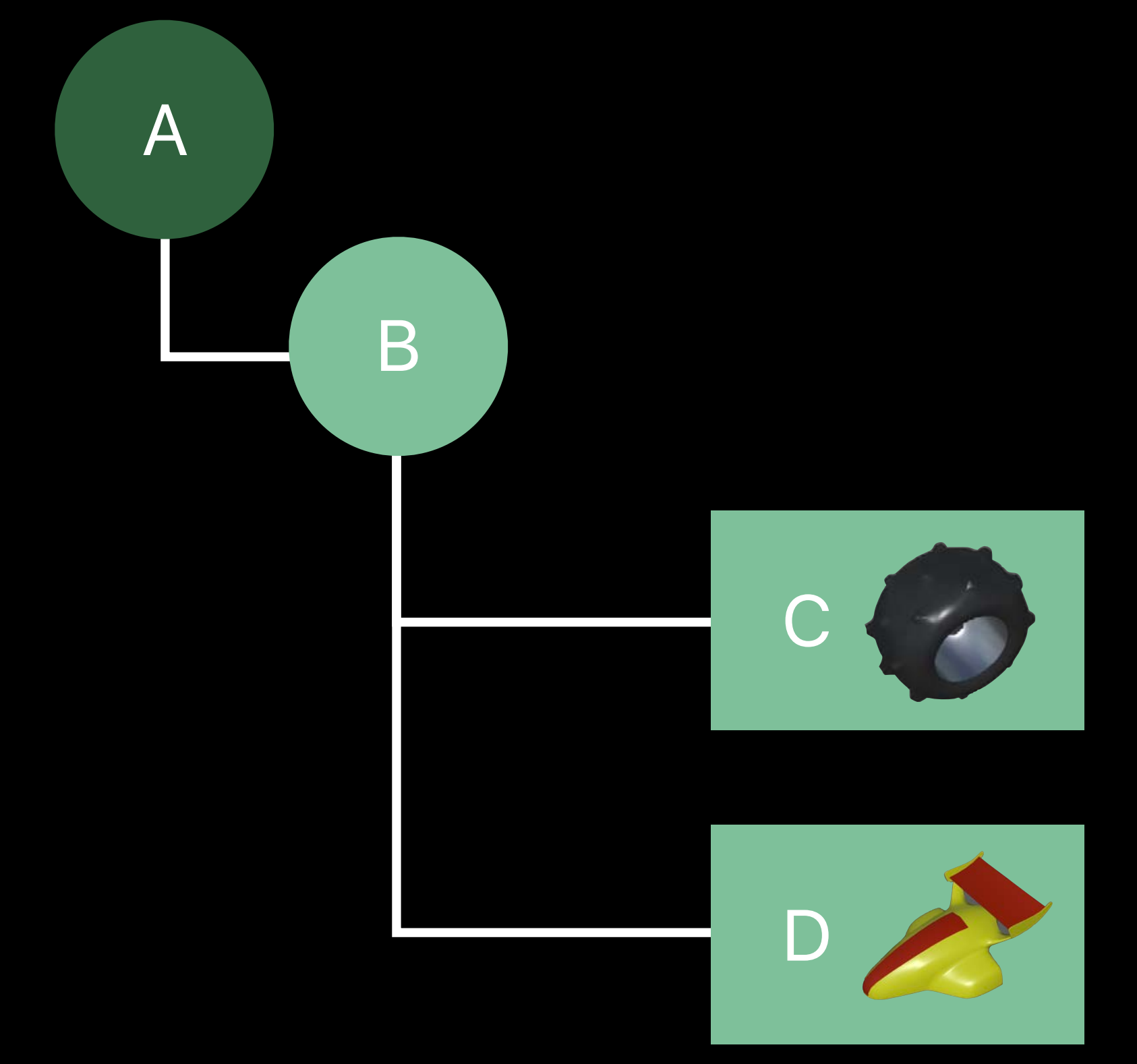

#### **Geometry + Transform**  Compactly encode transform hierarchy

- 
- 
- 
- 
- 
- 
- -

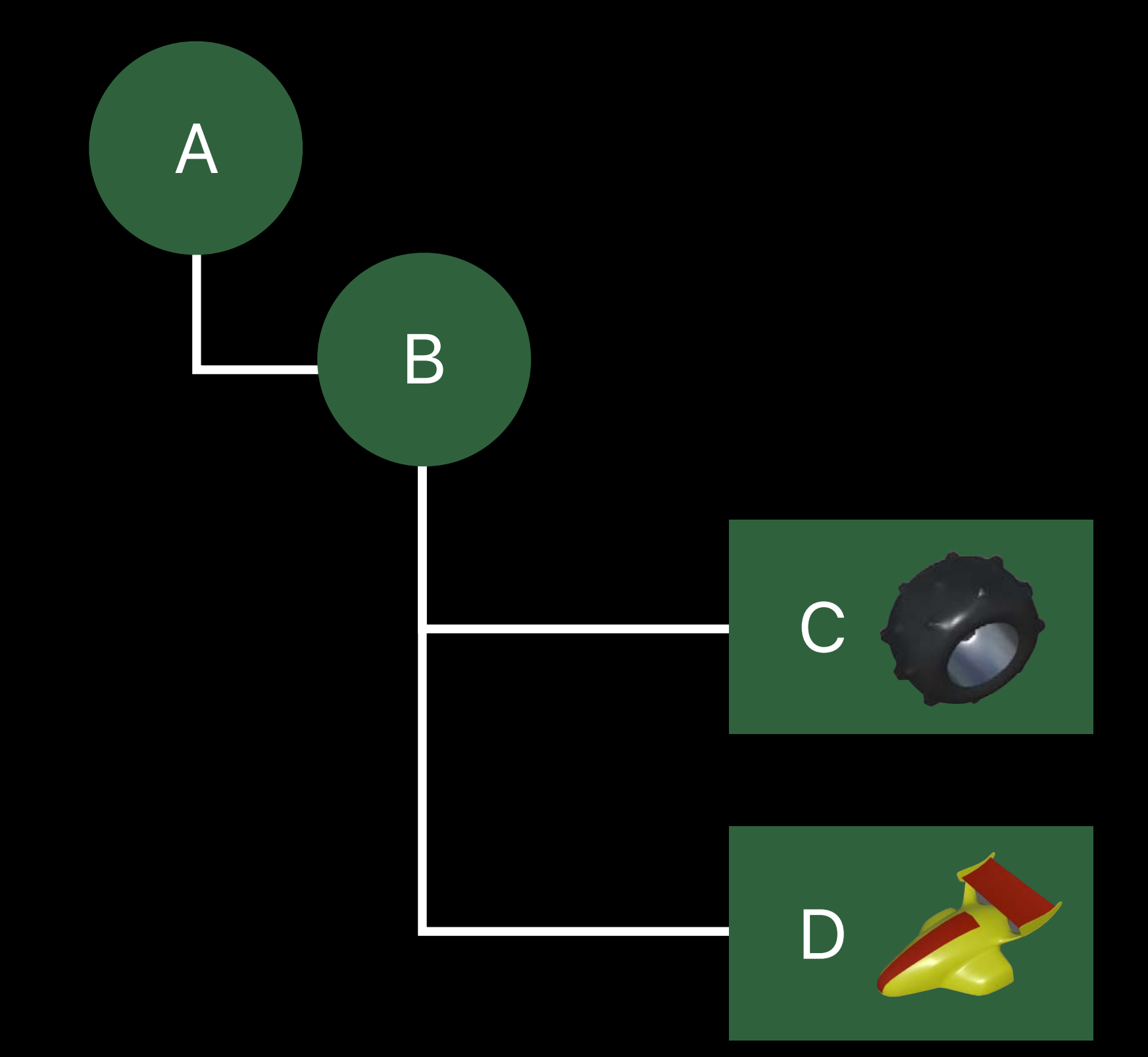

#### **Geometry + Transform**  Array of local transforms

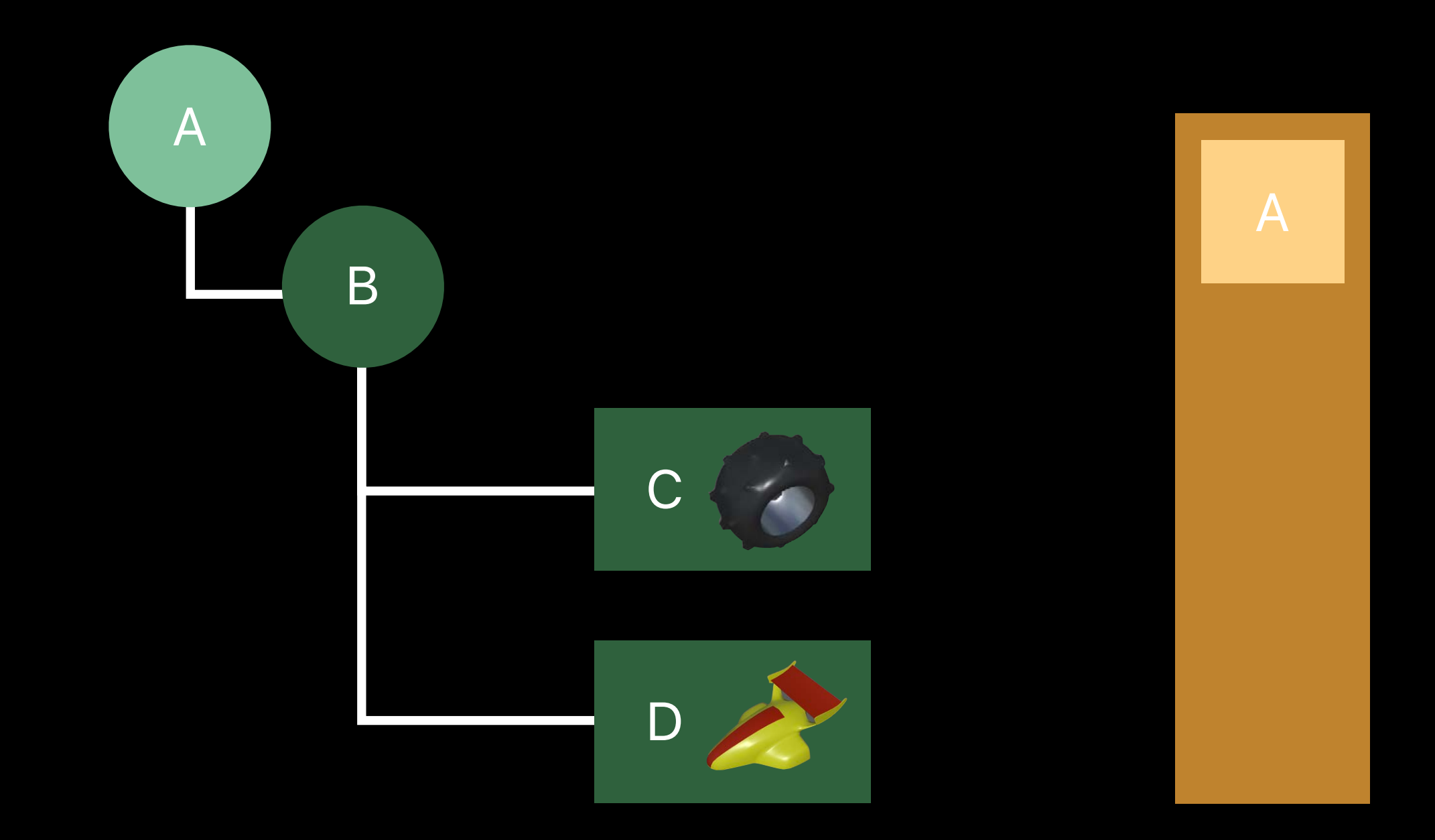

Local Transforms
# **Geometry + Transform**  Array of local transforms

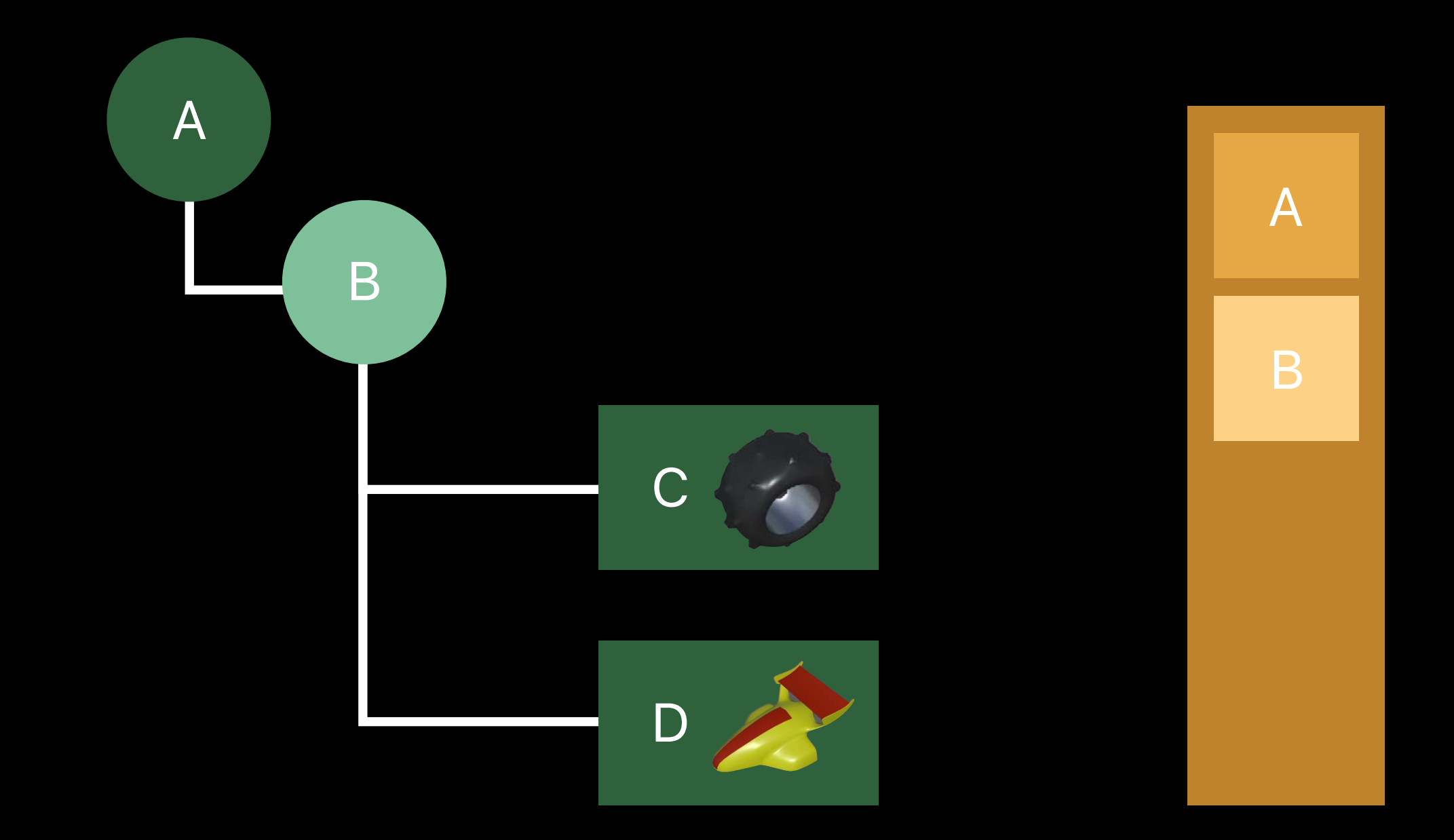

# **Geometry + Transform**  Array of local transforms

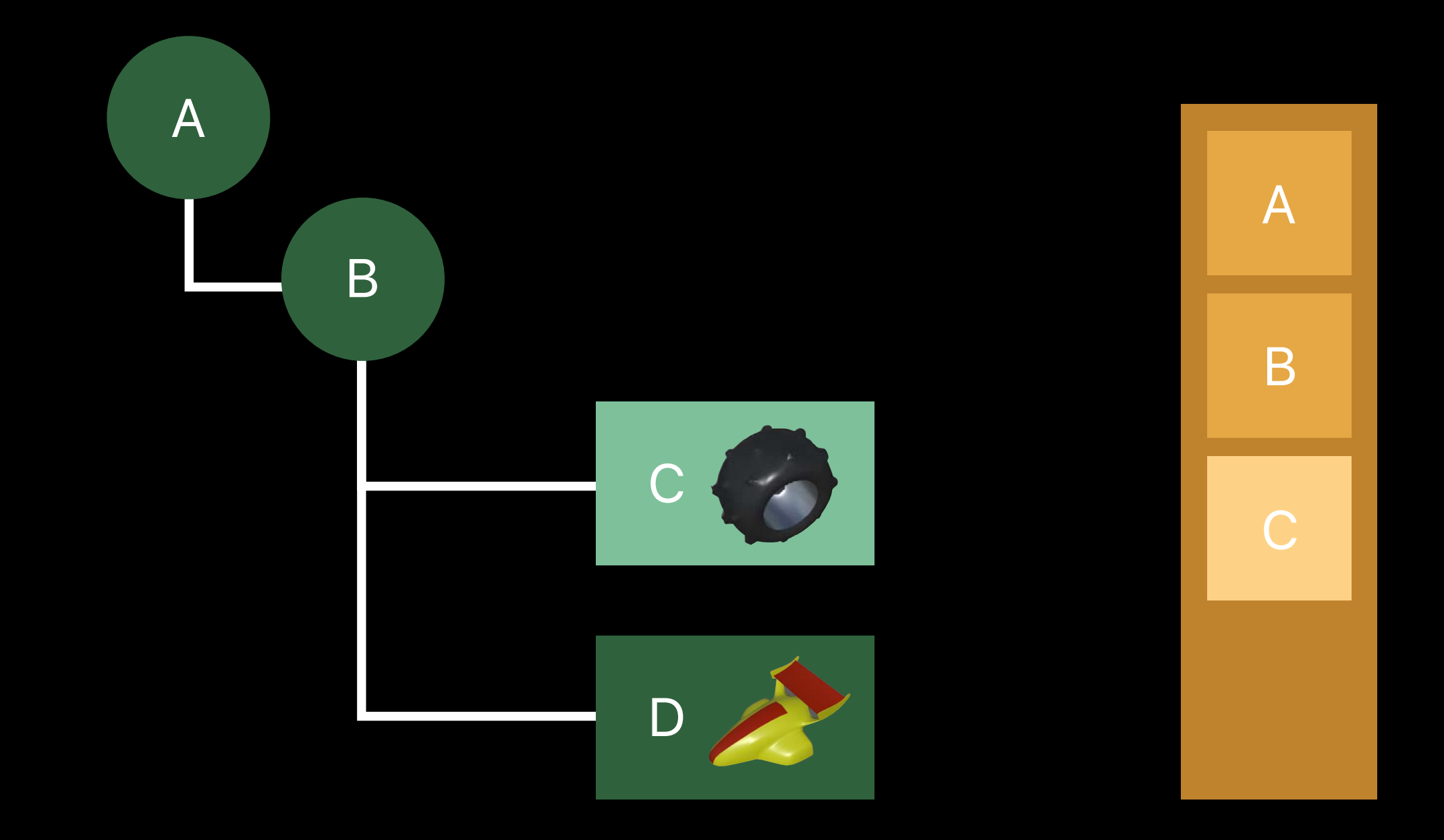

# **Geometry + Transform**  Array of local transforms

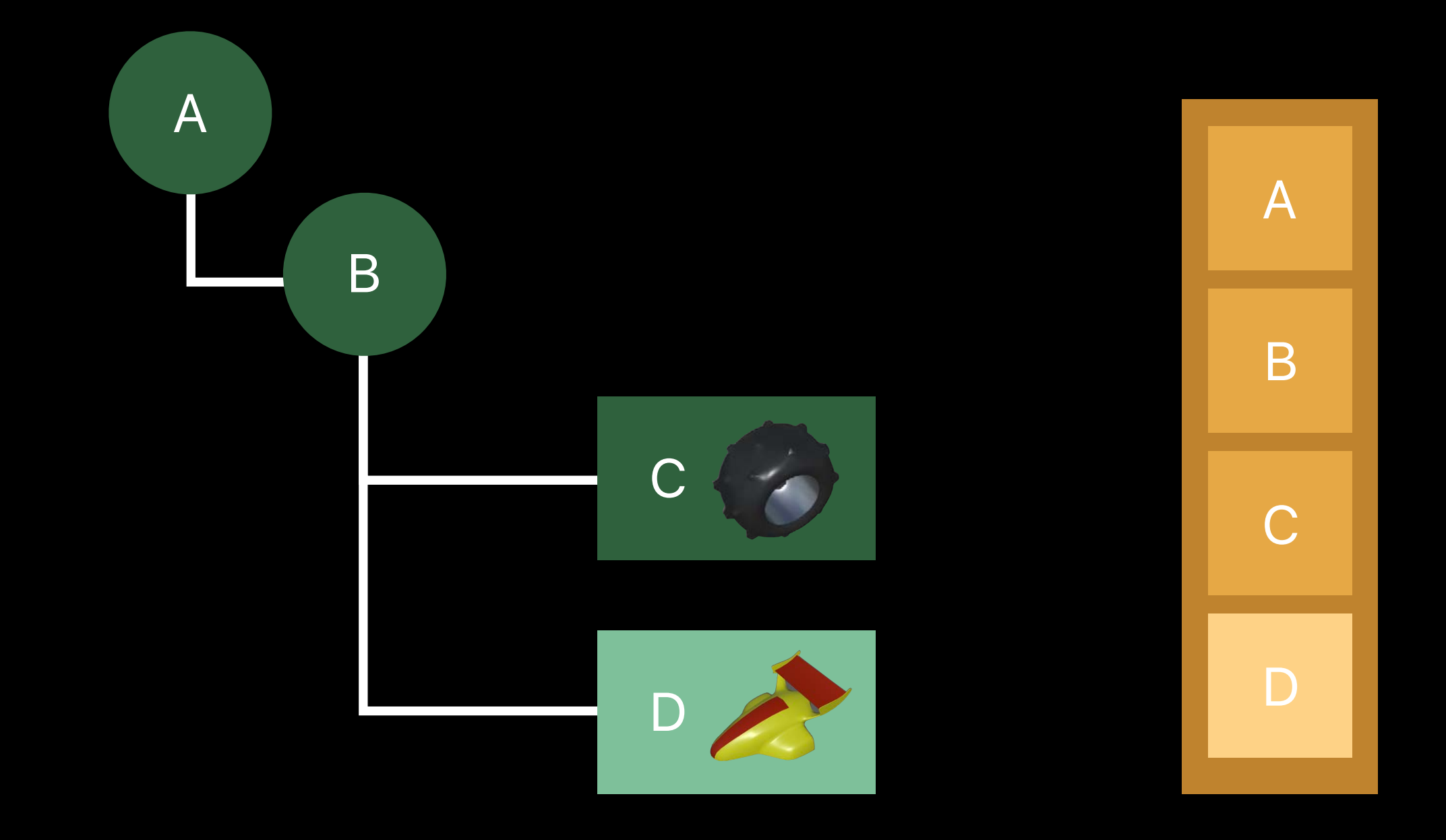

# **Geometry + Transform**  Assign indices

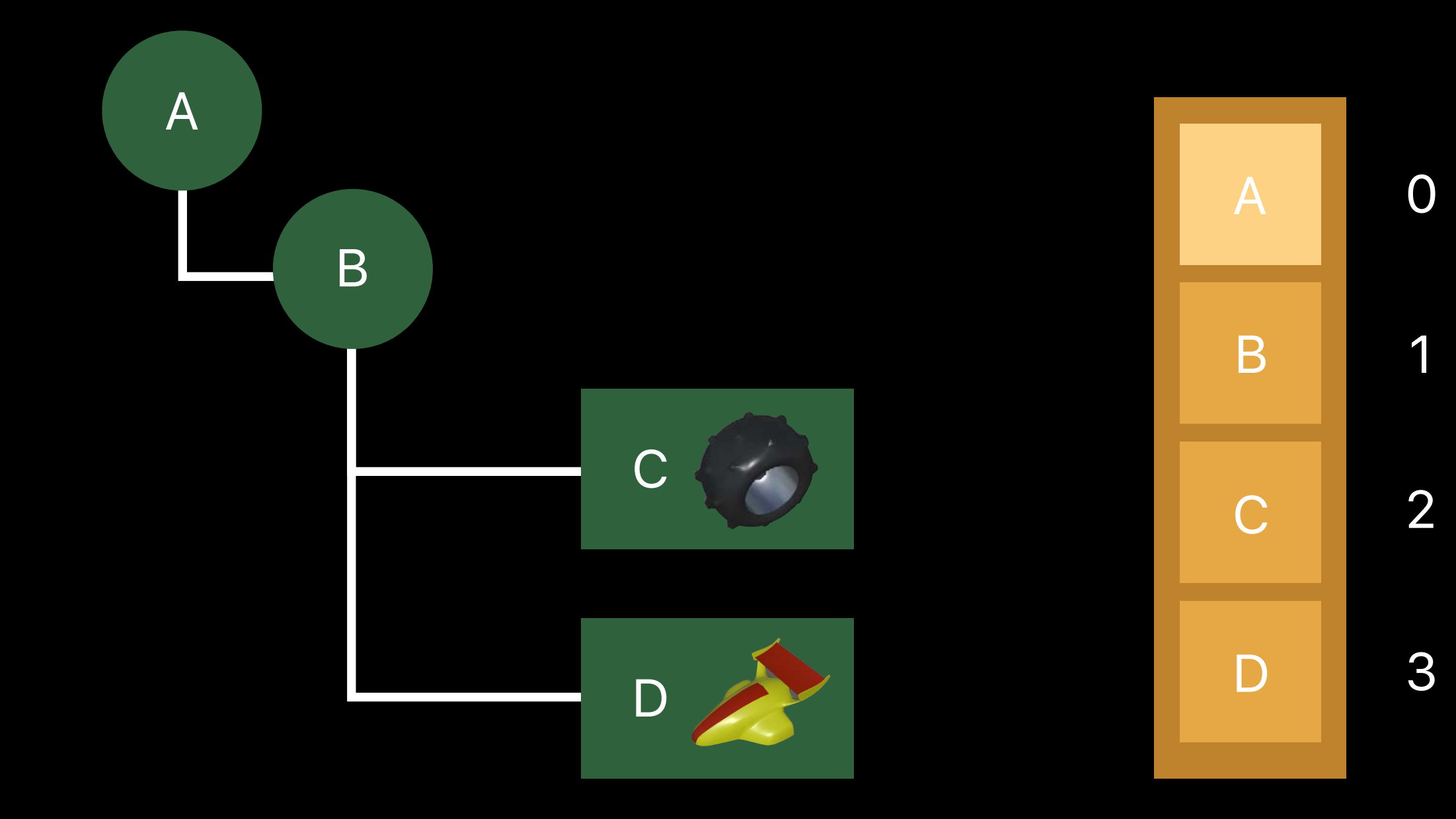

### Parent Indices

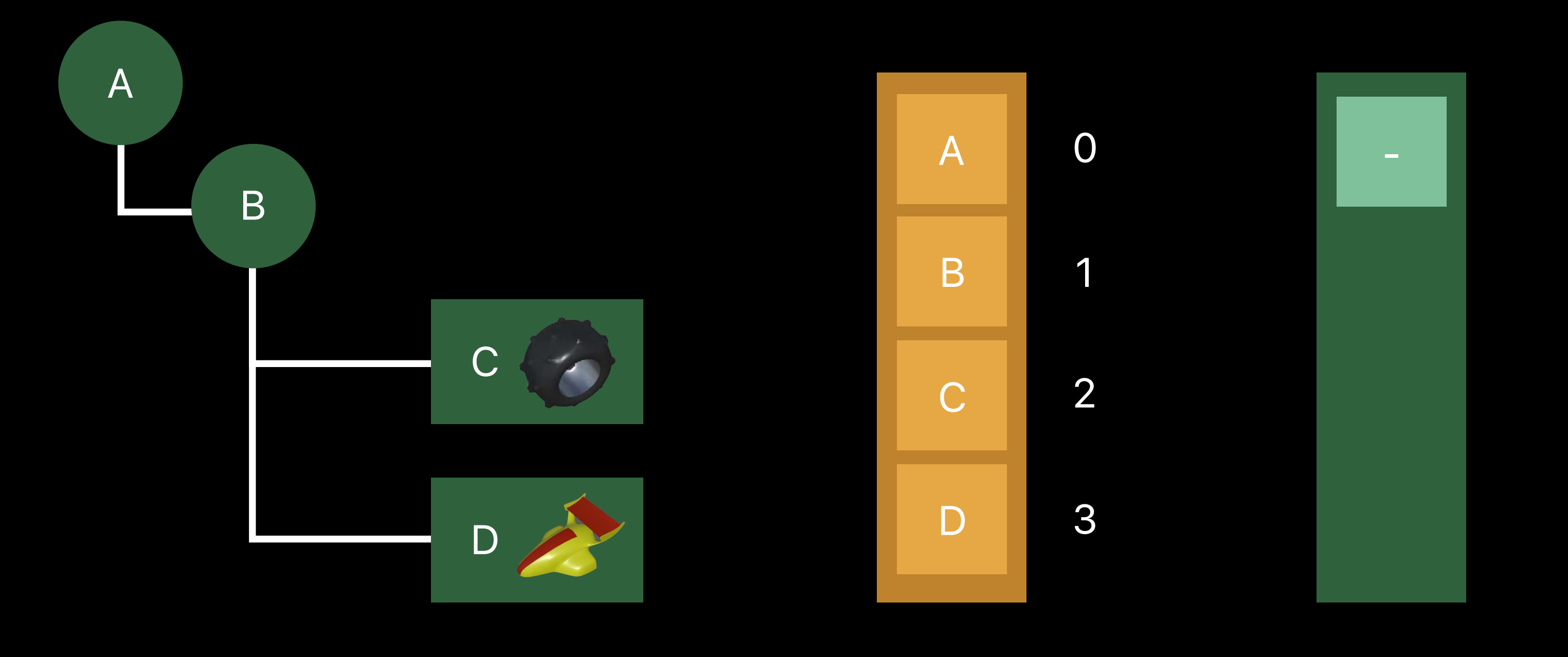

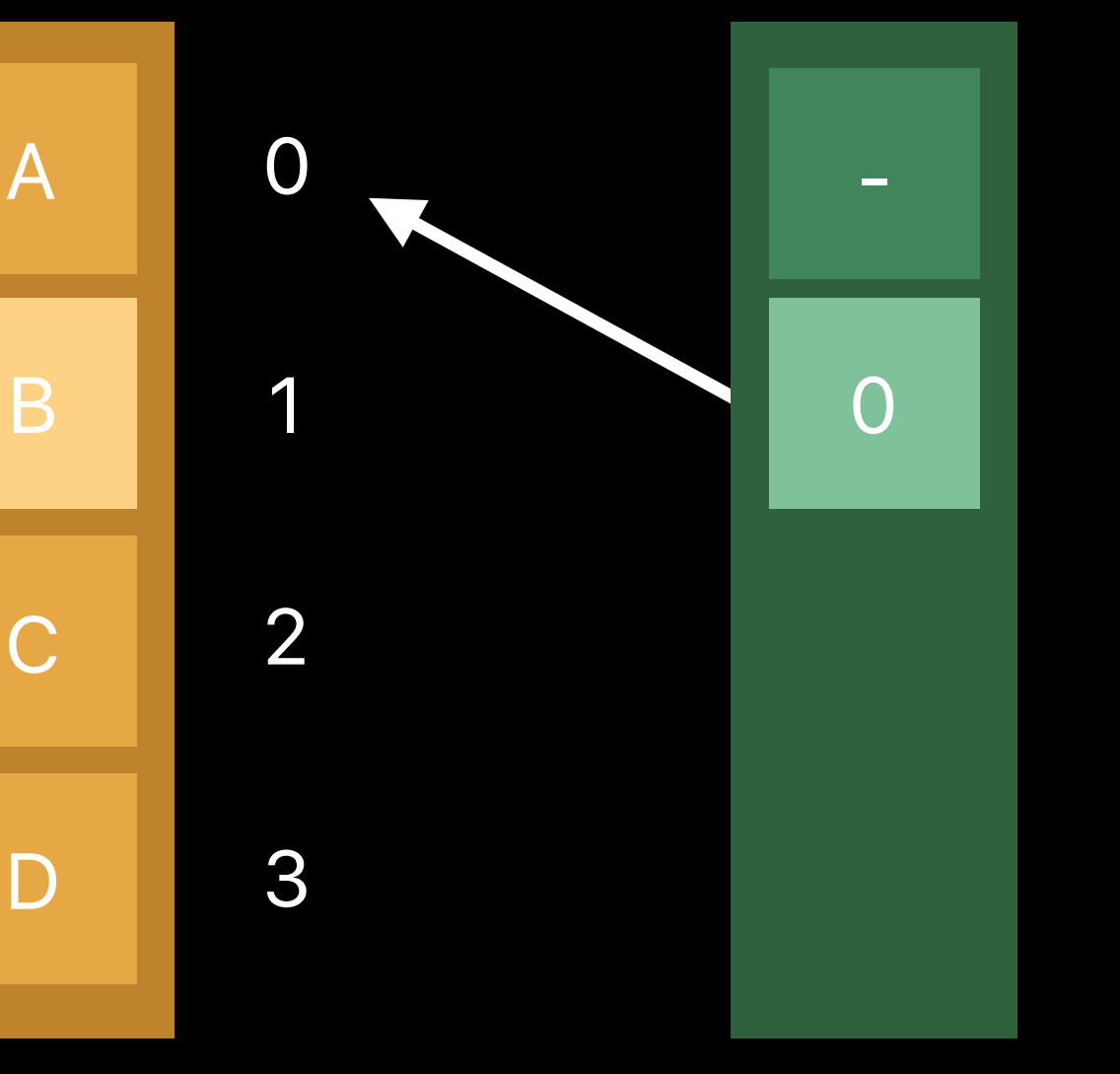

Parent Indices

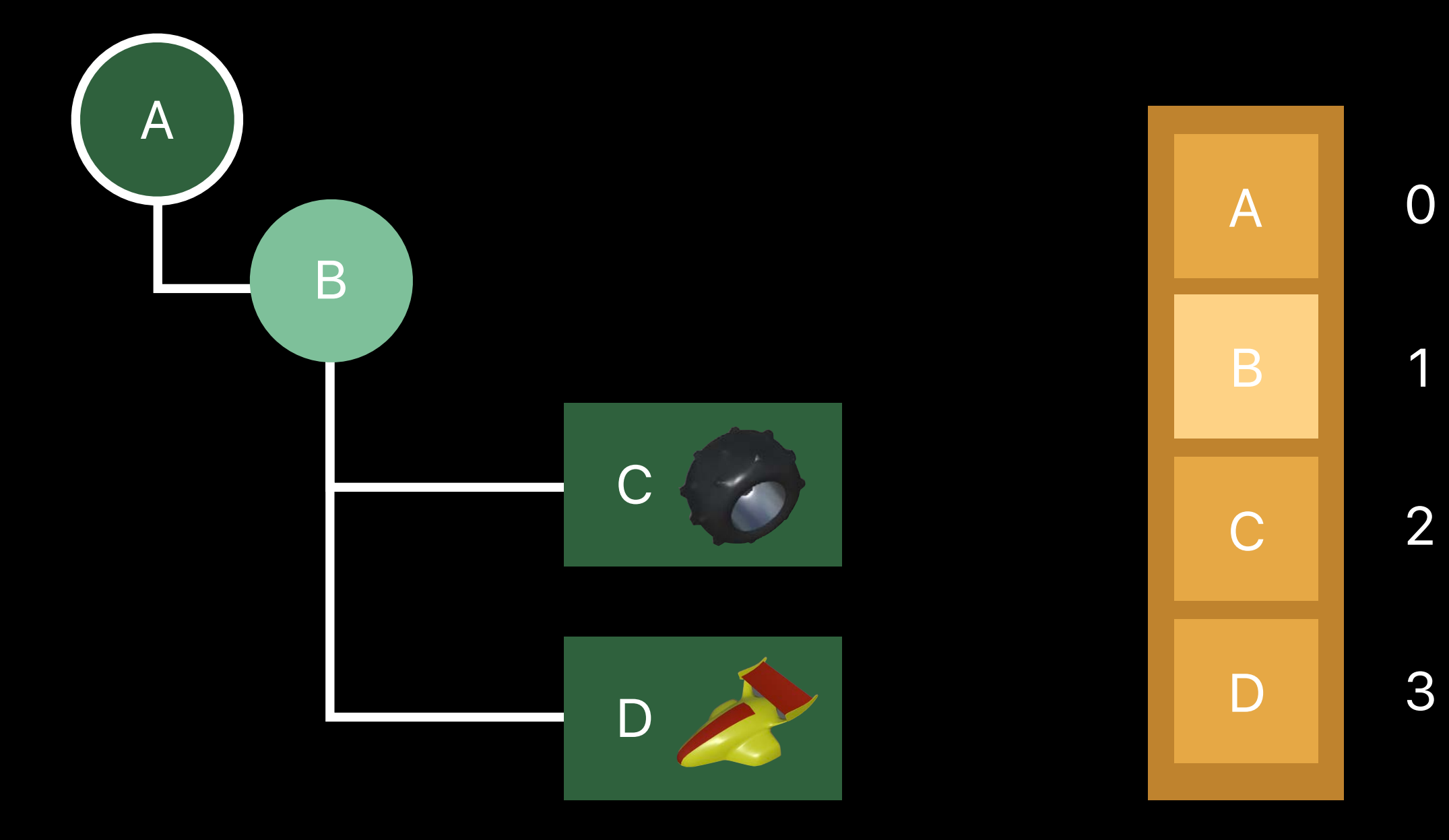

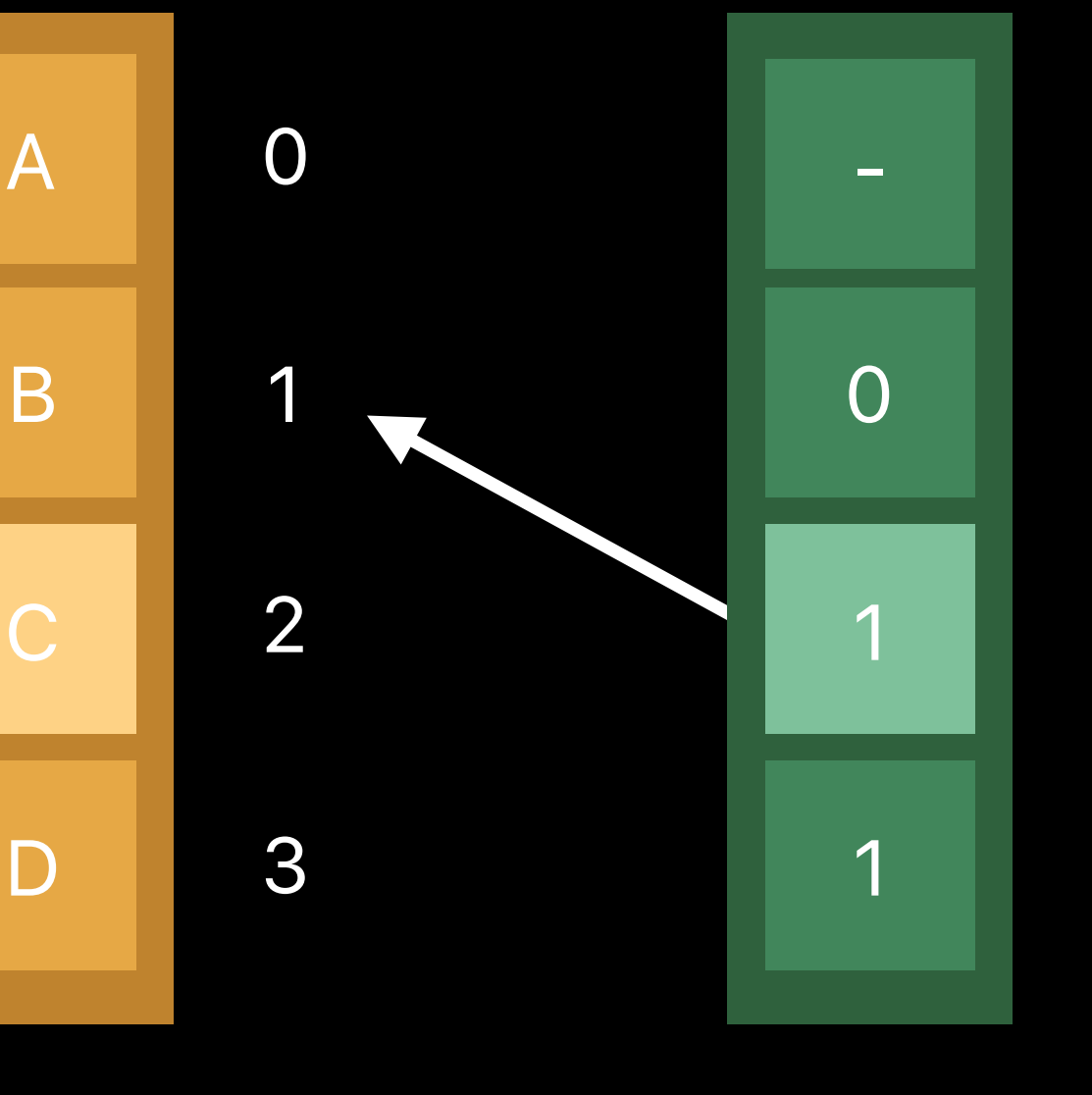

Parent Indices

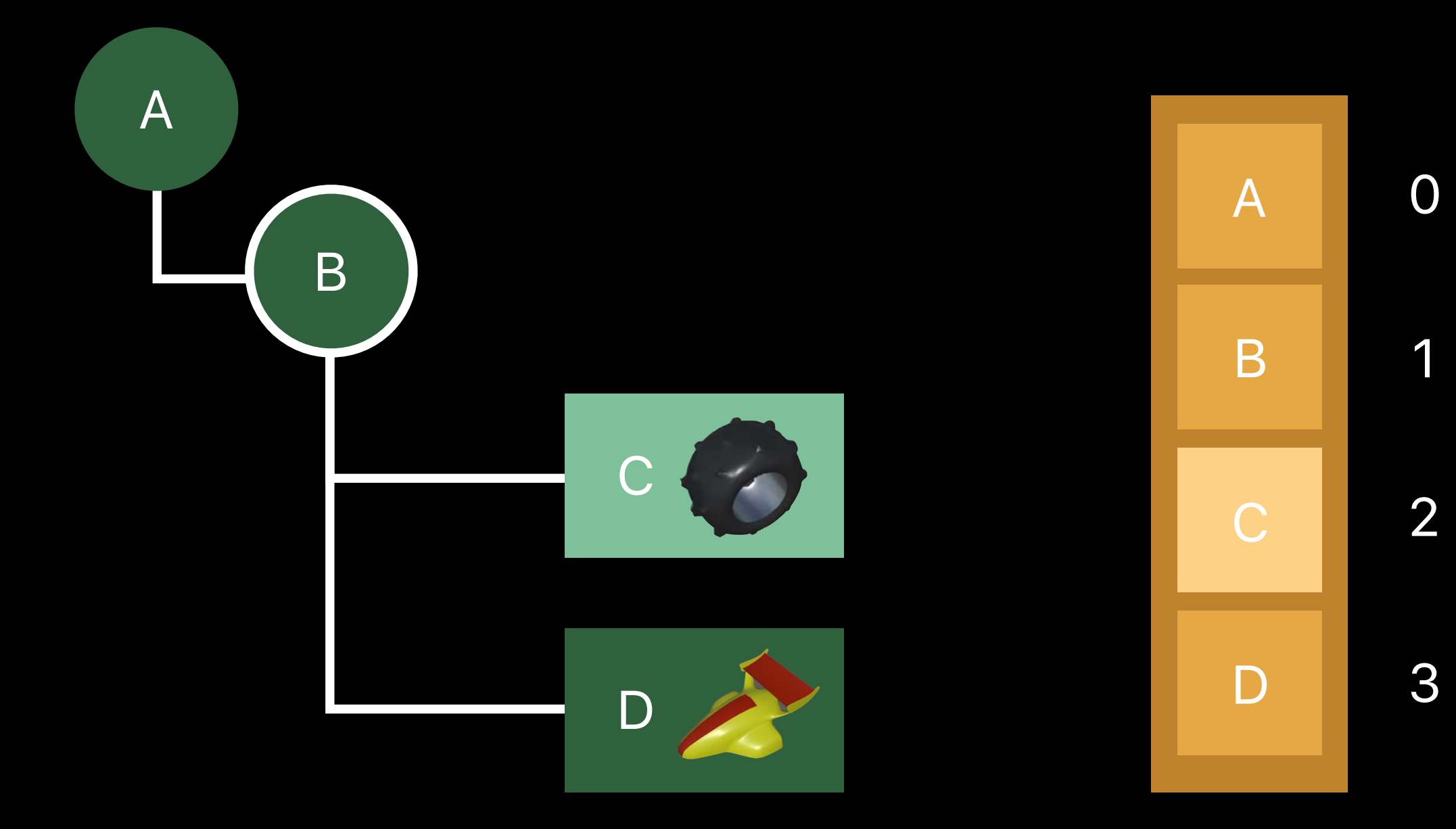

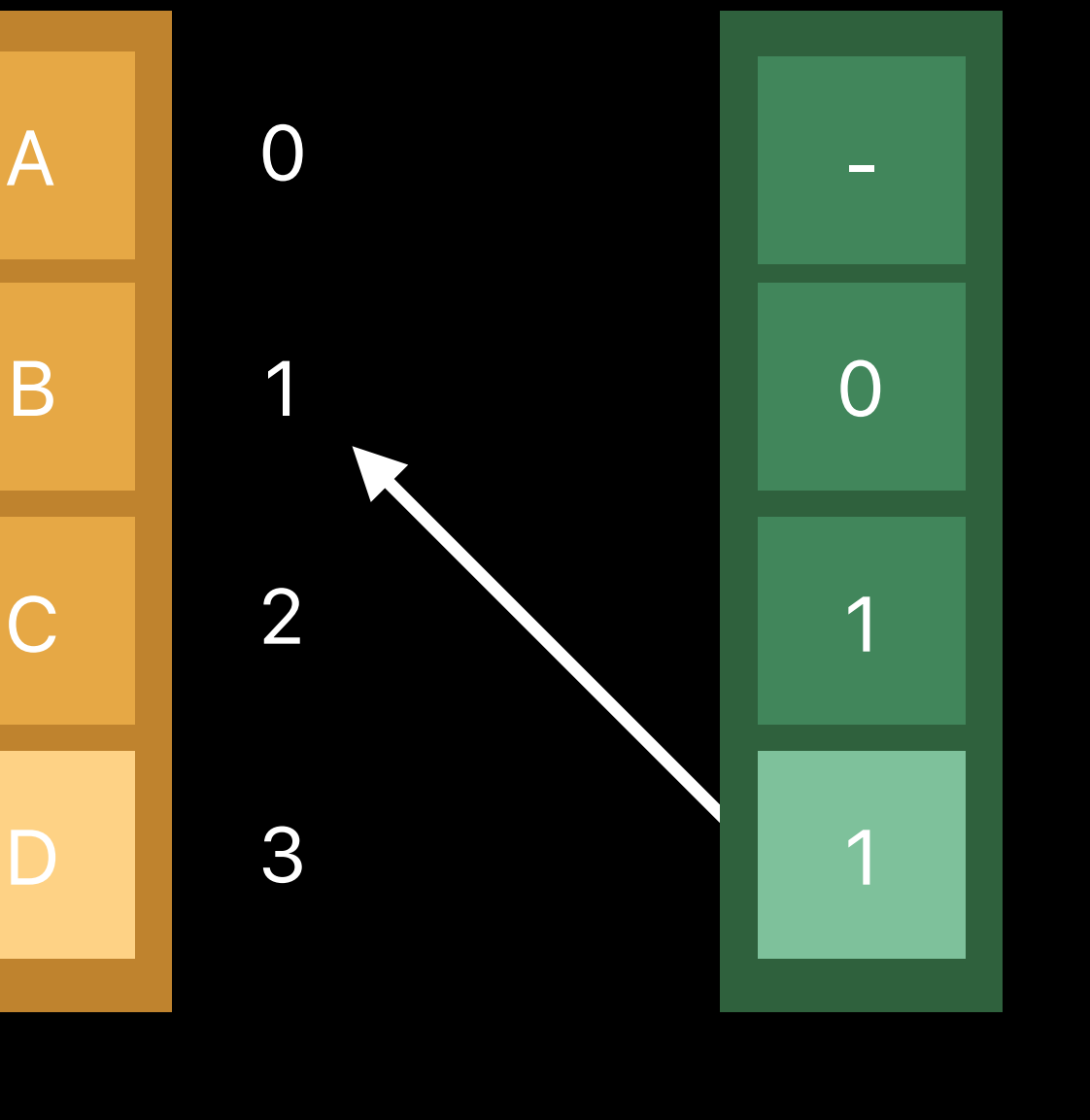

Parent Indices

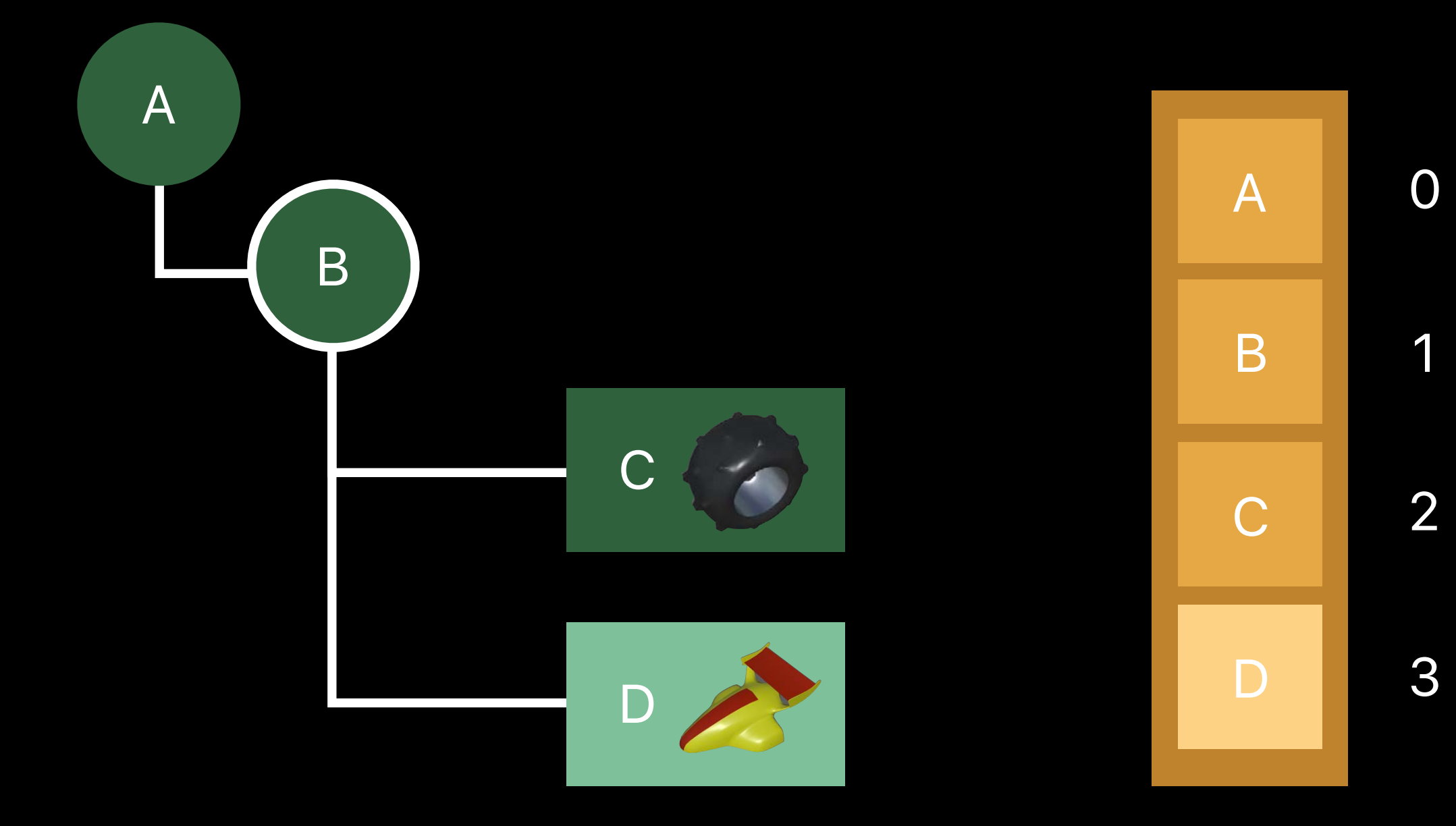

Mesh Indices

Parent Indices

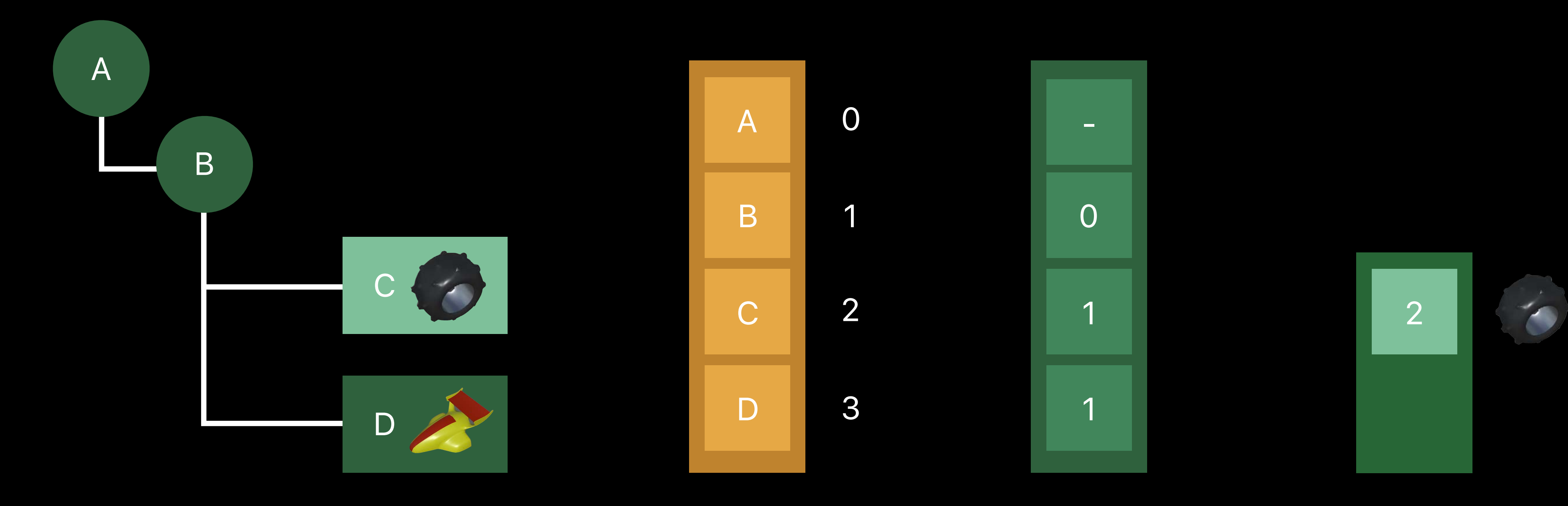

Mesh Indices

Parent Indices

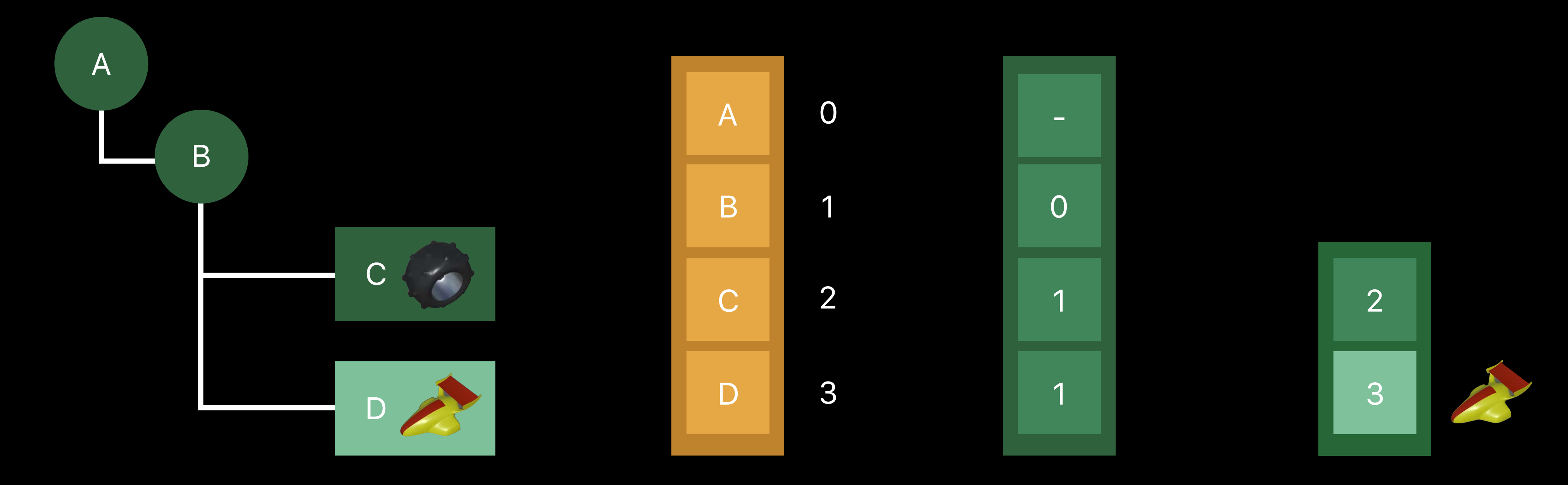

## **Geometry + Transform**  Mesh data

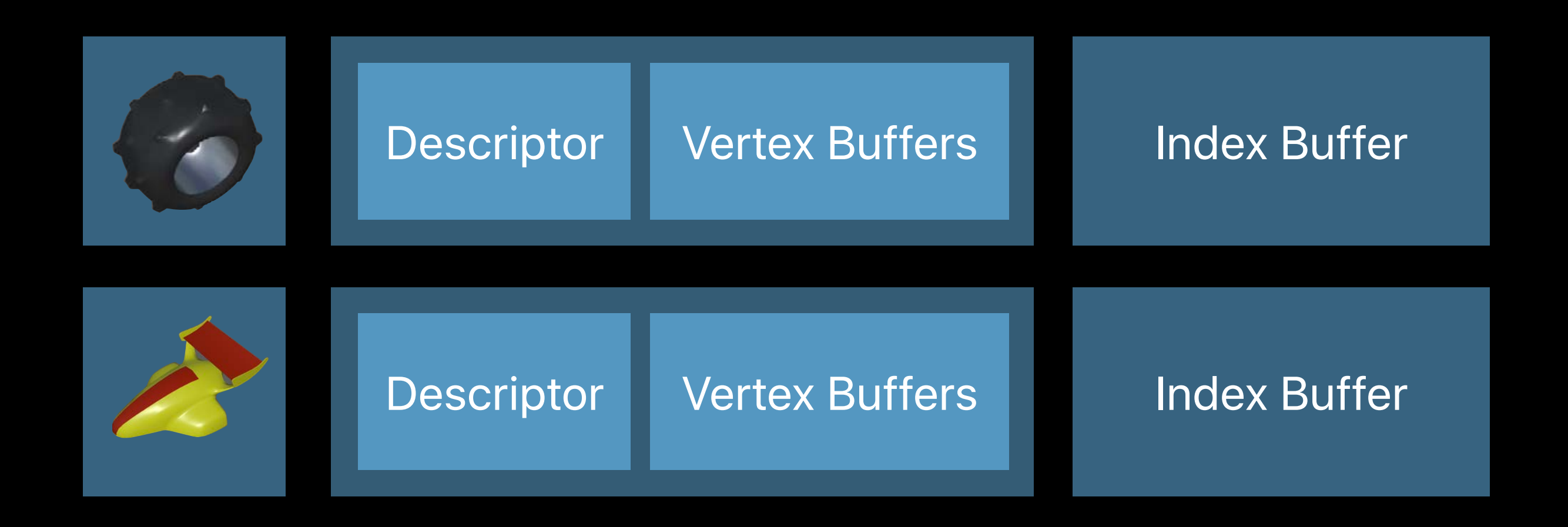

# **Geometry + Transform**  Vertex buffers

```
//for every mdlObject in MDLAsset:
if let mesh = mdlObject as? MDLMesh { 
   vertexDescriptors.append(mesh.vertexDescriptor) 
   for vertexBuffer in mesh.vertexBuffers { 
     let vertexBufferData = Data(bytes: vertexBuffer.map().bytes, 
    ... 
 } 
   for submesh in mesh.submeshes! { 
     if let indexBuffer = (submesh as? MDLSubmesh)?.indexBuffer { 
       let indexBufferData = Data(bytes: indexBuffer.map().bytes, 
       ...
 } 
 } 
}
```
 *count: vertexBuffer.length)* 

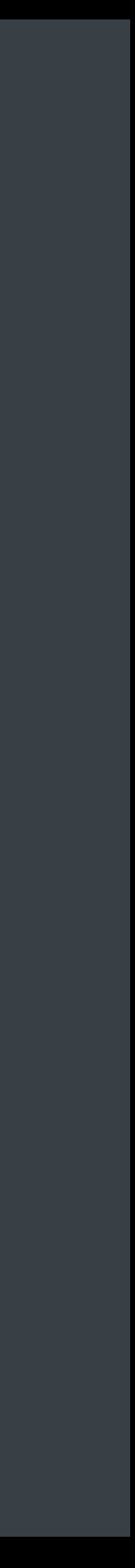

# **Geometry + Transform**  Vertex buffers

```
//for every mdlObject in MDLAsset:
if let mesh = mdlObject as? MDLMesh { 
  vertexDescriptors.append(mesh.vertexDescriptor) 
   for vertexBuffer in mesh.vertexBuffers { 
     let vertexBufferData = Data(bytes: vertexBuffer.map().bytes, 
    ... 
 } 
   for submesh in mesh.submeshes! { 
     if let indexBuffer = (submesh as? MDLSubmesh)?.indexBuffer { 
       let indexBufferData = Data(bytes: indexBuffer.map().bytes, 
      ...
 } 
 } 
}
```
 *count: vertexBuffer.length)* 

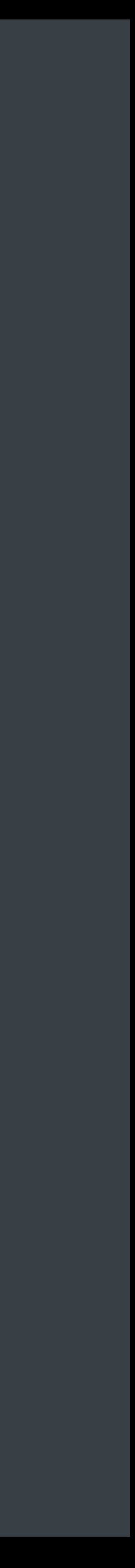

# **Geometry + Transform**  Vertex buffers

```
//for every mdlObject in MDLAsset:
if let mesh = mdlObject as? MDLMesh { 
   vertexDescriptors.append(mesh.vertexDescriptor) 
  for vertexBuffer in mesh.vertexBuffers { 
     let vertexBufferData = Data(bytes: vertexBuffer.map().bytes, 
    ... 
 } 
   for submesh in mesh.submeshes! { 
     if let indexBuffer = (submesh as? MDLSubmesh)?.indexBuffer { 
       let indexBufferData = Data(bytes: indexBuffer.map().bytes, 
      ...
 } 
 }
```
 *count: vertexBuffer.length)* 

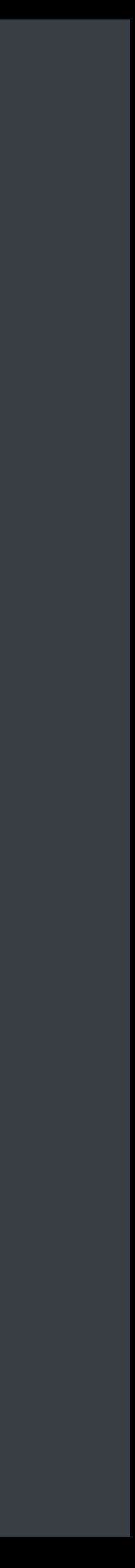

# **Geometry + Transform**  Index buffer

```
//for every mdlObject in MDLAsset:
if let mesh = mdlObject as? MDLMesh { 
   vertexDescriptors.append(mesh.vertexDescriptor) 
   for vertexBuffer in mesh.vertexBuffers { 
     let vertexBufferData = Data(bytes: vertexBuffer.map().bytes,
```
 *count: vertexBuffer.length)* 

*...* 

```
 } 
  for submesh in mesh.submeshes! { 
    if let indexBuffer = (submesh as? MDLSubmesh)?.indexBuffer { 
       let indexBufferData = Data(bytes: indexBuffer.map().bytes, 
      ...
 } 
 }
```
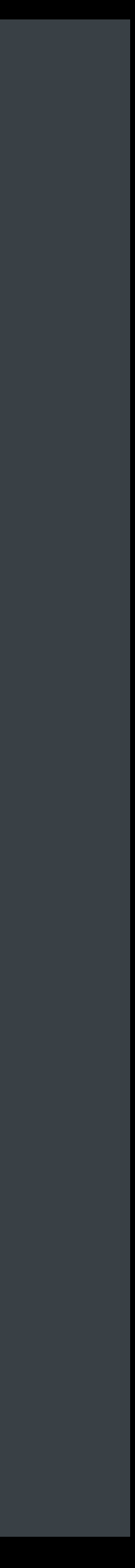

# **Geometry + Transform**  Local transform

*var localTransforms: [matrix\_float4x4] = [] // for every mdlObject in MDLAsset: if let transform = mdlObject.transform { localTransforms.append(transform.matrix) }* 

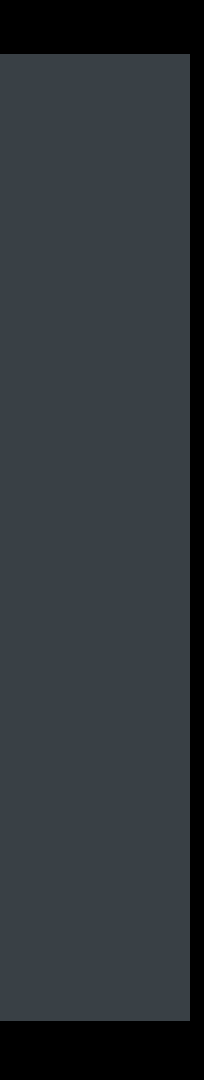

# **Geometry + Transform**  Local transform

*var localTransforms: [matrix\_float4x4] = [] // for every mdlObject in MDLAsset:*

*if let transform = mdlObject.transform { localTransforms.append(transform.matrix) }* 

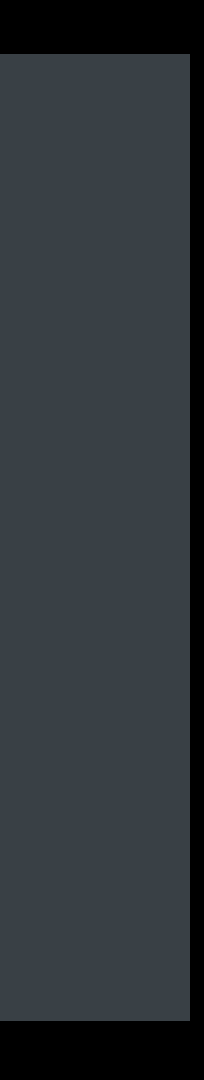

# **Geometry + Transform**

Local Transforms

**Descriptors** Vertex + Index Buffers

Parent Indices, Mesh Indices

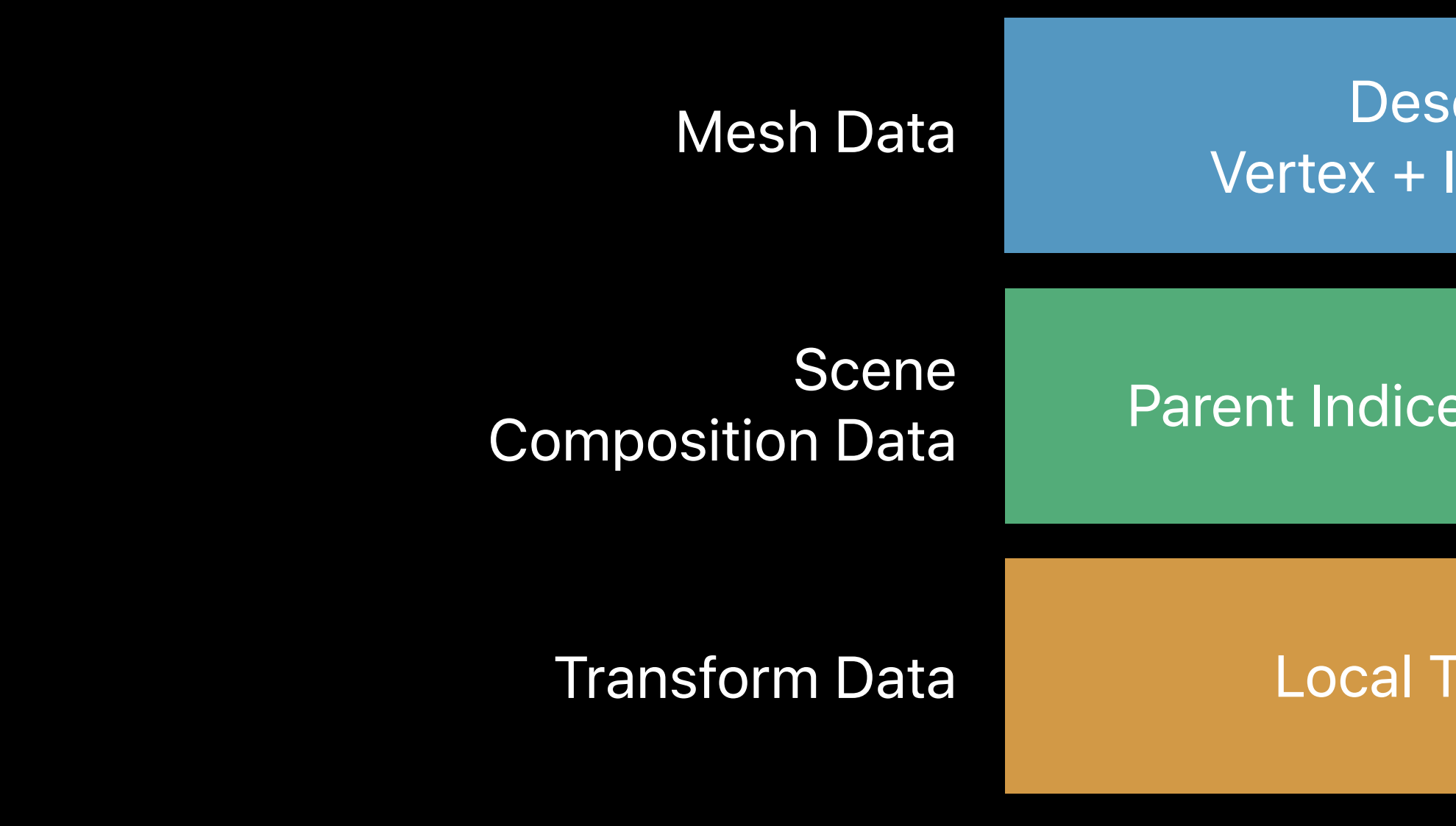

# **Baking Operations**

1. Geometry + Transforms 2. Texture Paths + Materials 3. Instancing Data 4. Transform Animation 5. Skinning + Character Animation

# **Texture Paths + Materials**  Materials stored on MDLSubmesh

Fetch properties referenced by shader Record texture paths and values

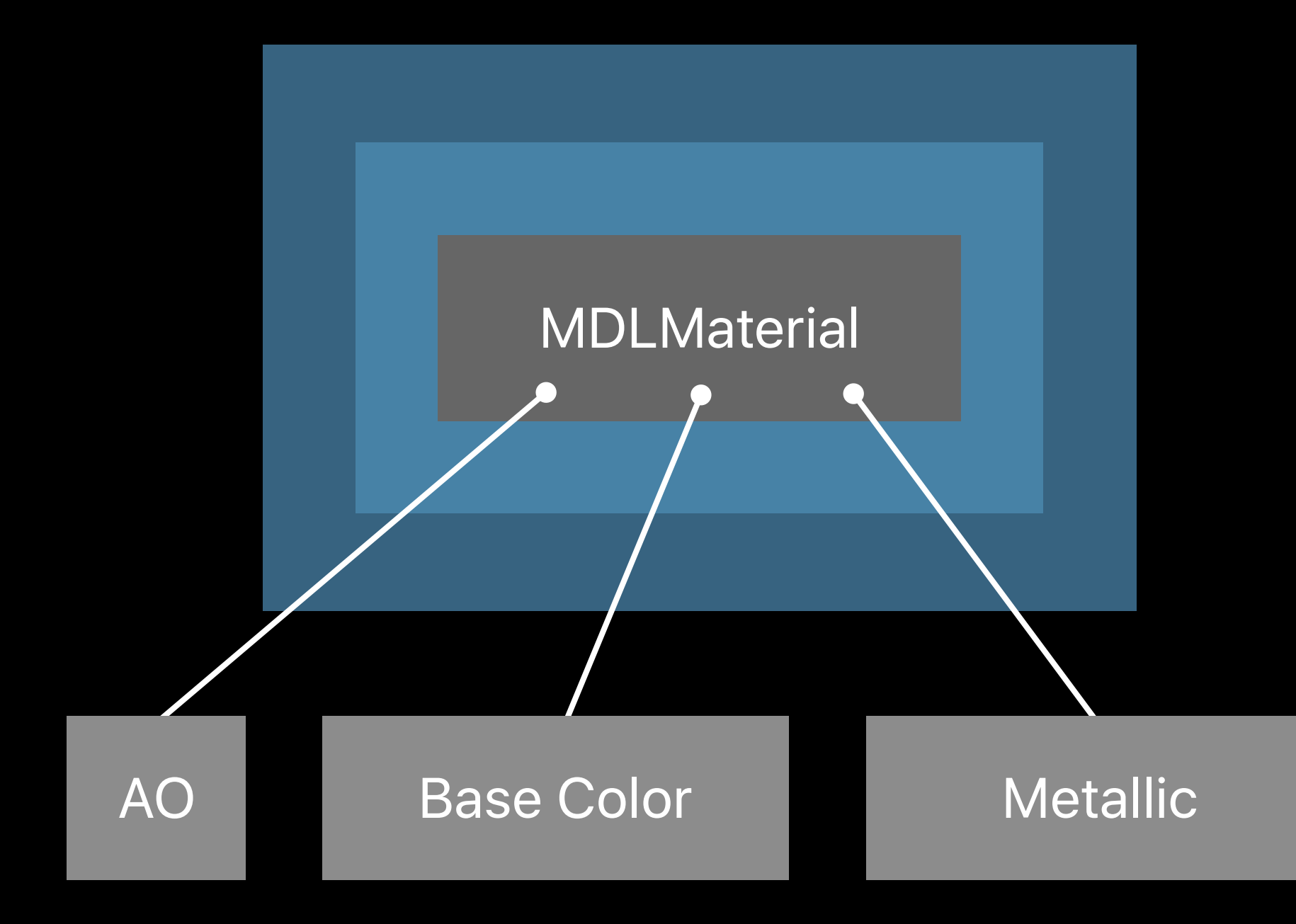

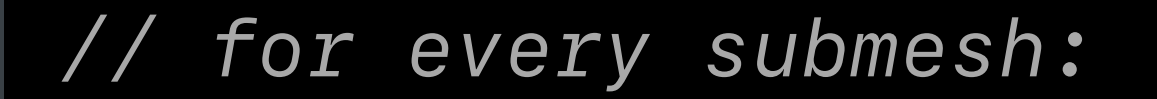

*if let material = submesh.material {* 

```
 for property in material.properties(with:<MDLMaterialSemantic>) { 
       if property.type == .string || property.type == .URL { 
          // texture 
       } 
       else if property.type == <MDLMaterialPropertyType> { 
          // uniform value 
       } 
 }
```
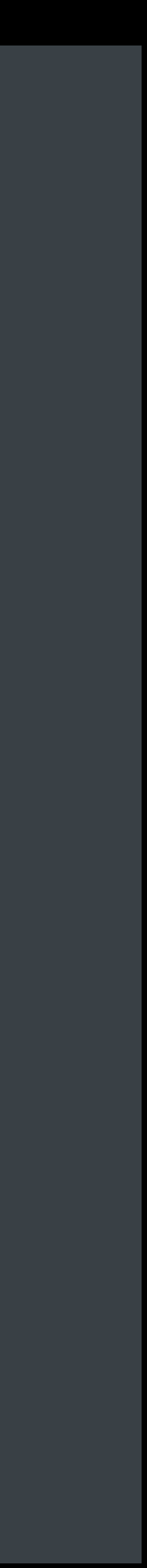

*}* 

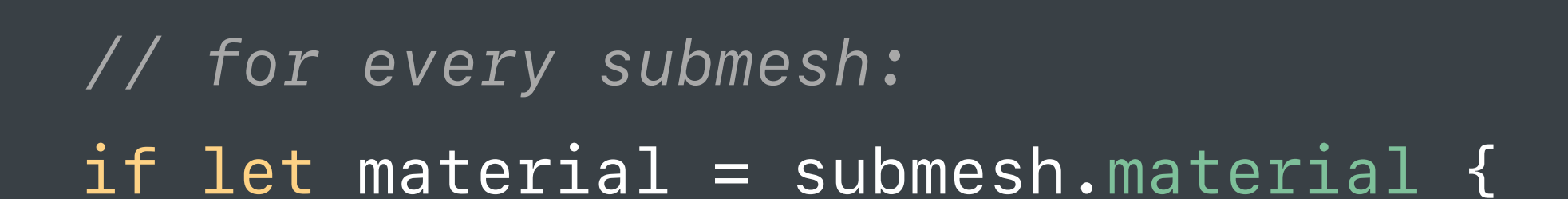

```
 for property in material.properties(with:<MDLMaterialSemantic>) { 
       if property.type == .string || property.type == .URL { 
          // texture 
       } 
       else if property.type == <MDLMaterialPropertyType> { 
          // uniform value 
       } 
 }
```
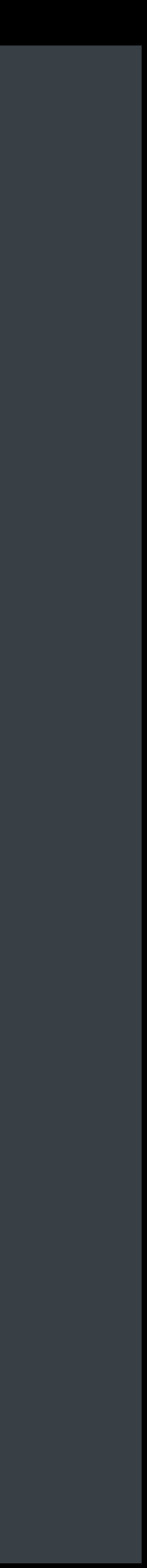

*}* 

Local Transforms

**Descriptors** Vertex + Index Buffers

Parent Indices, Mesh Indices

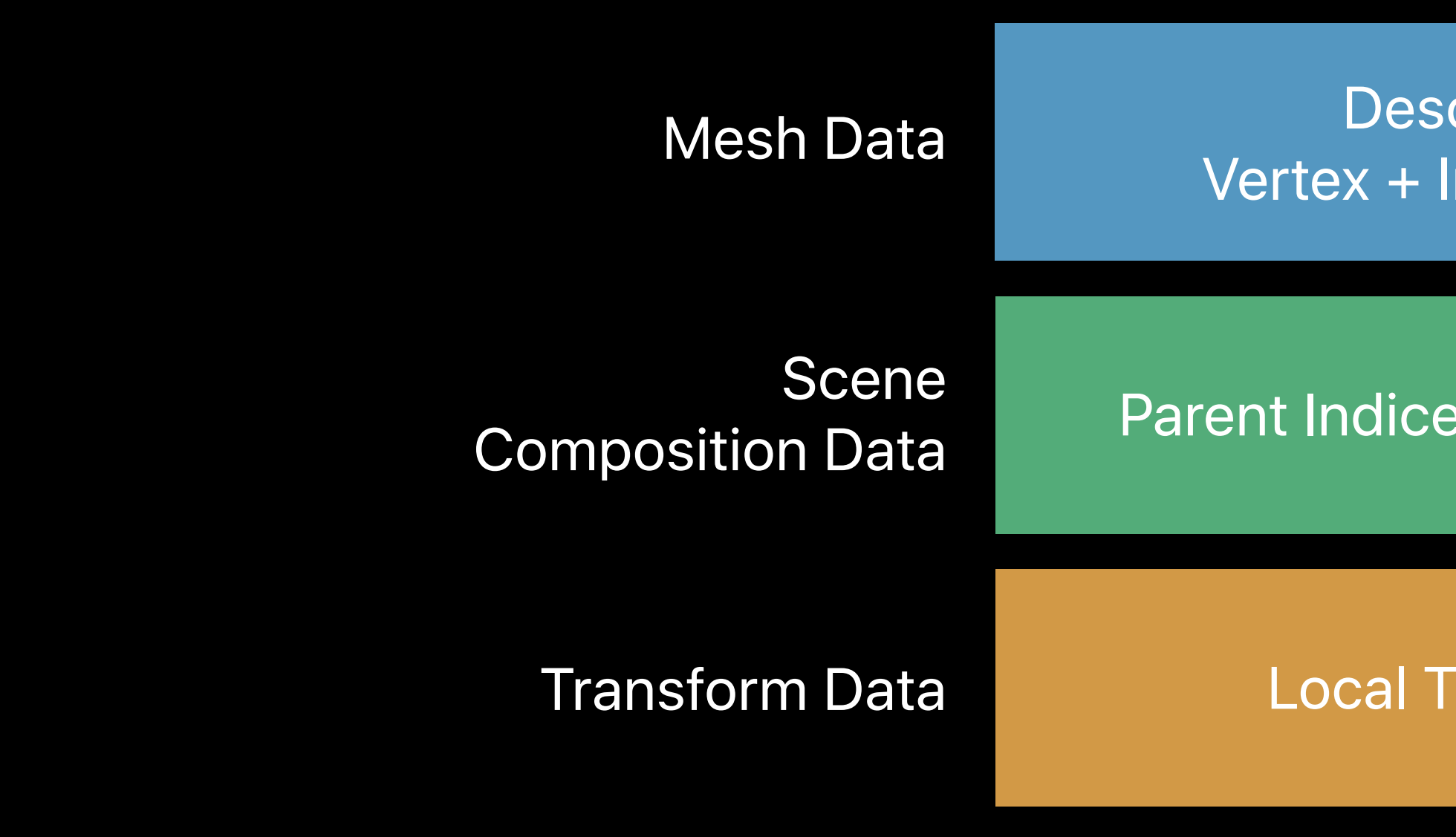

Material Uniforms Texture Paths

**Descriptors** Vertex + Index Buffers

Local Transforms

Parent Indices, Mesh Indices

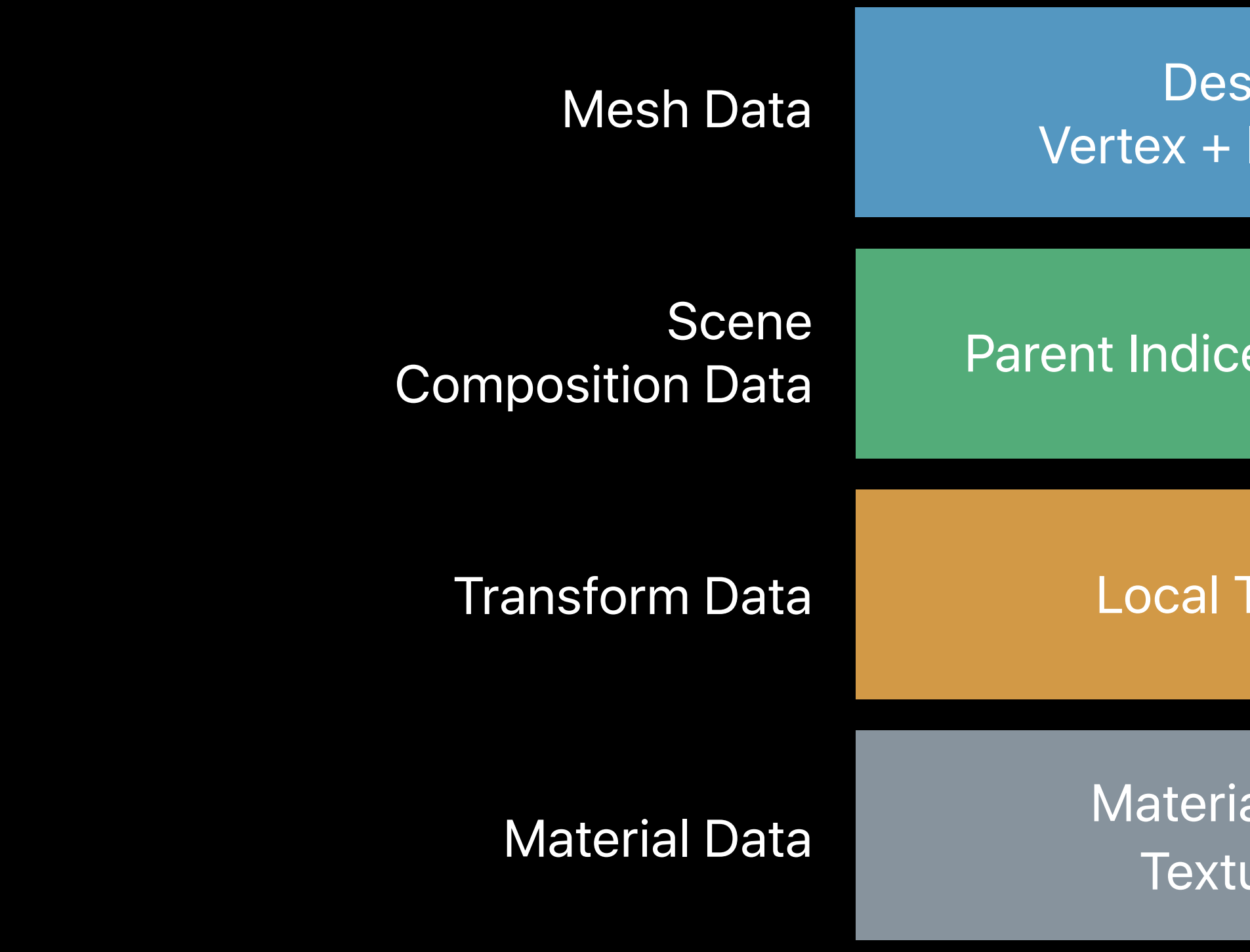

# **Baking Operations**

- 1. Geometry + Transforms
- 2. Texture Paths + Materials
- 3. Instancing Data
- 4. Transform Animation
- 5. Skinning + Character Animation

### A mesh can be used multiple times

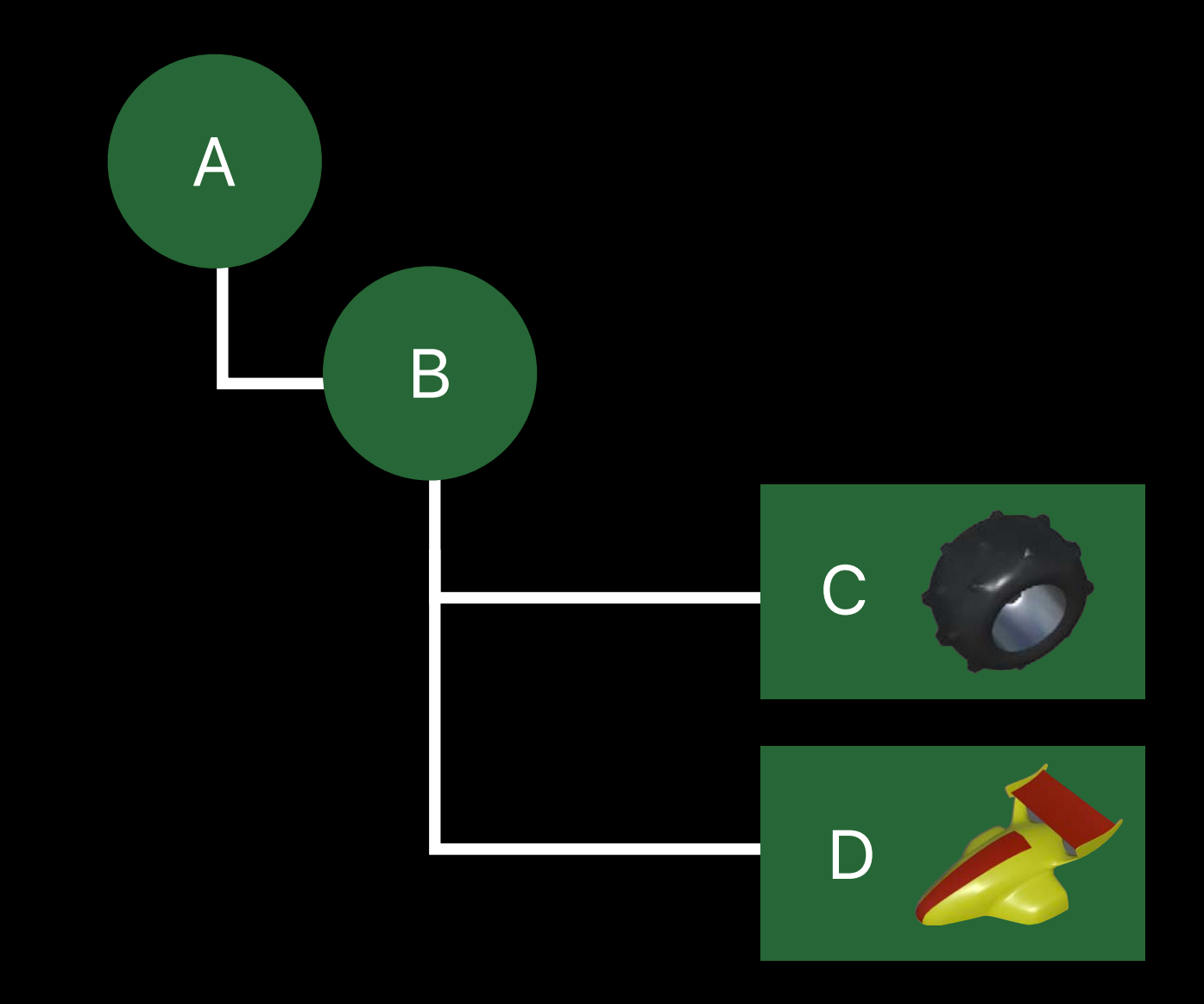

### A mesh can be used multiple times

# **Instancing**

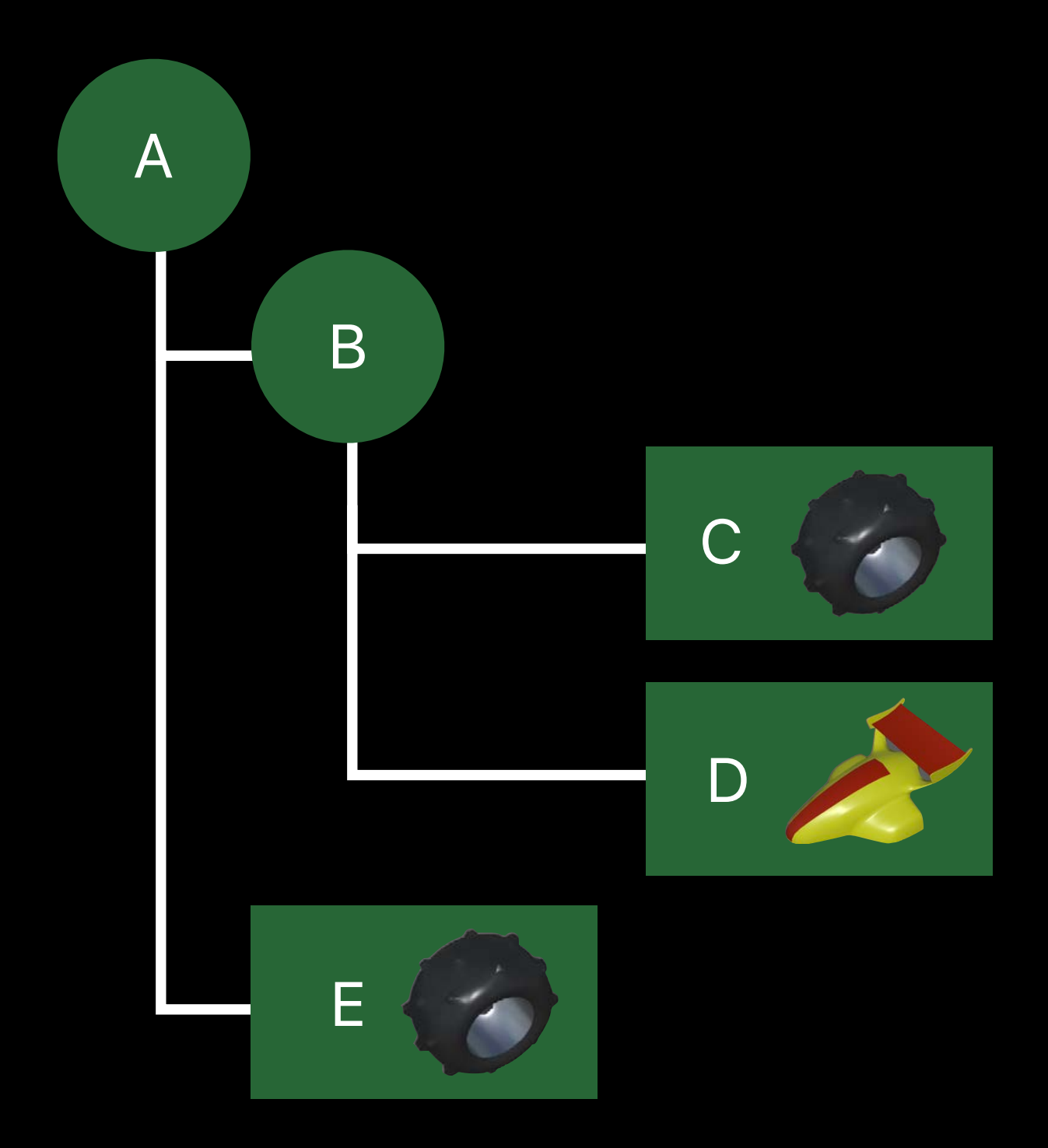

# A mesh can be used multiple times Why store it multiple times?

# **Instancing**

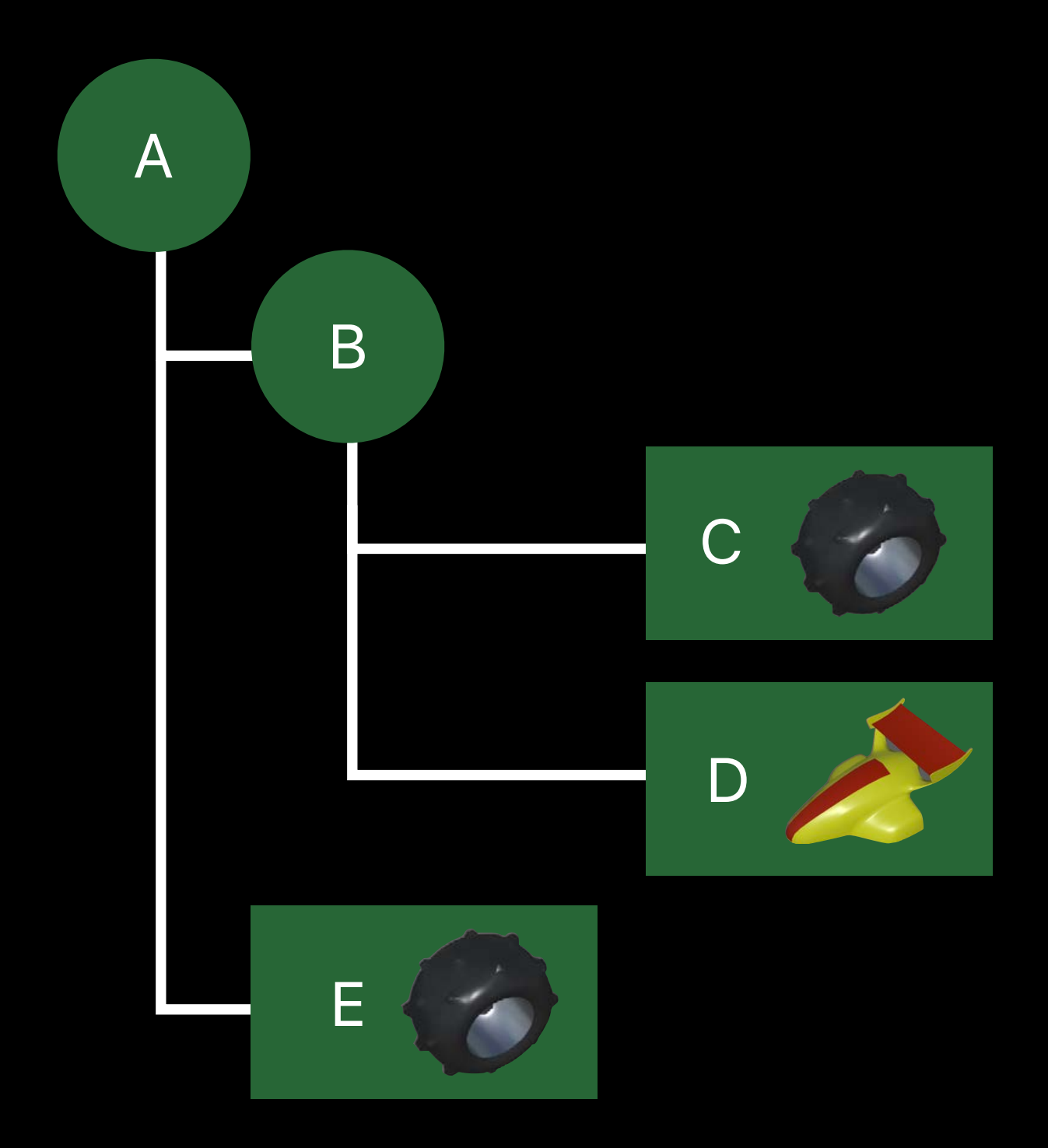

MDLAsset has a masters array

### **Instancing**  Masters

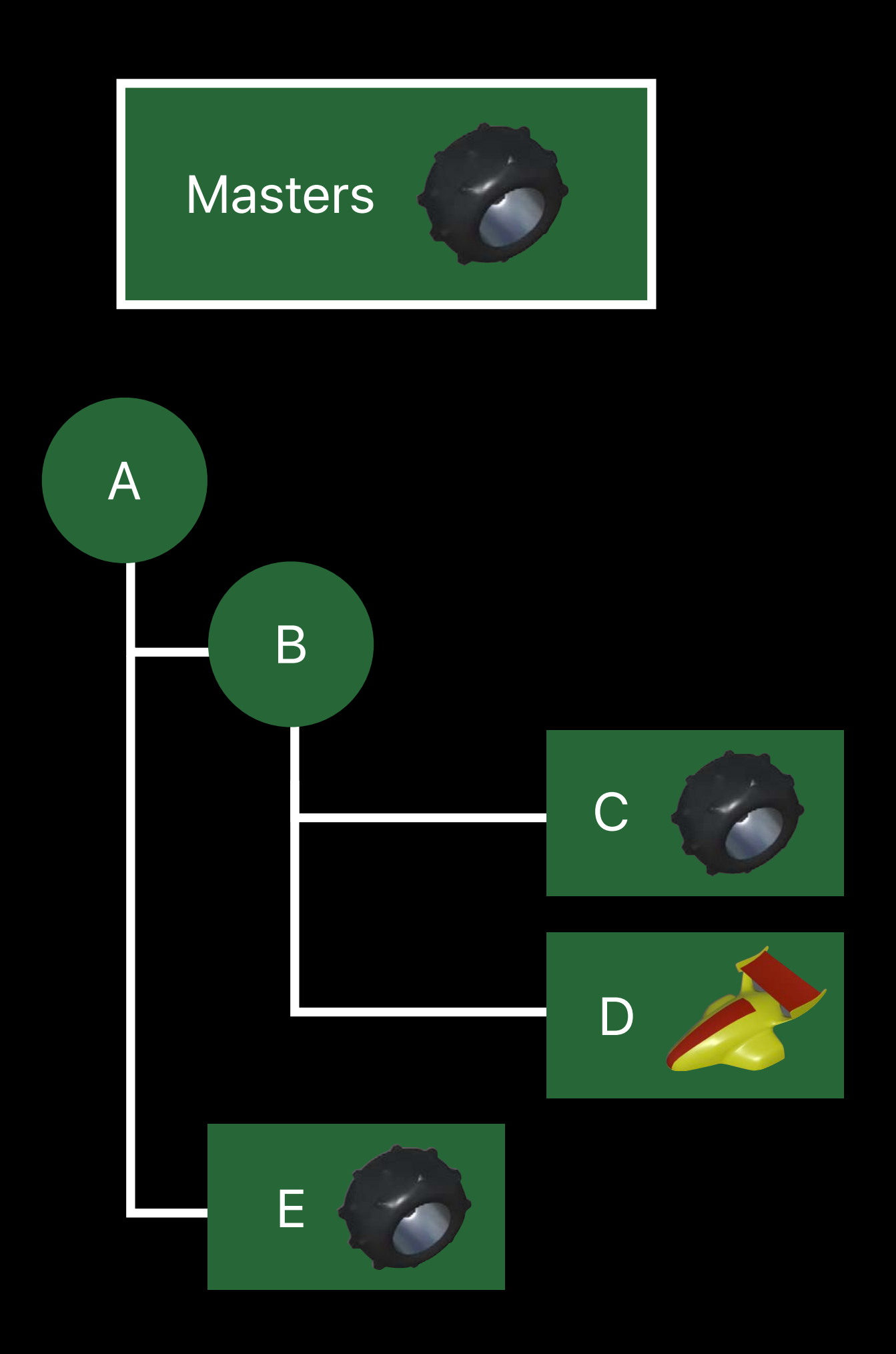

MDLObject instance pointers refer to masters

# **Instancing**  Model I/O support

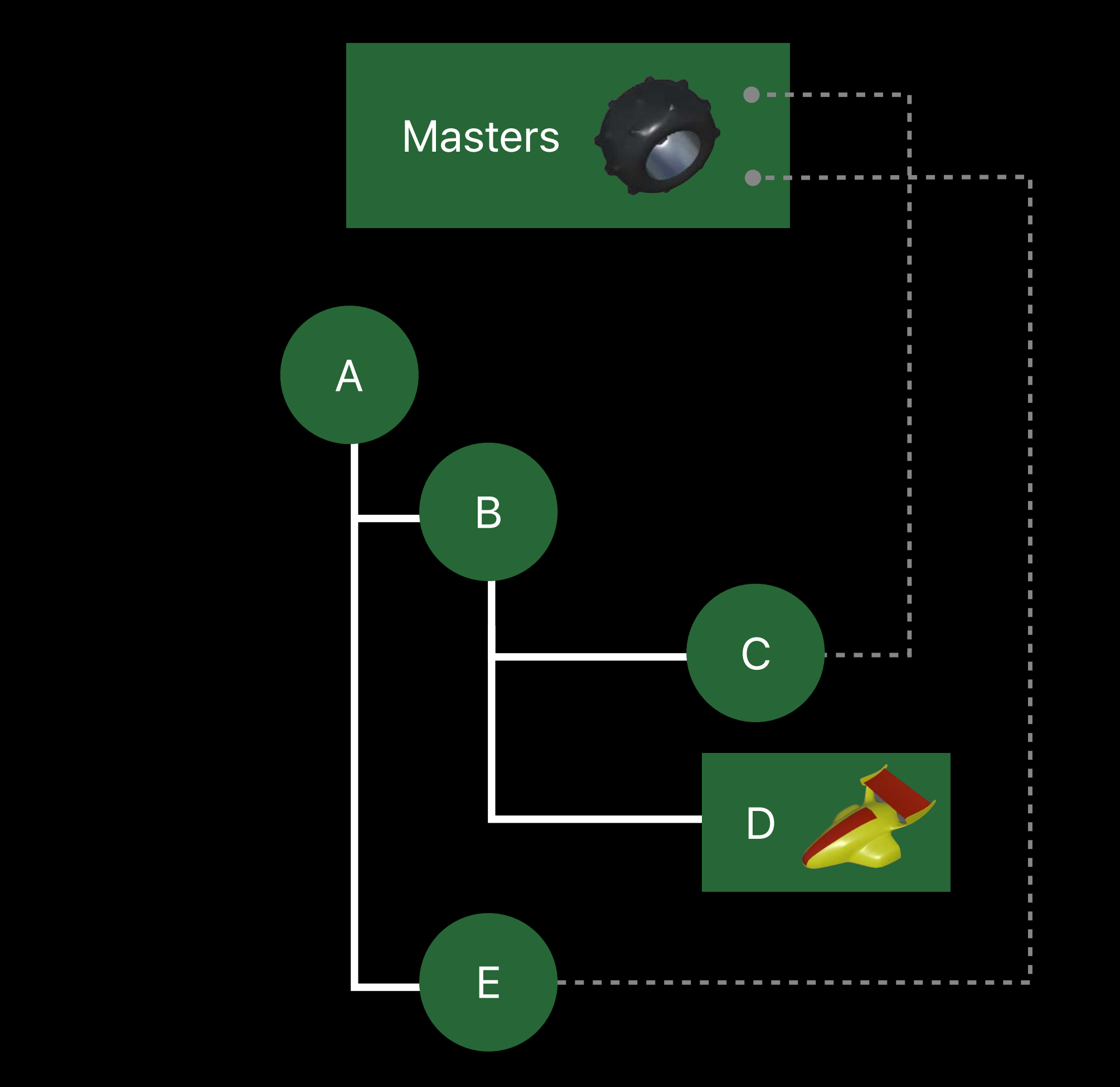

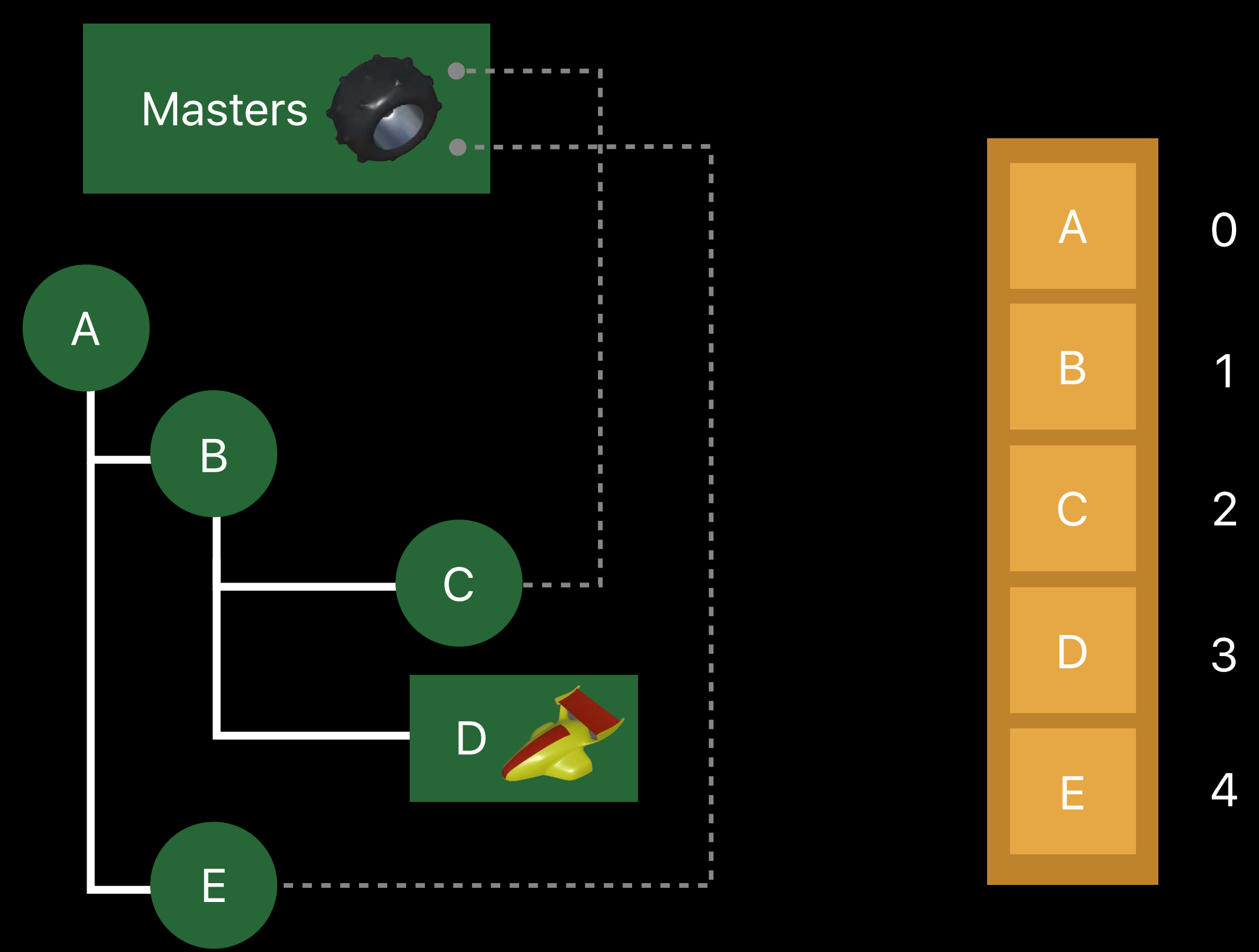

Mesh Indices

Parent Indices

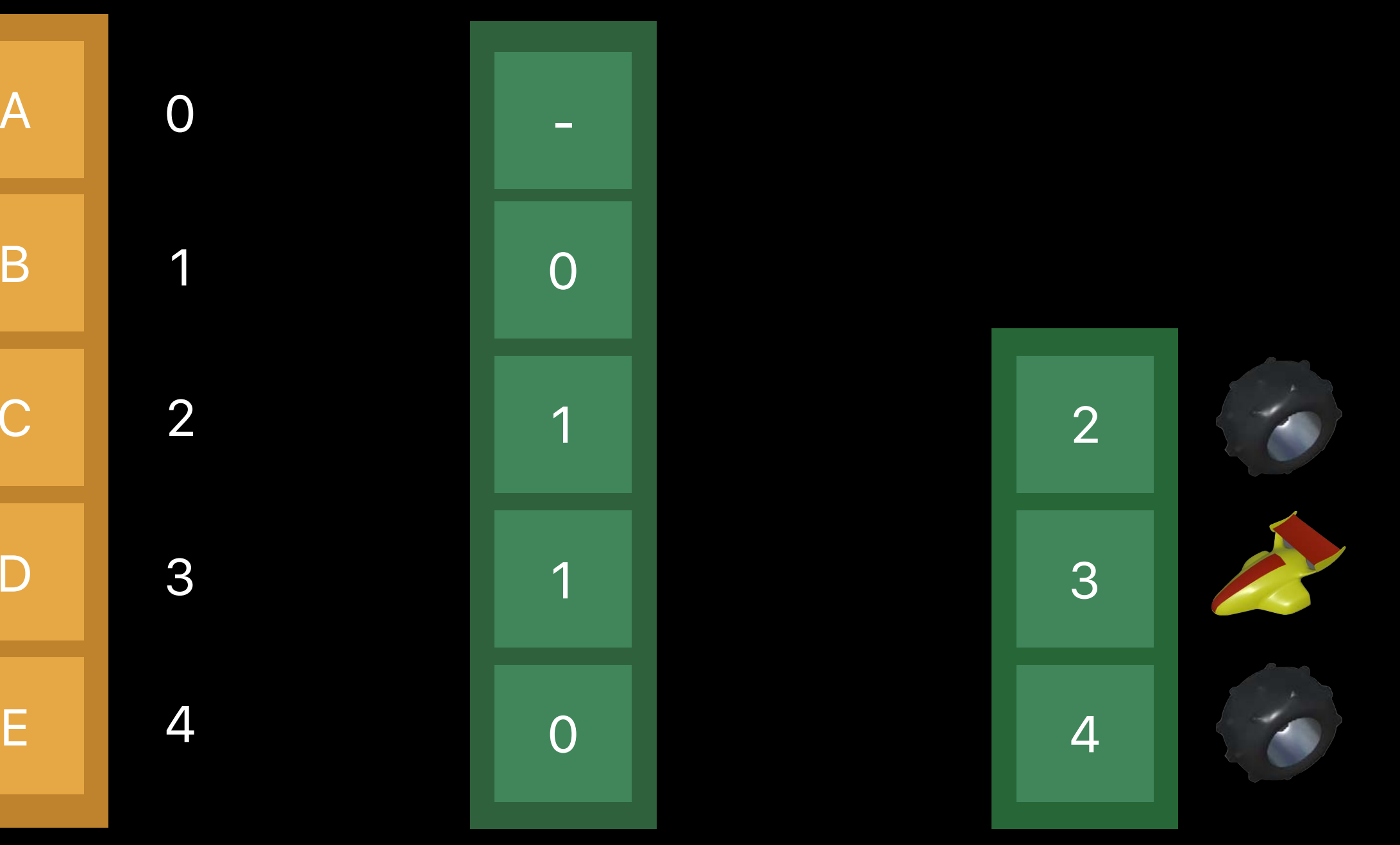

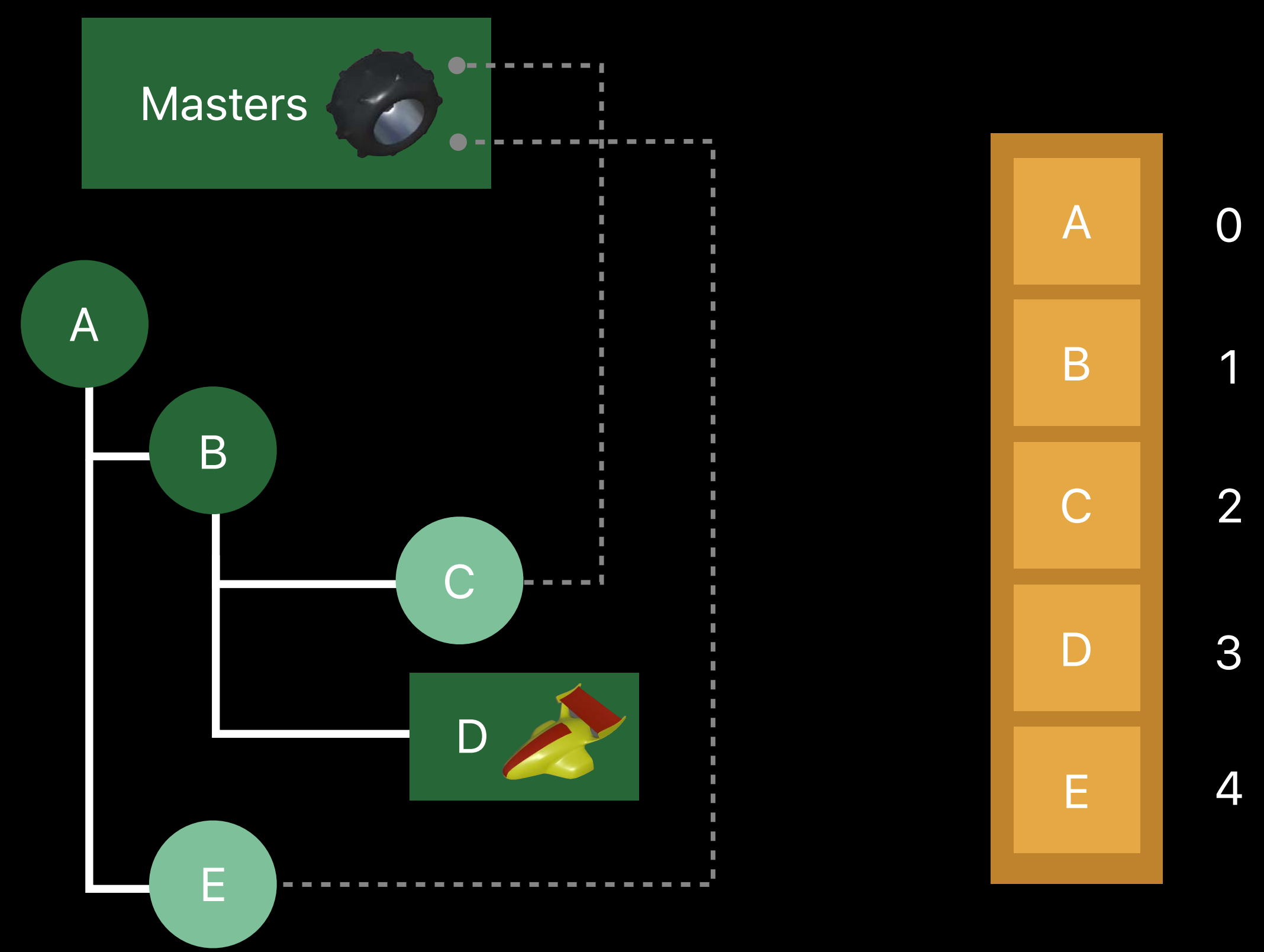

Mesh Indices

Parent Indices

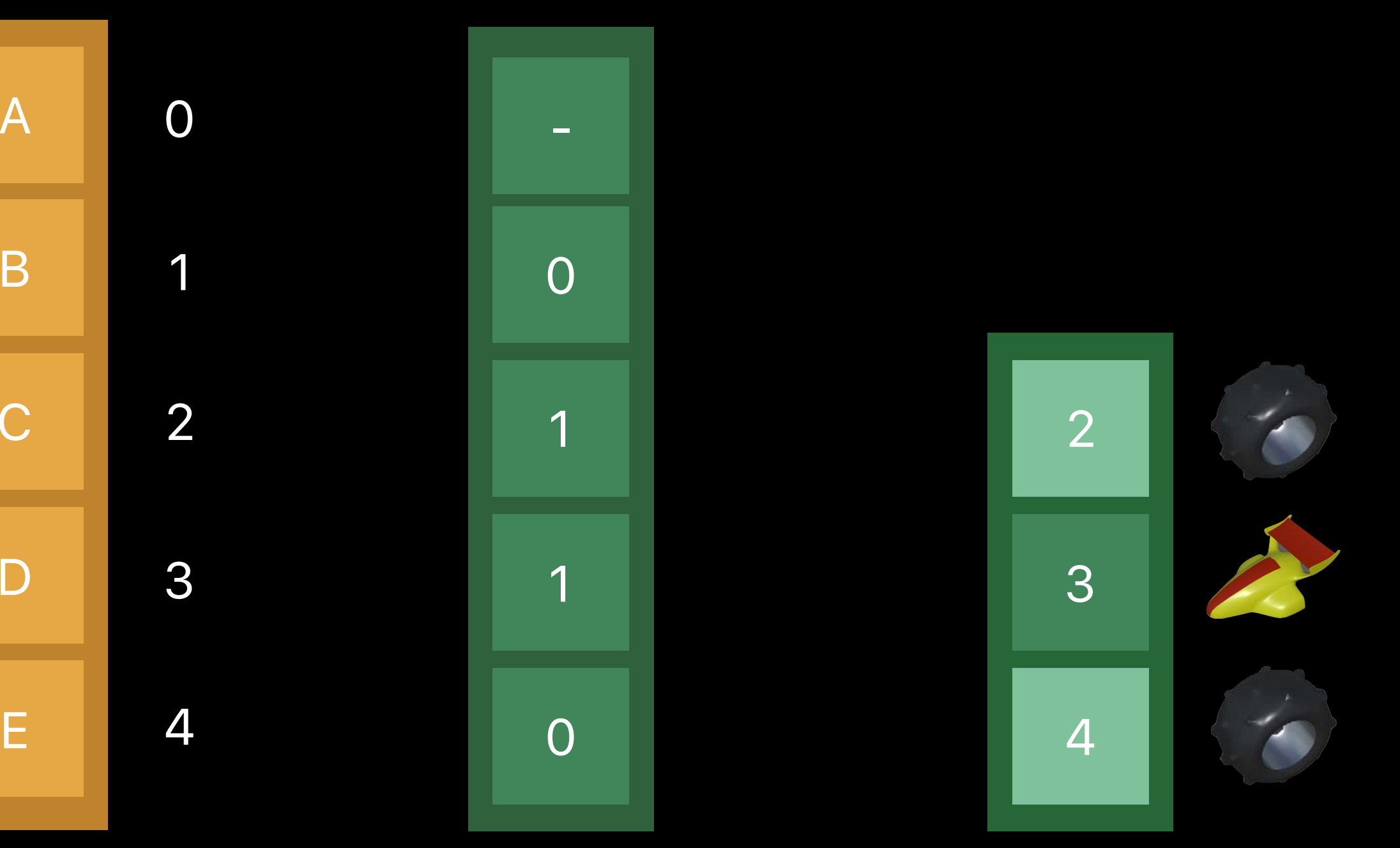

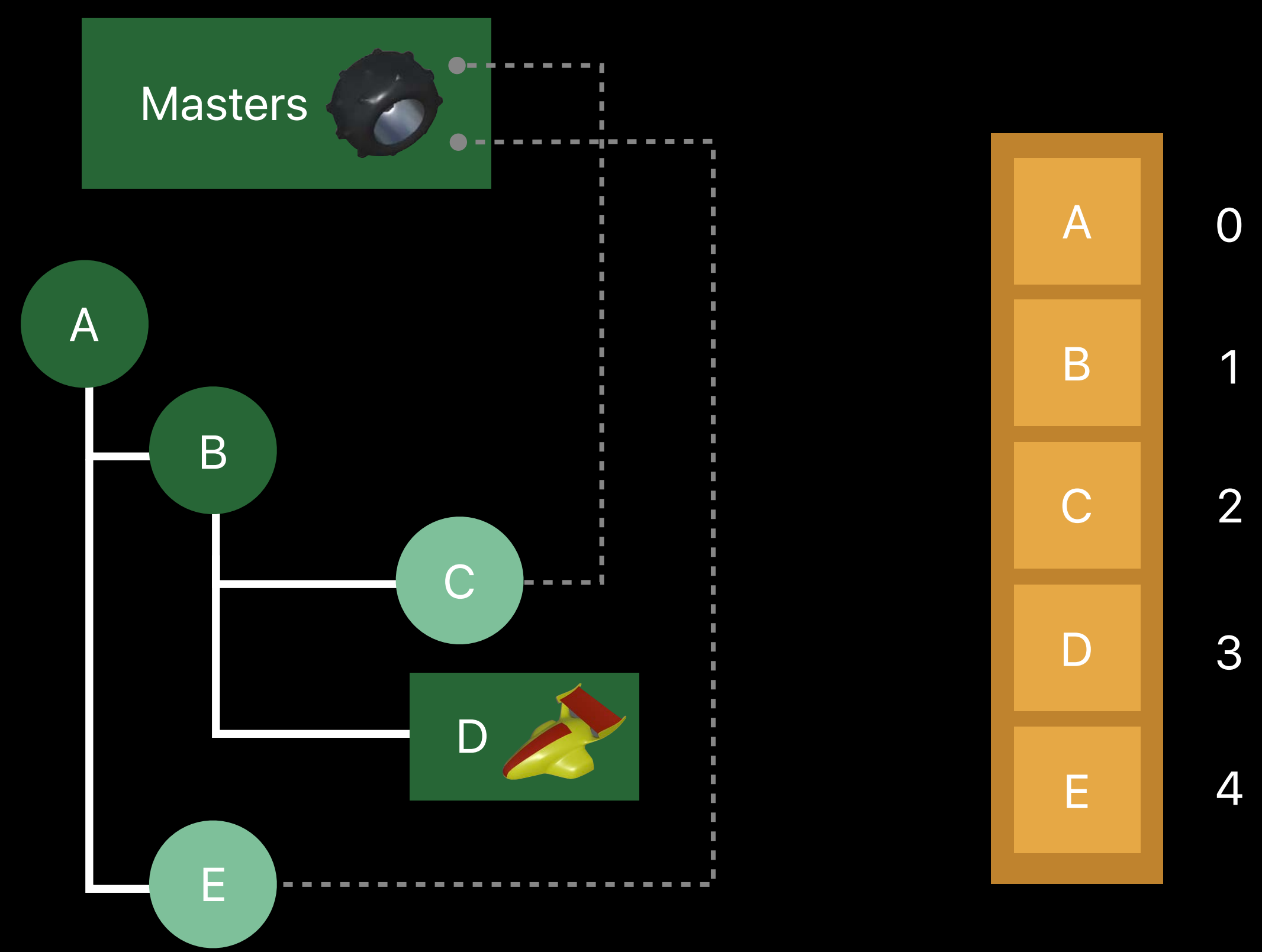

Mesh Indices

Parent Indices

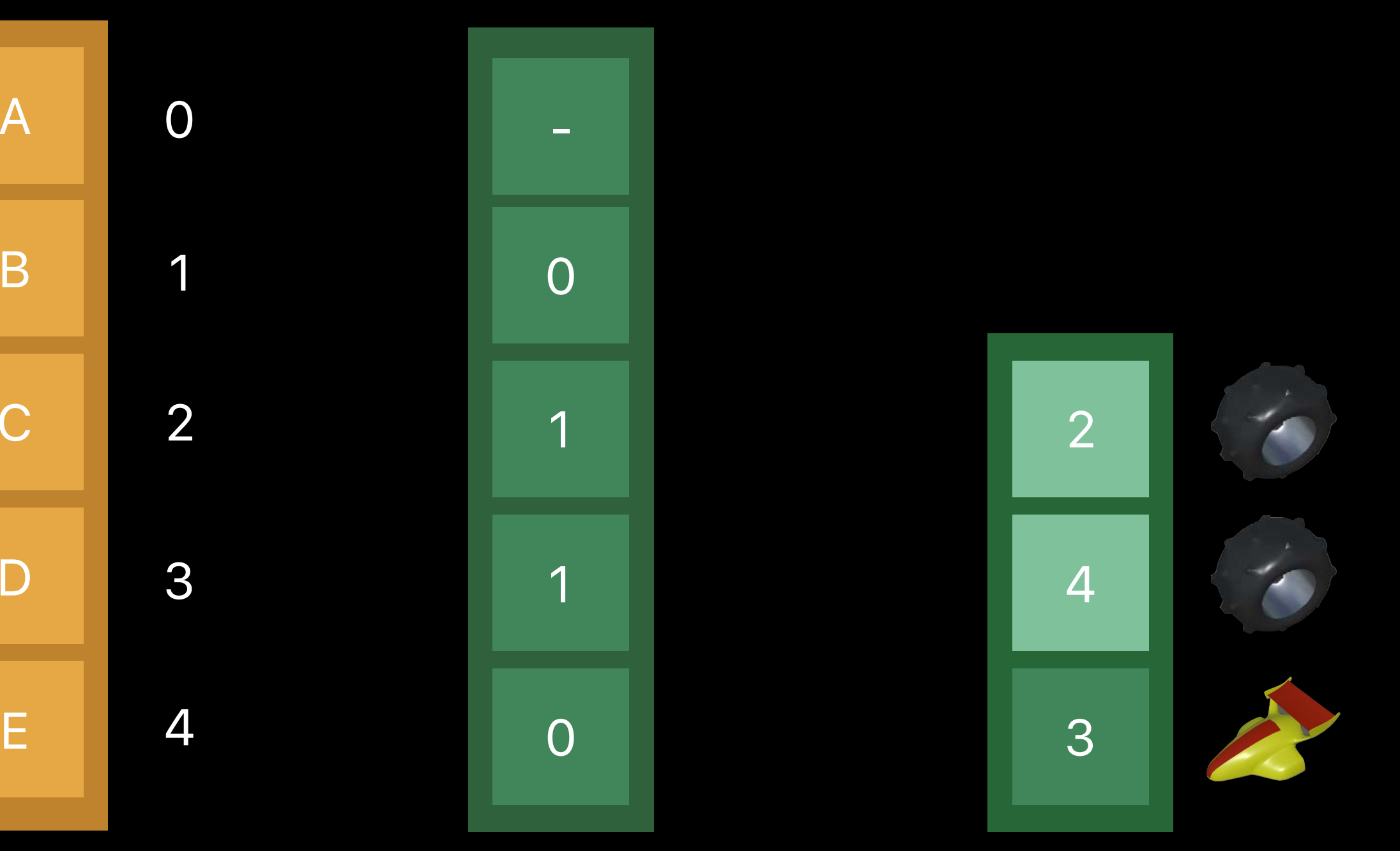

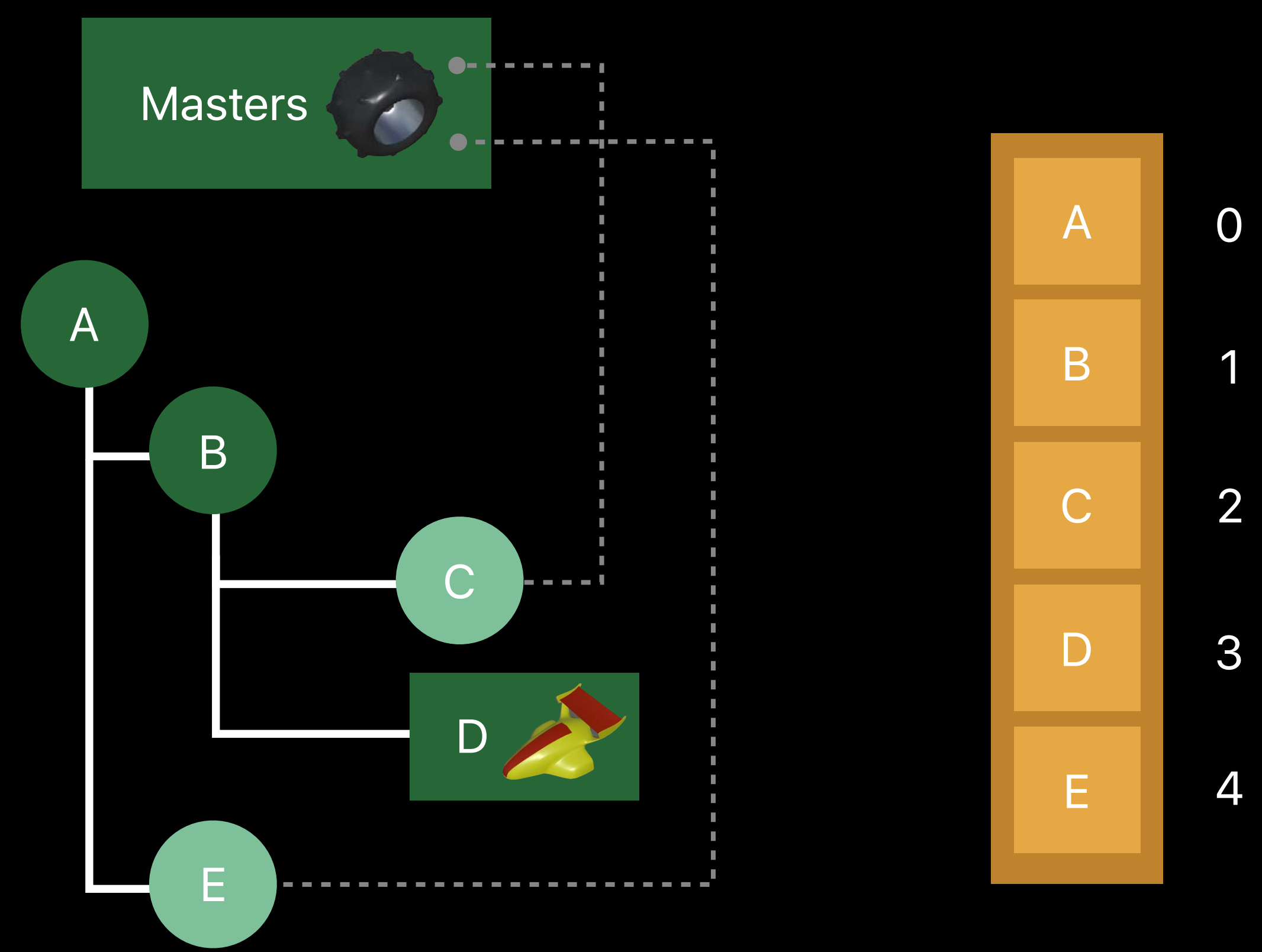

### Local Transforms

Mesh Indices

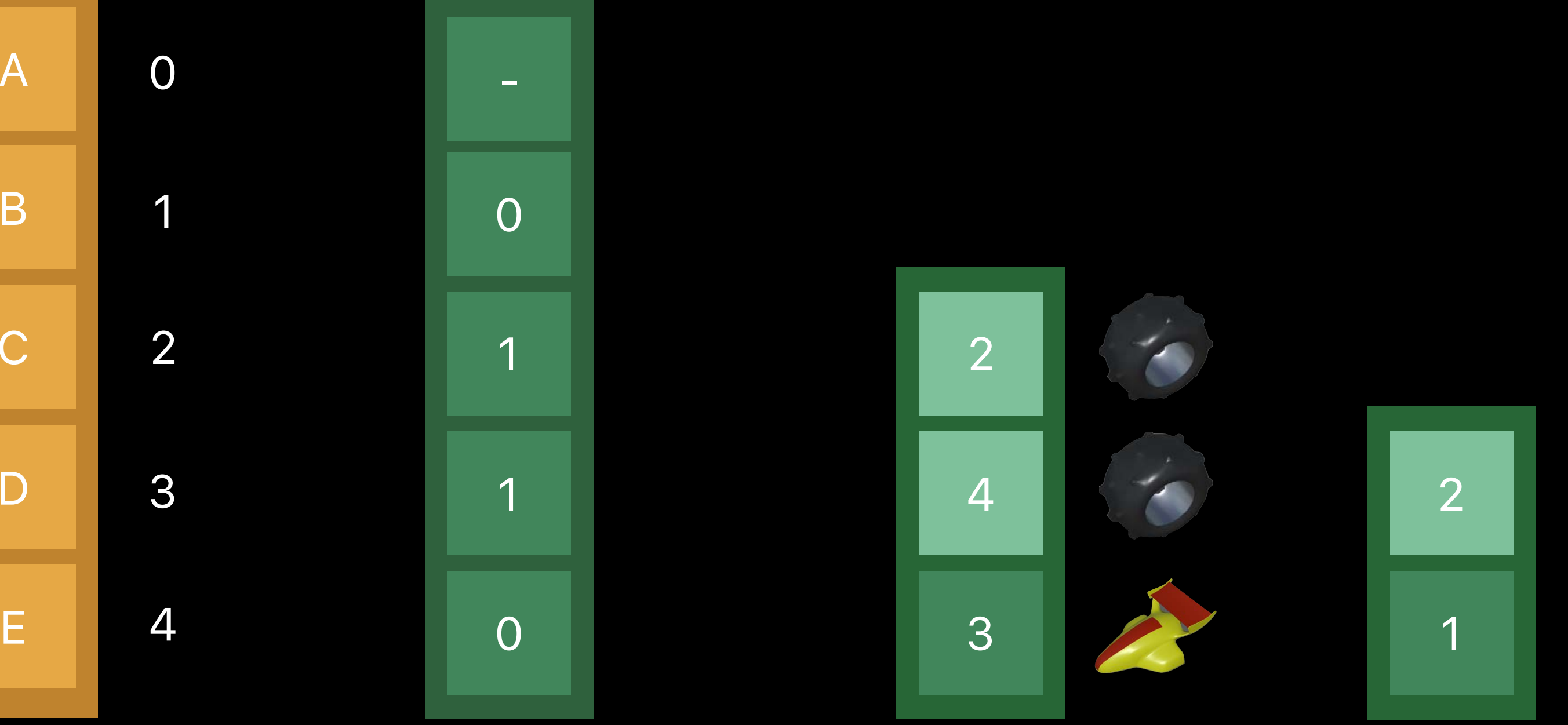

Parent Indices

Instance Count

Material Uniforms Texture Paths

**Descriptors** Vertex + Index Buffers

Local Transforms

Parent Indices, Mesh Indices

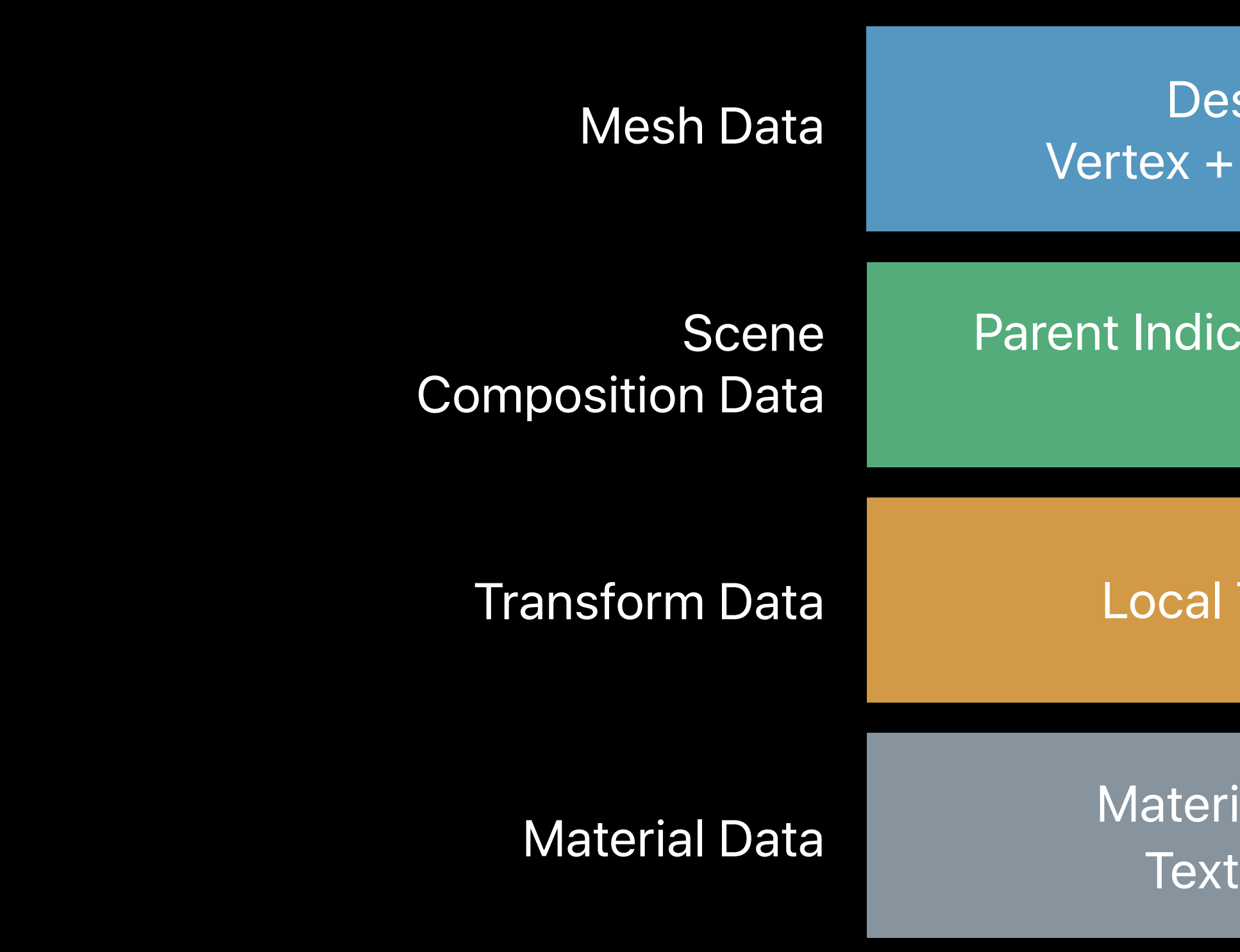

Material Uniforms Texture Paths

**Descriptors** Vertex + Index Buffers

Local Transforms

Parent Indices, Mesh Indices Instance Count

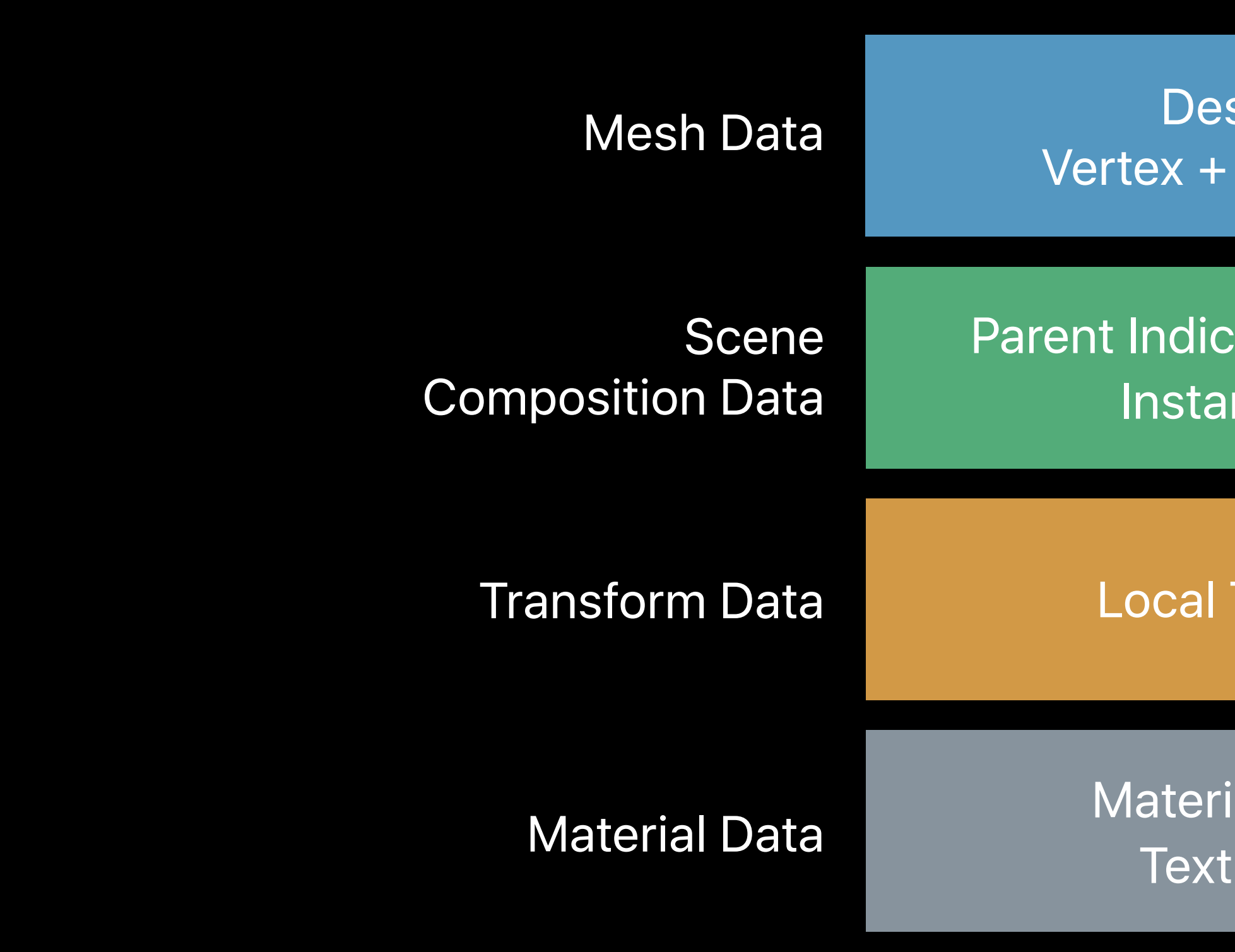
Nicholas Blasingame, Game Technologies Engineer

# *Demo* Geometry, Materials, and Instancing

## **Baking Operations**

- 1. Geometry + Transforms 2. Texture Paths + Materials
- 3. Instancing Data
- 4. Transform Animation
- 5. Skinning + Character Animation

#### **Transform Animation** Transforms that vary over time

- 
- 
- 
- 
- 
- 
- 
- 

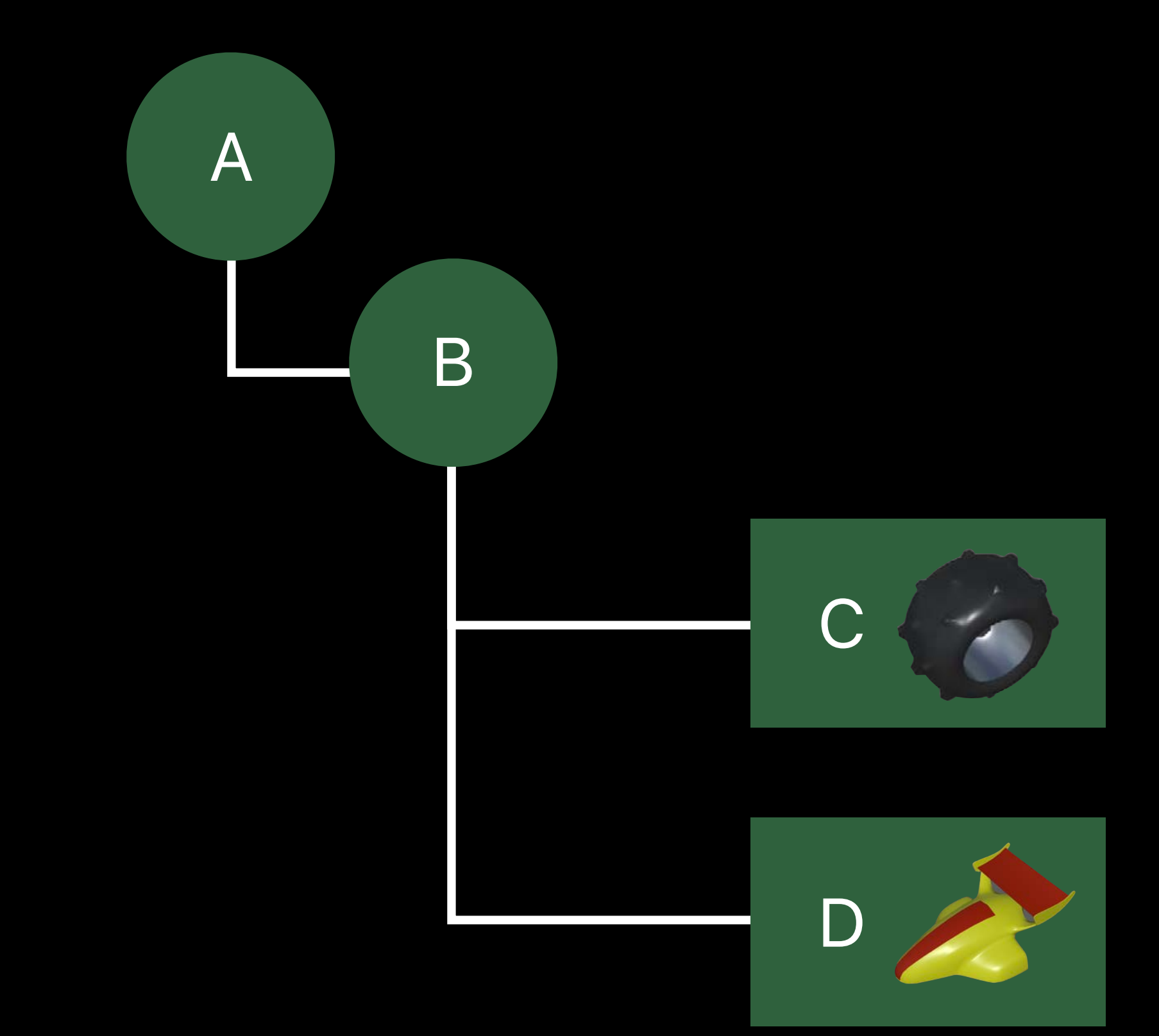

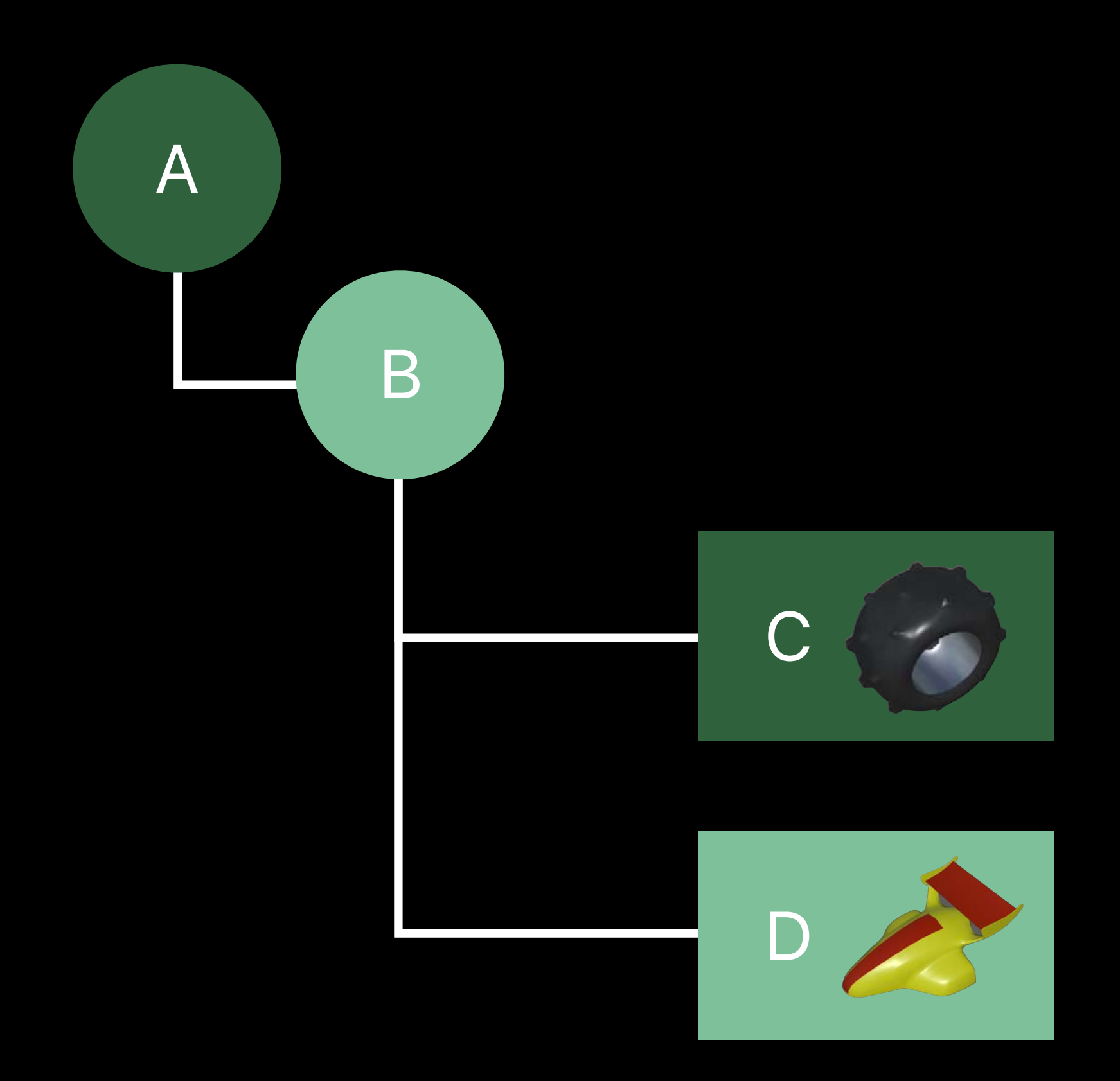

#### **Transform Animation**  Sample the animations

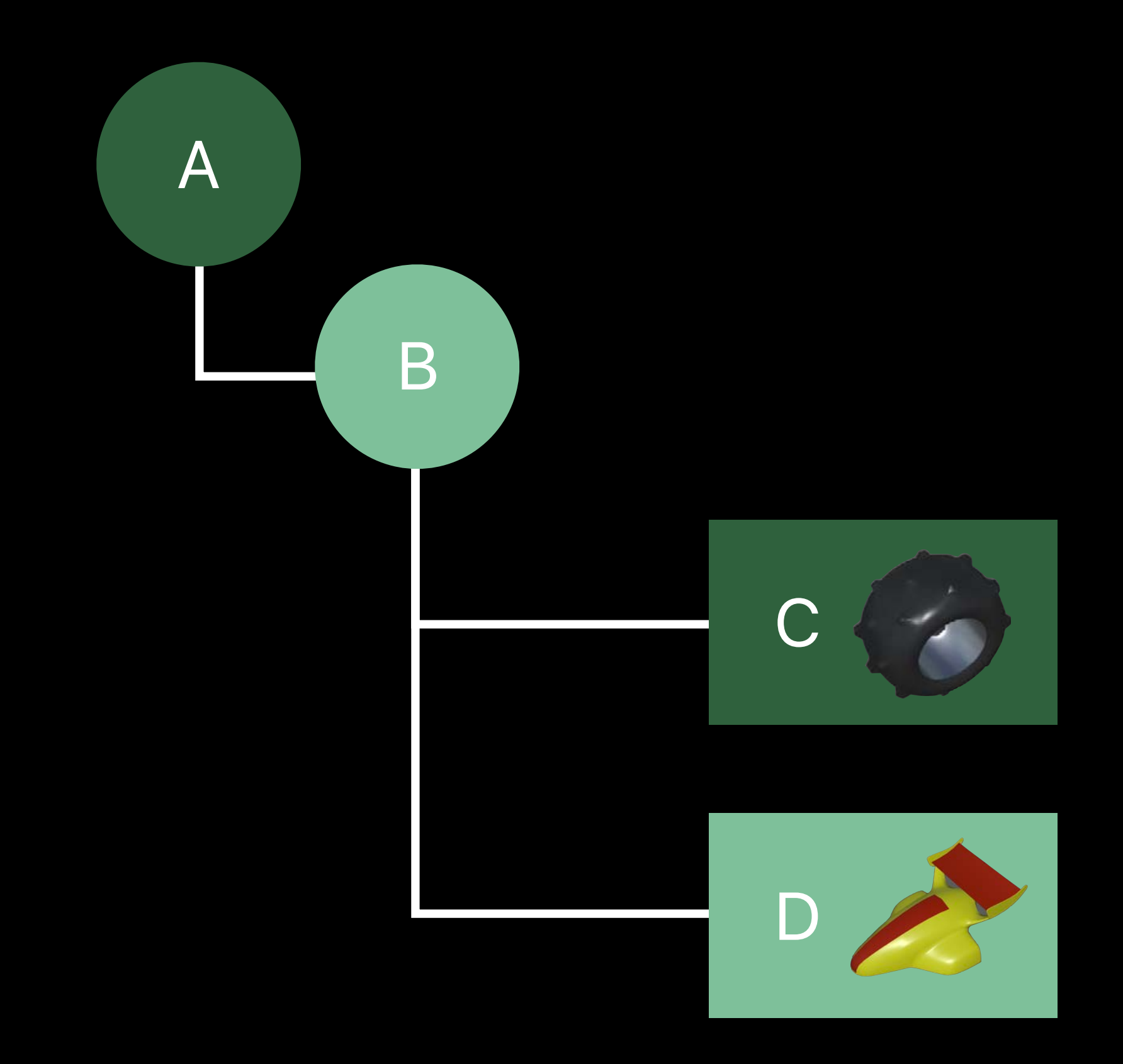

#### Animated Local Transforms

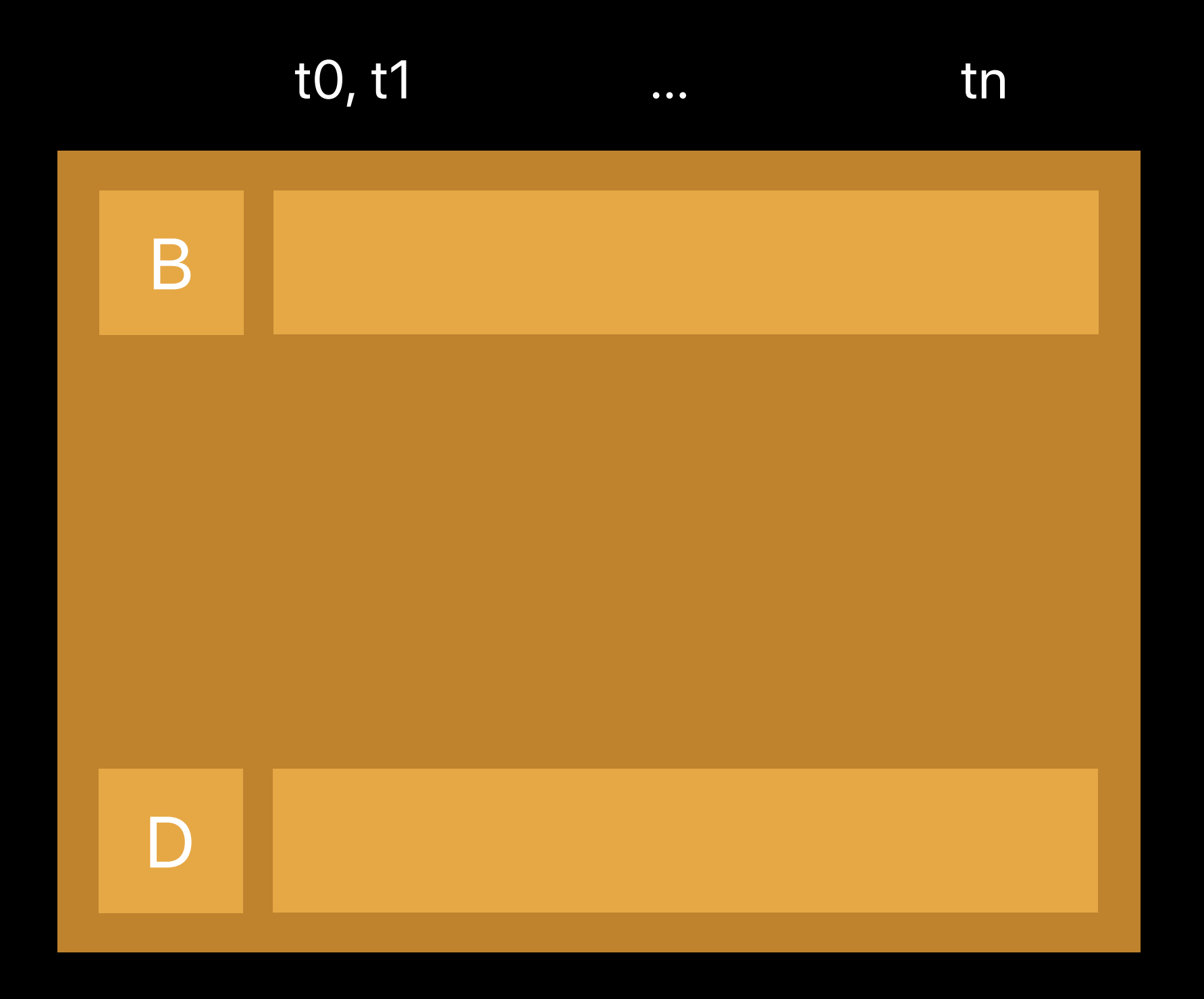

*var localTransforms: [matrix\_float4x4] = [] // for every mdlObject in MDLAsset: if let transform = mdlObject.transform { localTransforms.append(transform.matrix)* 

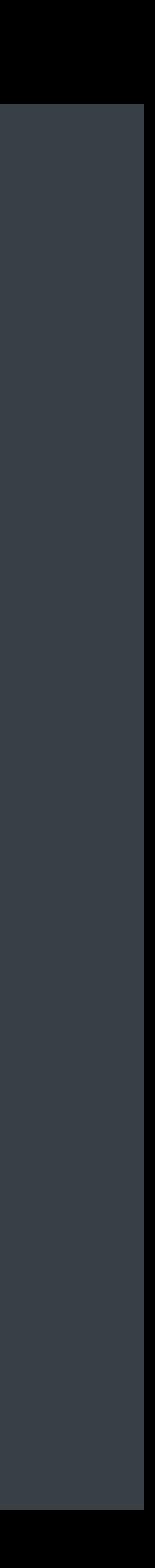

## **Transform Animation**

- *var localTransforms: [matrix\_float4x4] = [] // for every mdlObject in MDLAsset:*
- *if let transform = mdlObject.transform { localTransforms.append(transform.matrix)* 
	- *if (transform.keyTimes.count > 1) { let sampledXM = sampleTimes.map{ transform.localTransform!(atTime: \$0) } animatedLocalTransforms.append(sampledXM)*

 *...* 

 *}*

*}* 

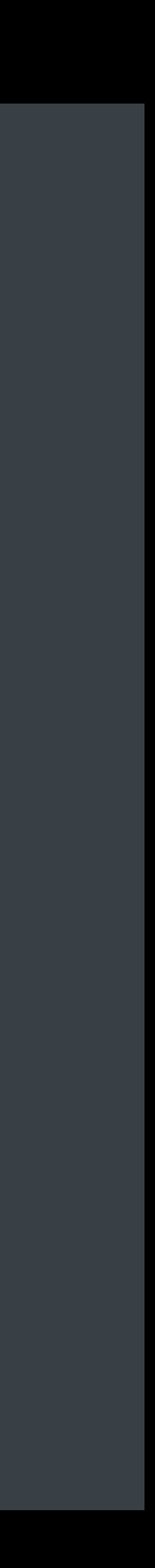

## **Transform Animation**

- *var localTransforms: [matrix\_float4x4] = [] // for every mdlObject in MDLAsset: if let transform = mdlObject.transform {* 
	- *localTransforms.append(transform.matrix)*
	- *if (transform.keyTimes.count > 1) {* 
		- *let sampledXM = sampleTimes.map{ transform.localTransform!(atTime: \$0) } animatedLocalTransforms.append(sampledXM) ...*

 *}*

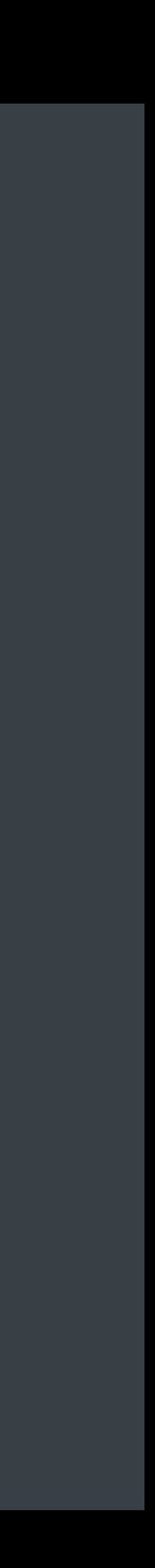

Material Uniforms Texture Paths

**Descriptors** Vertex + Index Buffers

Local Transforms

Parent Indices, Mesh Indices Instance Count

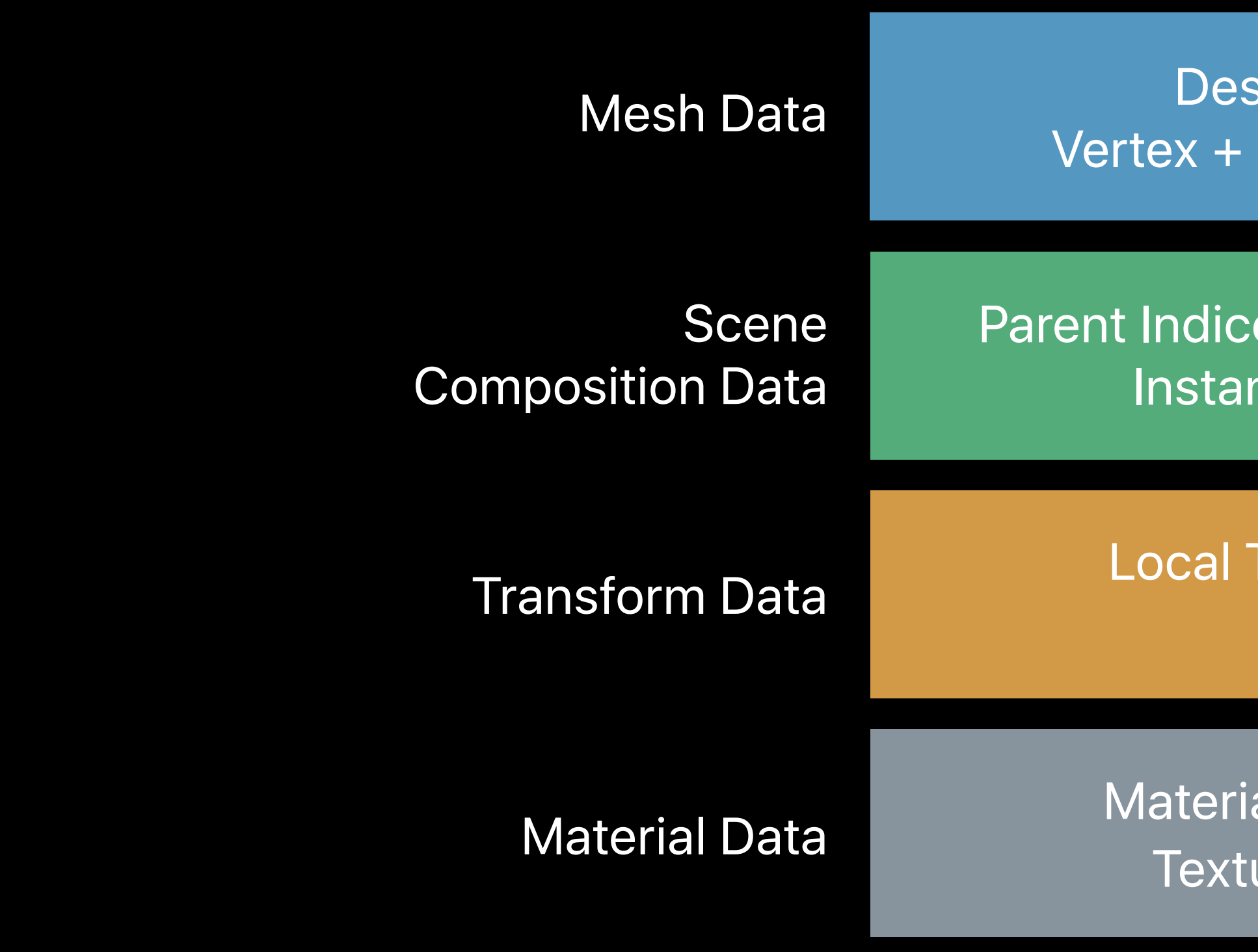

Material Uniforms Texture Paths

**Descriptors** Vertex + Index Buffers

Local Transforms Animated Local Transforms

Parent Indices, Mesh Indices Instance Count

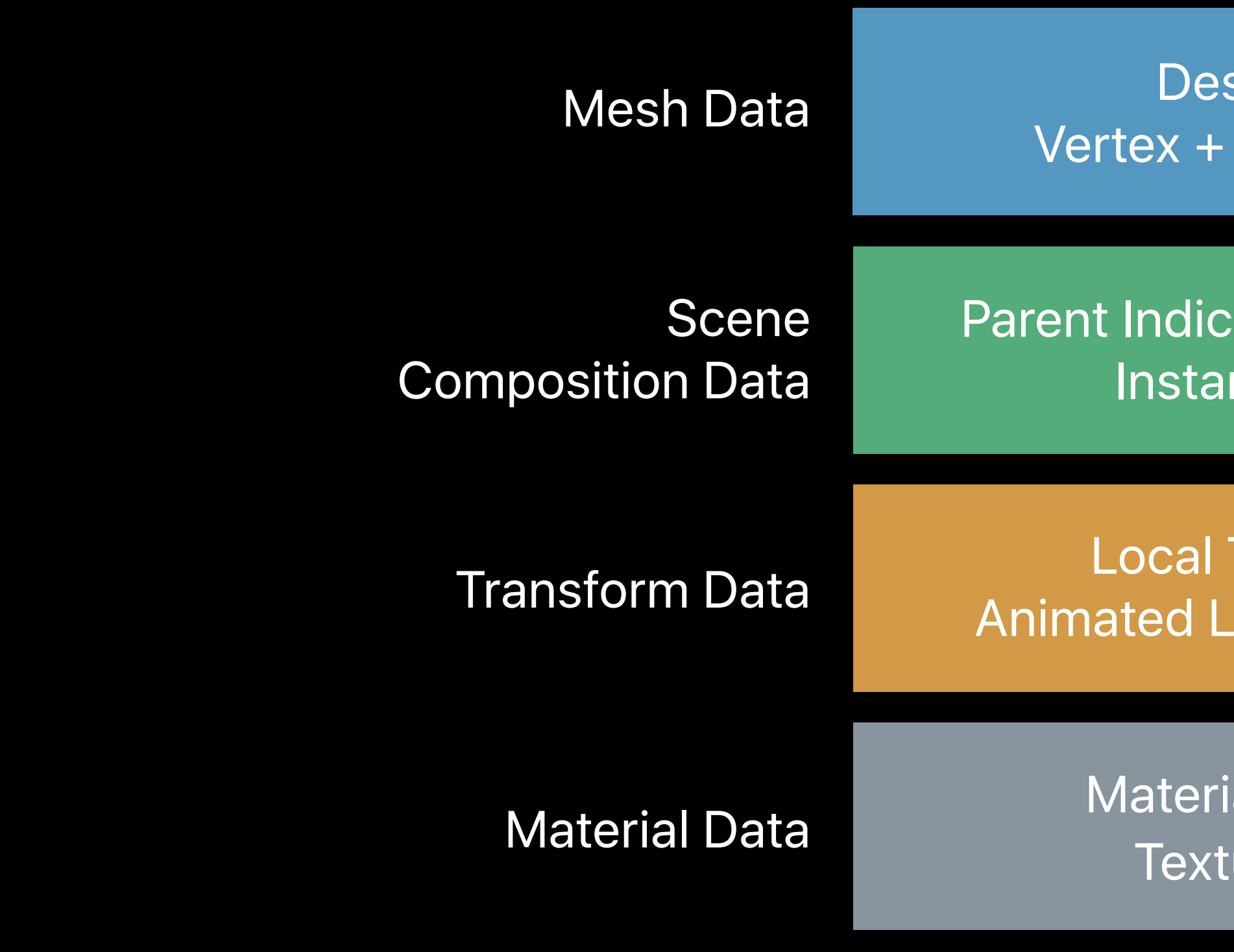

## **Baking Operations**

- 1. Geometry + Transforms
- 2. Texture Paths + Materials
- 3. Instancing Data
- 4. Transform Animation
- 5. Skinning + Character Animation

- 
- 
- 
- 
- 
- 
- 
- - -

- 
- 
- 
- 
- 
- 
- 
- - -

### **Skinned Character Animation** Mesh has geometry

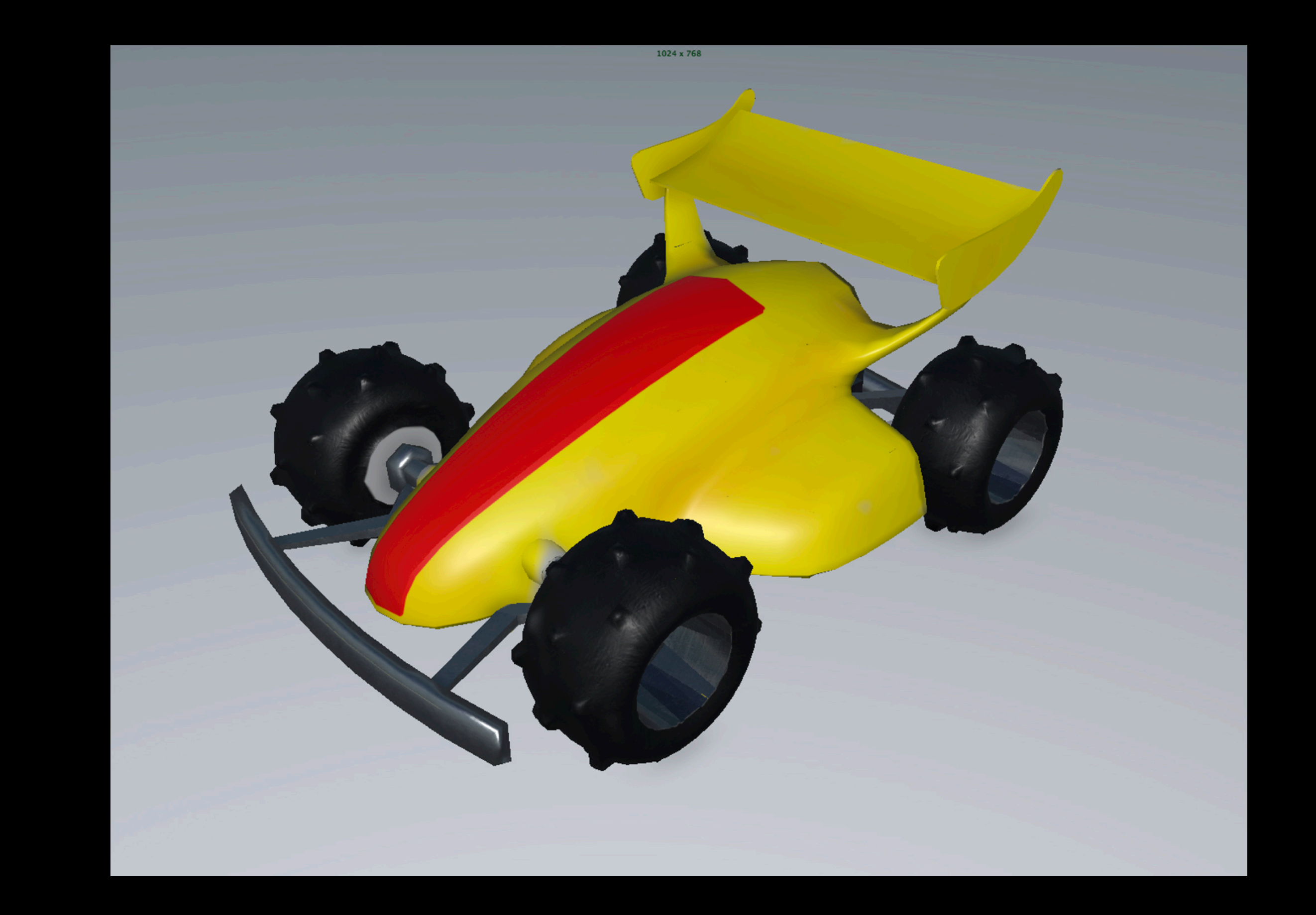

### **Skinned Character Animation**  Embedded skeleton

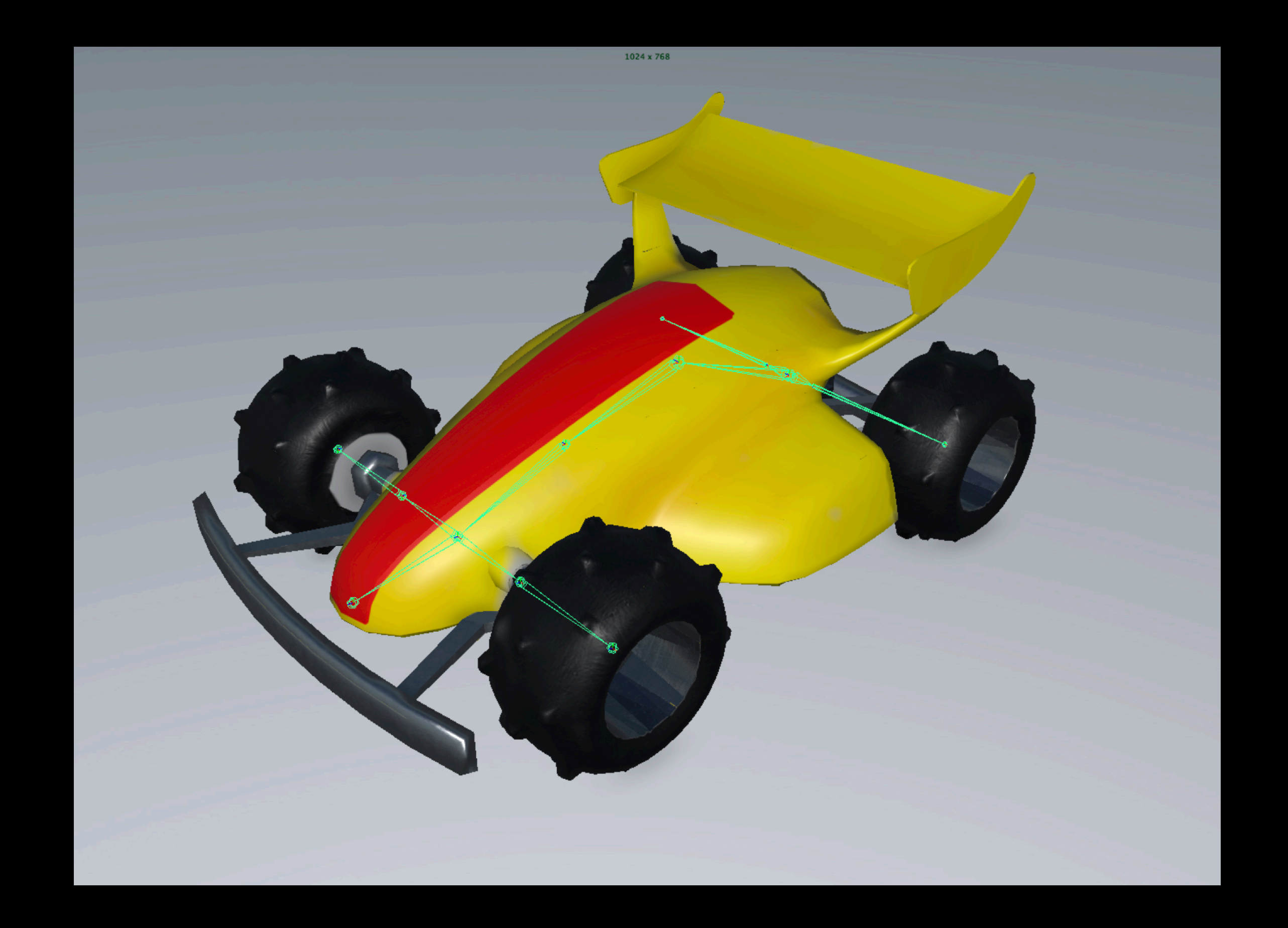

### **Skinned Character Animation** Vertex weighting to joints

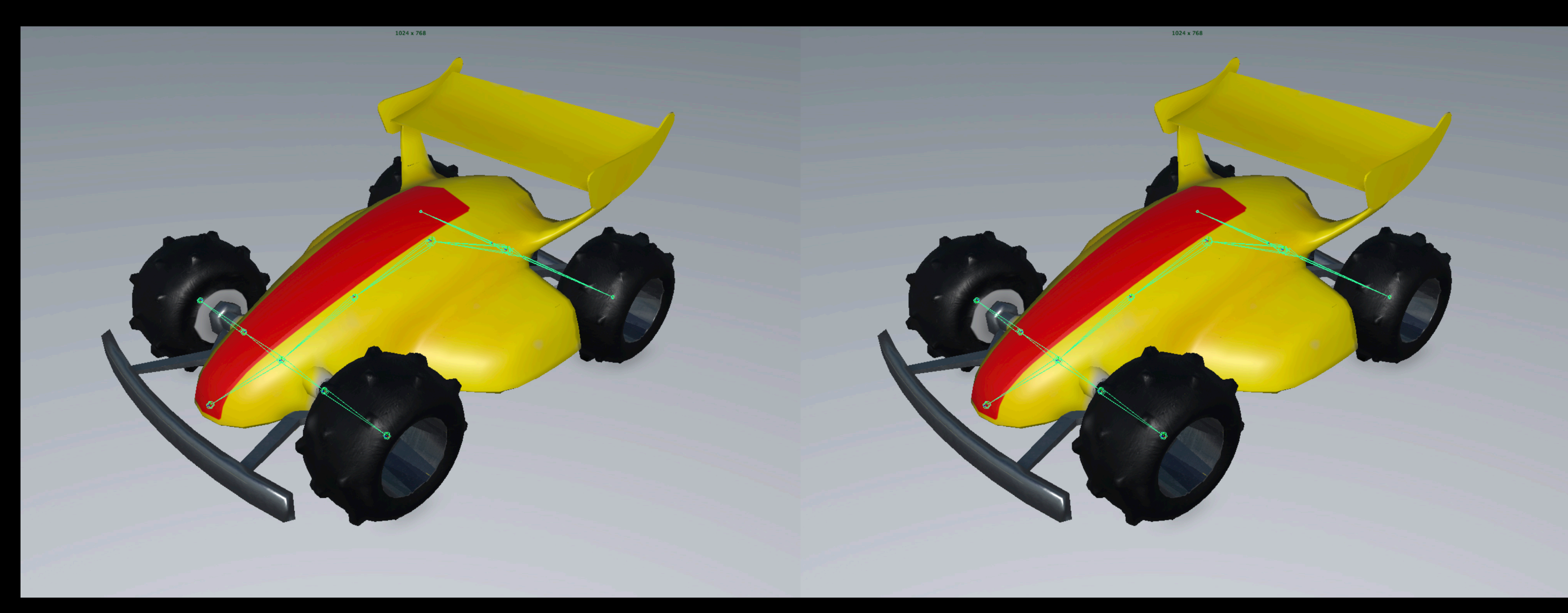

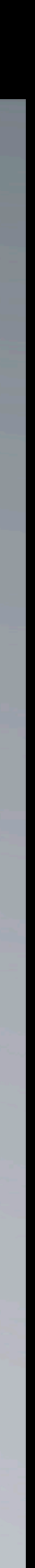

### **Skinned Character Animation**  Vertex weighting to joints

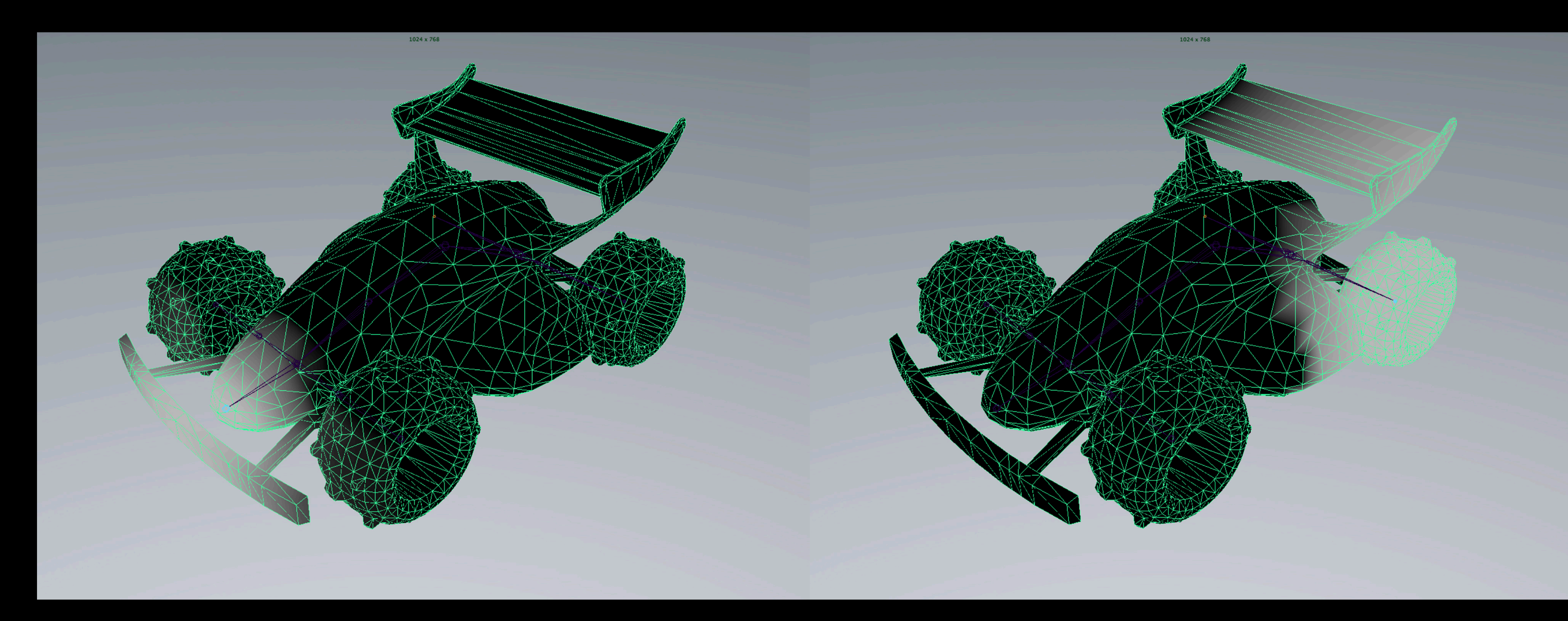

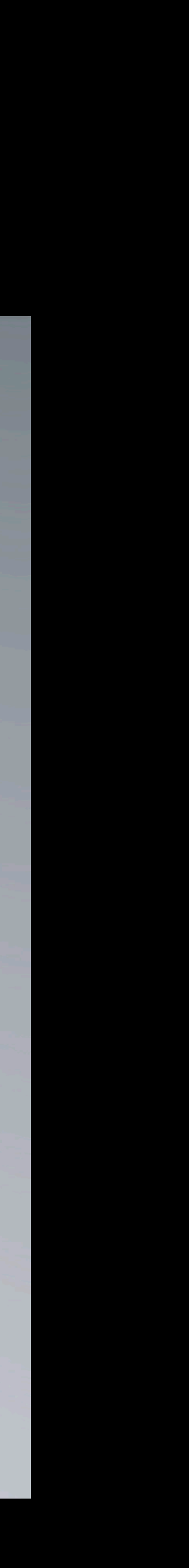

### **Skinned Character Animation**  Vertex blending in shader

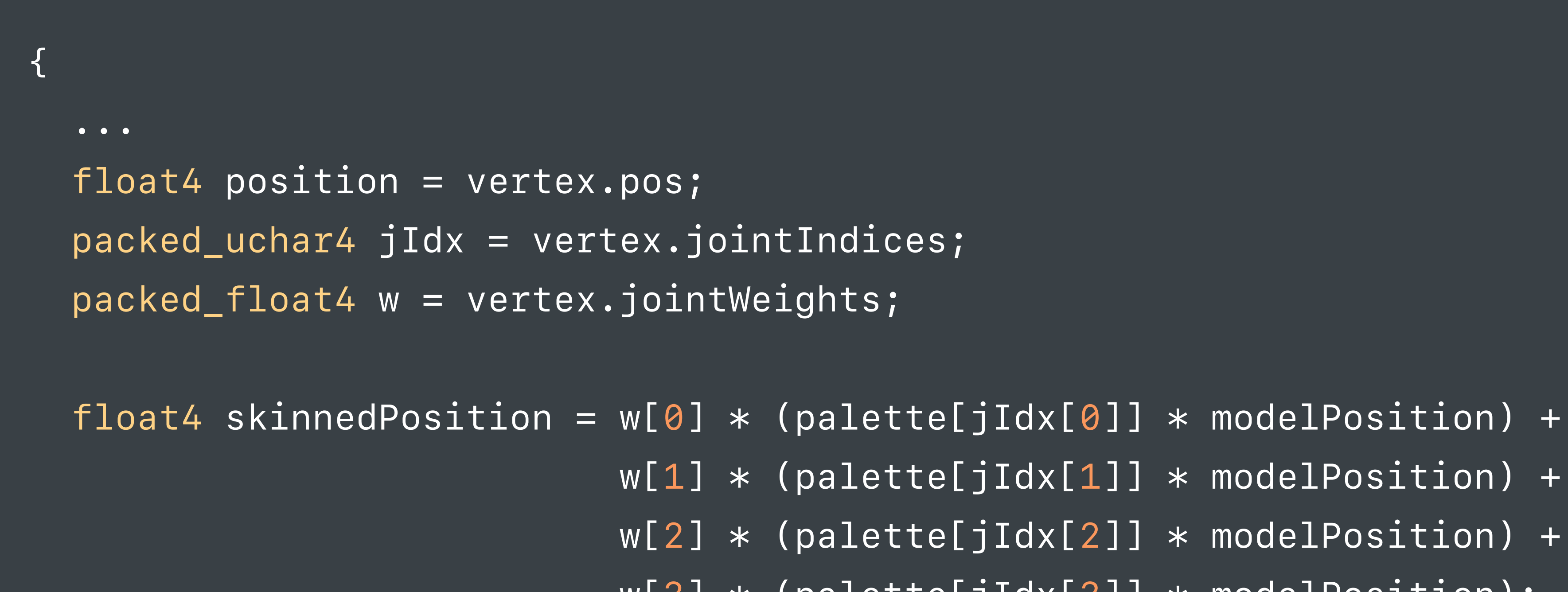

 *w[1] \* (palette[jIdx[1]] \* modelPosition) + w[2] \* (palette[jIdx[2]] \* modelPosition) +* 

 *w[3] \* (palette[jIdx[3]] \* modelPosition);* 

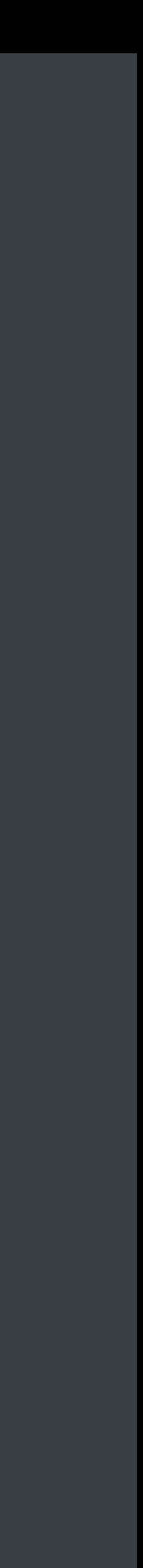

 *...* 

### **Skinned Character Animation**  Input vertex attributes

*{* 

 *... float4 position = vertex.pos; packed\_uchar4 jIdx = vertex.jointIndices; packed\_float4 w = vertex.jointWeights;* 

 *float4 skinnedPosition = w[0] \* (palette[jIdx[0]] \* modelPosition) + w[1] \* (palette[jIdx[1]] \* modelPosition) + w[2] \* (palette[jIdx[2]] \* modelPosition) + w[3] \* (palette[jIdx[3]] \* modelPosition);* 

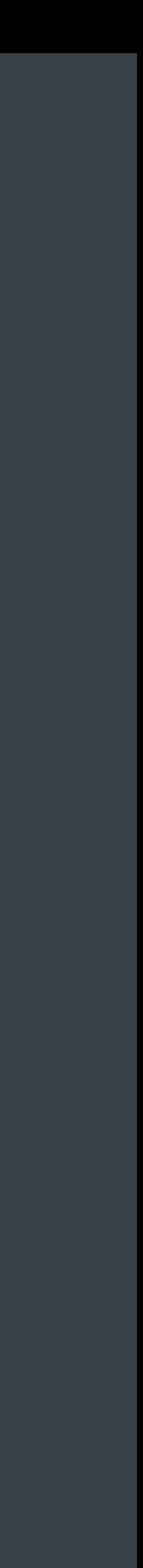

 *...* 

*}* 

### **Skinned Character Animation**  Per vertex joint indices

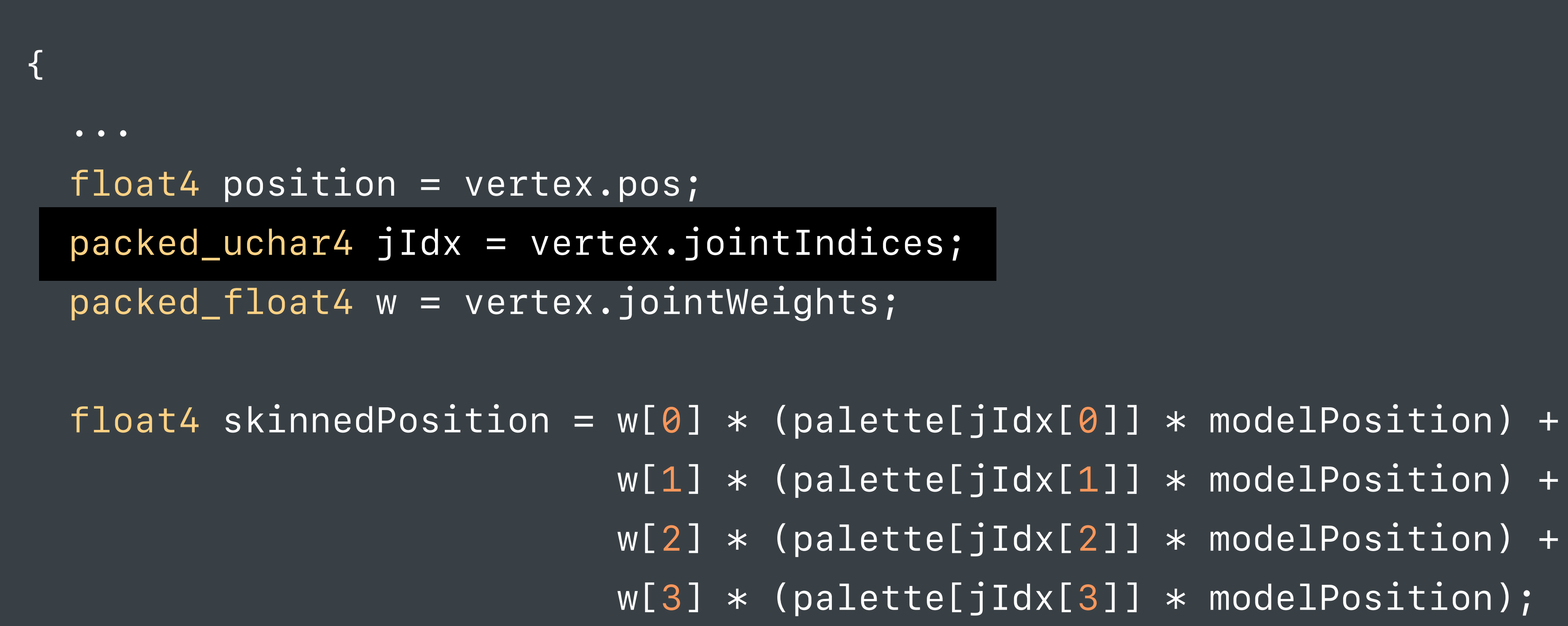

 *...* 

![](_page_91_Picture_4.jpeg)

### **Skinned Character Animation**  Indexed bones for weight each vertex

![](_page_92_Figure_1.jpeg)

- *w[2] \* (palette[jIdx[2]] \* modelPosition) +*
- *w[3] \* (palette[jIdx[3]] \* modelPosition);*

![](_page_92_Picture_6.jpeg)

 *...* 

- 
- 
- 
- 
- 
- 
- 
- - -

![](_page_93_Figure_11.jpeg)

٢O

- 
- 
- 
- 
- 
- 
- 
- - -

![](_page_94_Figure_11.jpeg)

٢O

![](_page_95_Figure_1.jpeg)

![](_page_96_Figure_1.jpeg)

![](_page_97_Figure_2.jpeg)

![](_page_97_Figure_1.jpeg)

Bound Joint Indices

Inverse Bind Pose

![](_page_98_Figure_2.jpeg)

### **Skinned Character Animation**  Bind Poses + Joint Indices

![](_page_98_Figure_1.jpeg)

### **Skinned Character Animation**  Bind Poses + Joint Indices

Bound Joint Indices

Inverse Bind Pose

![](_page_99_Figure_2.jpeg)

![](_page_99_Figure_1.jpeg)

### **Skinned Character Animation**  Bind Poses + Joint Indices

Bound Joint Indices

Inverse Bind Pose

![](_page_100_Figure_2.jpeg)

![](_page_100_Figure_1.jpeg)

#### **Skinned Character Animation**  Time sample animation

Animation Clip

Bound Joint Indices

![](_page_101_Figure_2.jpeg)

Inverse Bind Pose

![](_page_101_Figure_1.jpeg)

![](_page_102_Figure_1.jpeg)

 *as? MDLSkinDeformerComponent {*

![](_page_102_Picture_4.jpeg)

![](_page_103_Figure_1.jpeg)

 *as? MDLSkinDeformerComponent {*

![](_page_103_Picture_4.jpeg)

Material Uniforms Texture Paths

**Descriptors** Vertex + Index Buffers

Local Transforms Animated Local Transforms

Parent Indices, Mesh Indices Instance Count

![](_page_104_Figure_1.jpeg)

Material Uniforms Texture Paths

**Descriptors** Vertex + Index Buffers

Local Transforms Animated Local Transforms Animation Clips

Parent Indices, Mesh Indices Instance Count

![](_page_105_Figure_1.jpeg)

Inverse Bind Transforms Joint to Palette Mapping Skeleton Parent Indices

# *Demo* Instancing and Characters

![](_page_107_Picture_0.jpeg)

![](_page_107_Figure_1.jpeg)

### Data

![](_page_107_Picture_3.jpeg)

![](_page_107_Picture_4.jpeg)
# **Enhancements**

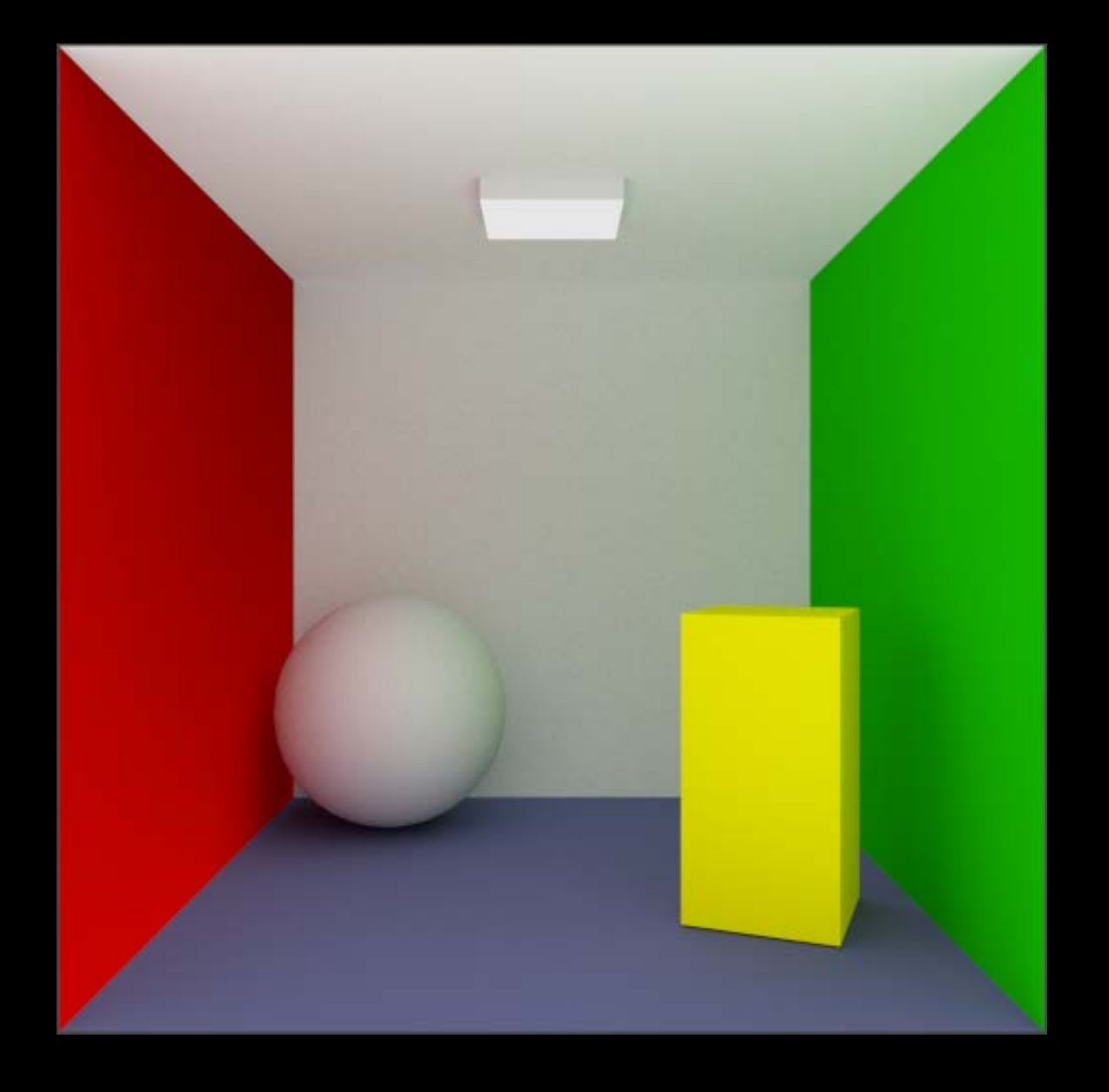

### Light Mapping

# **Enhancements**

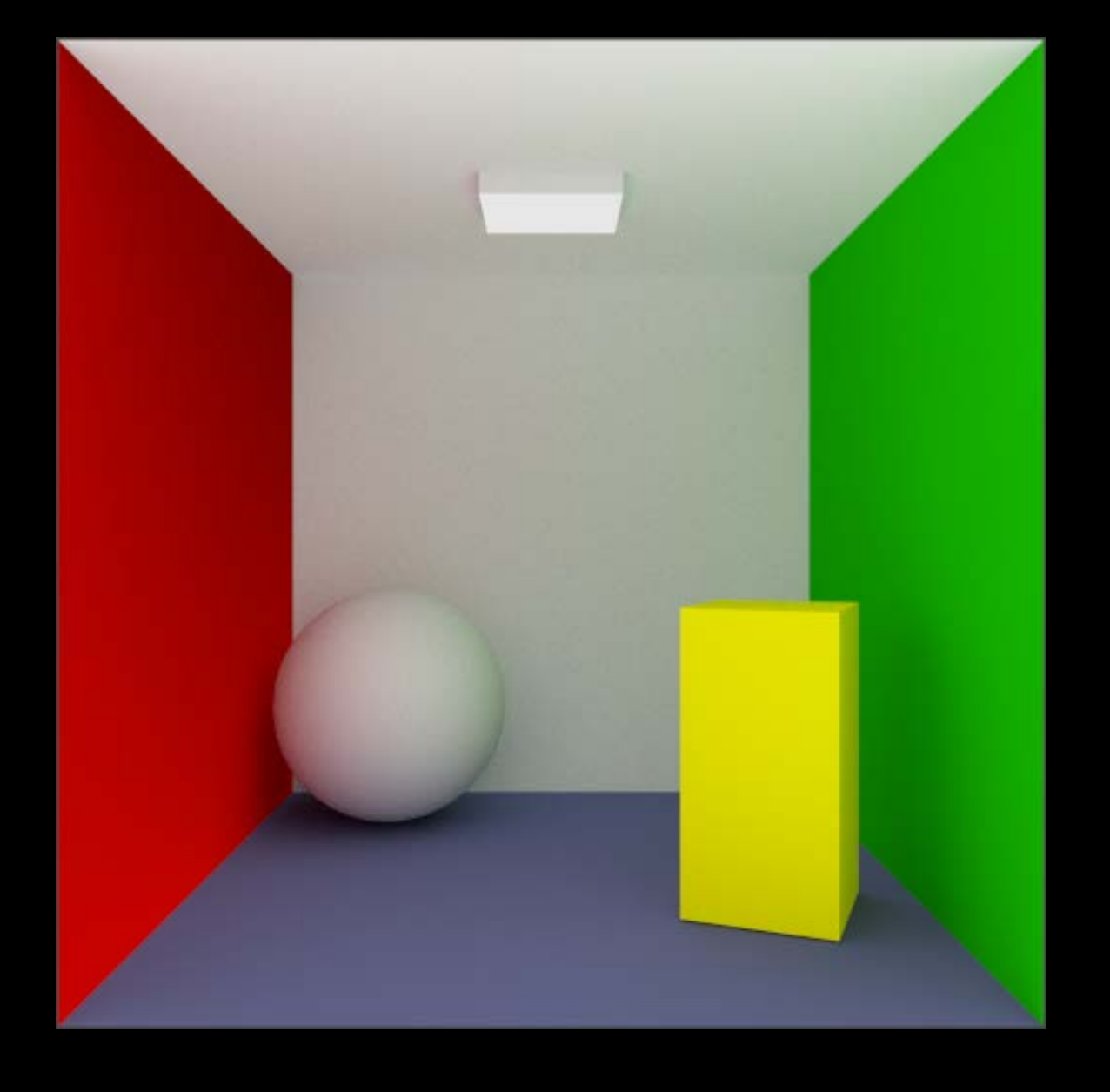

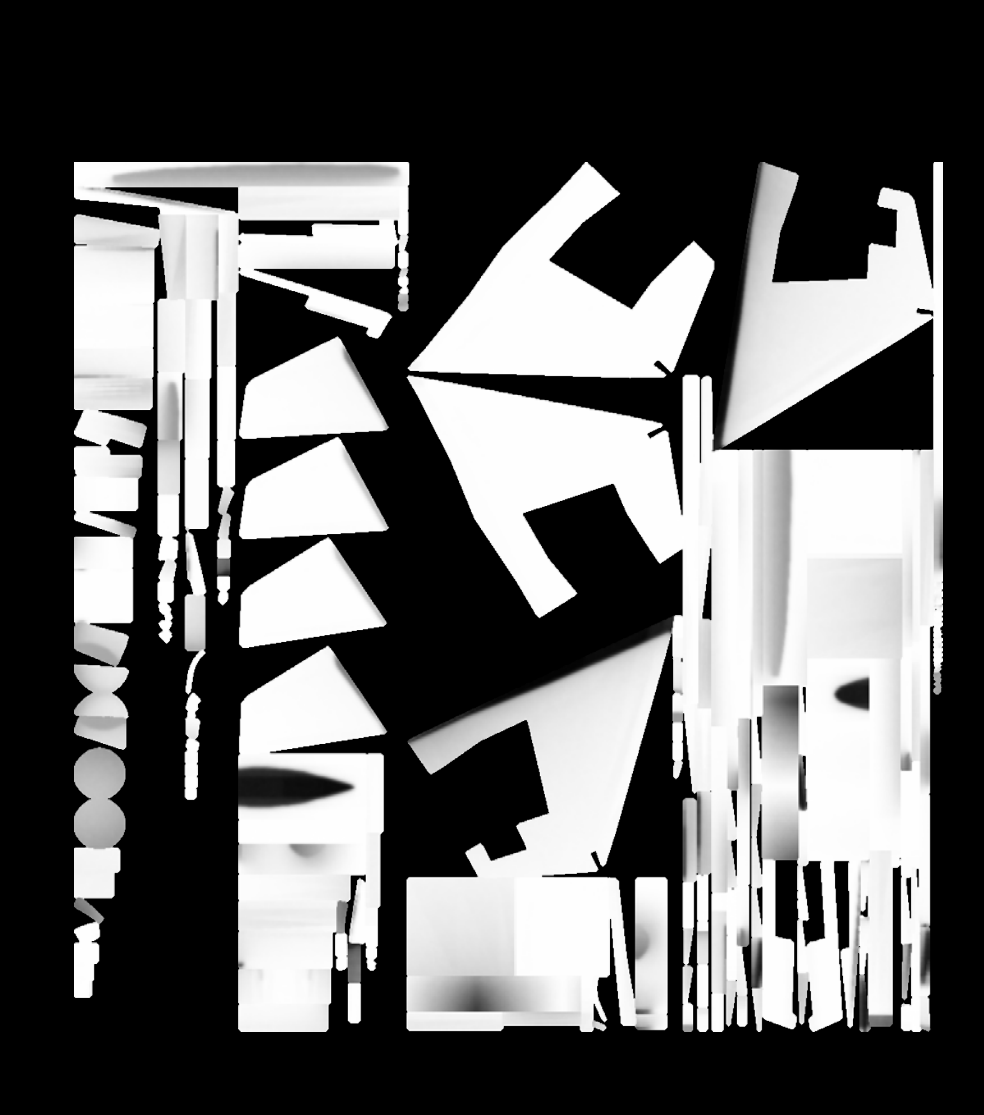

## Light Mapping UV Unwrapping

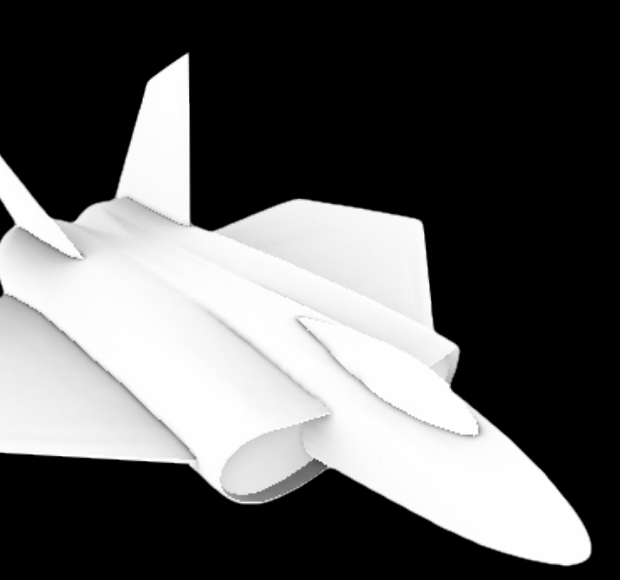

# **Enhancements**

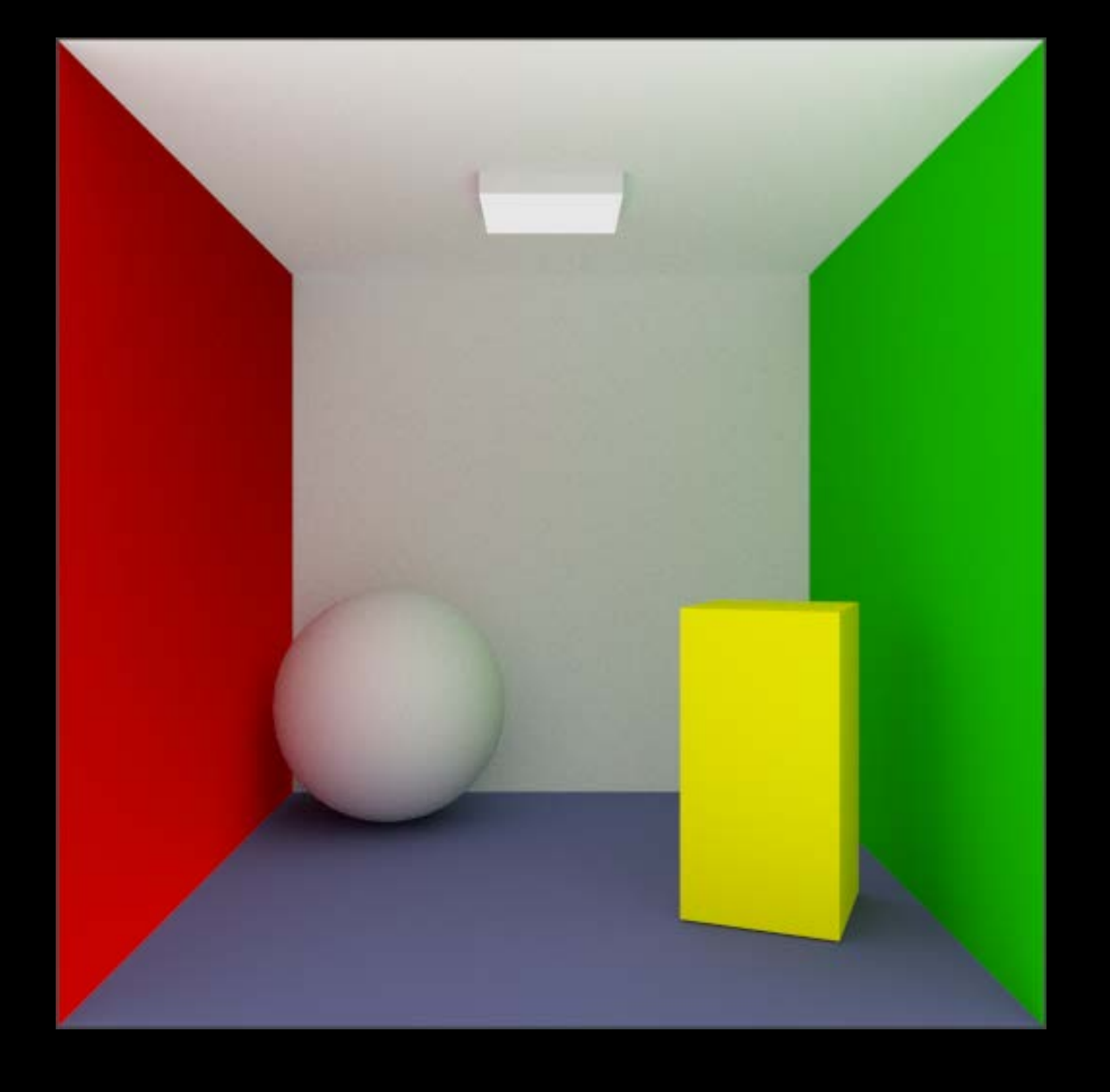

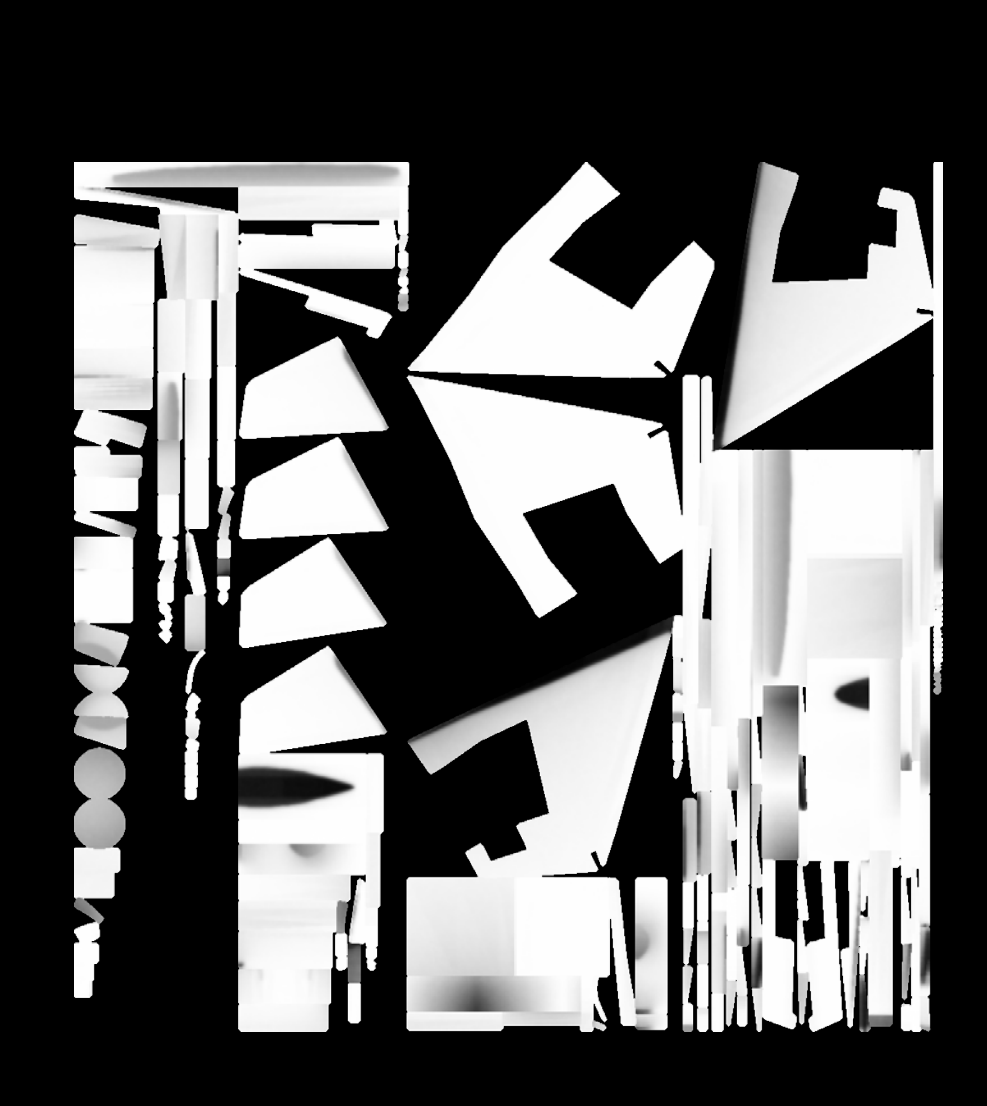

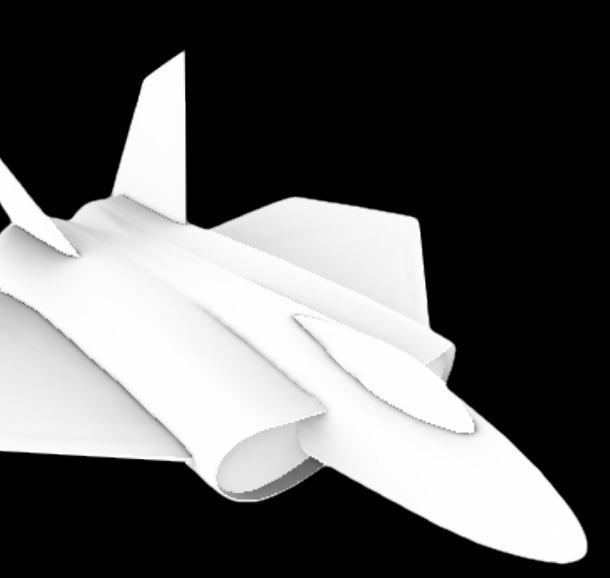

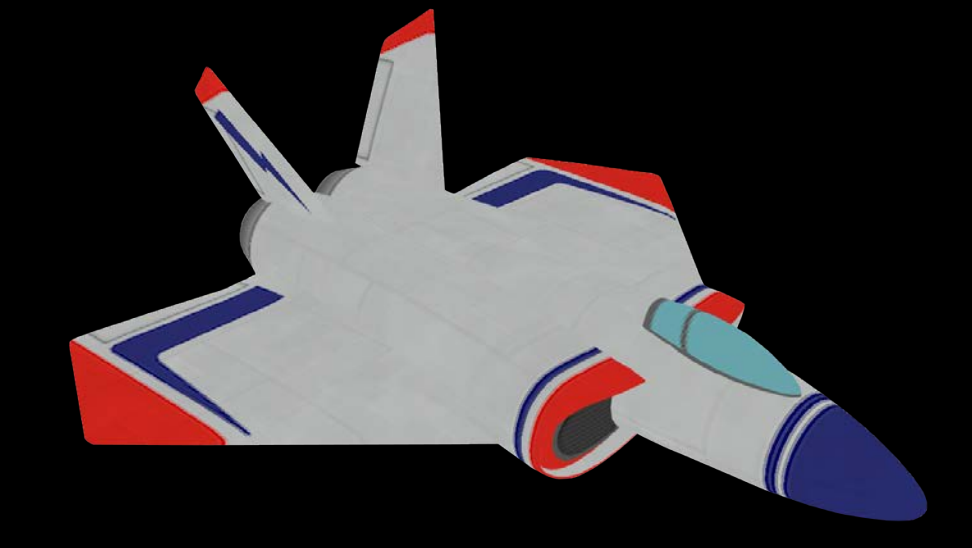

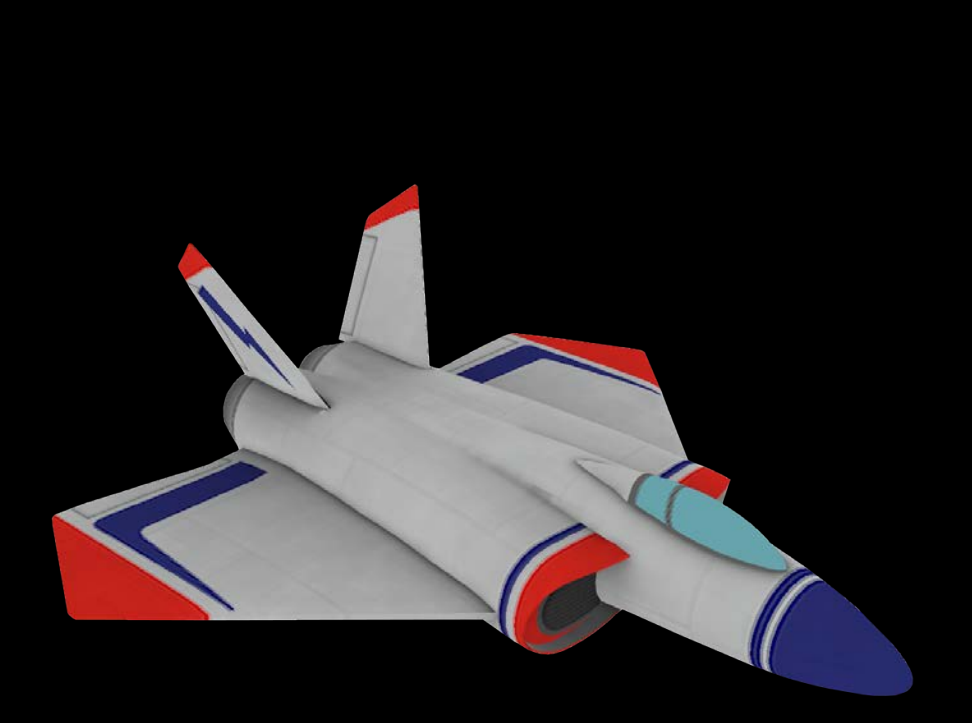

### Light Mapping **Canadian Contact UV Unwrapping** Ambient Occlusion

## **Enhancements**  Image-based lighting

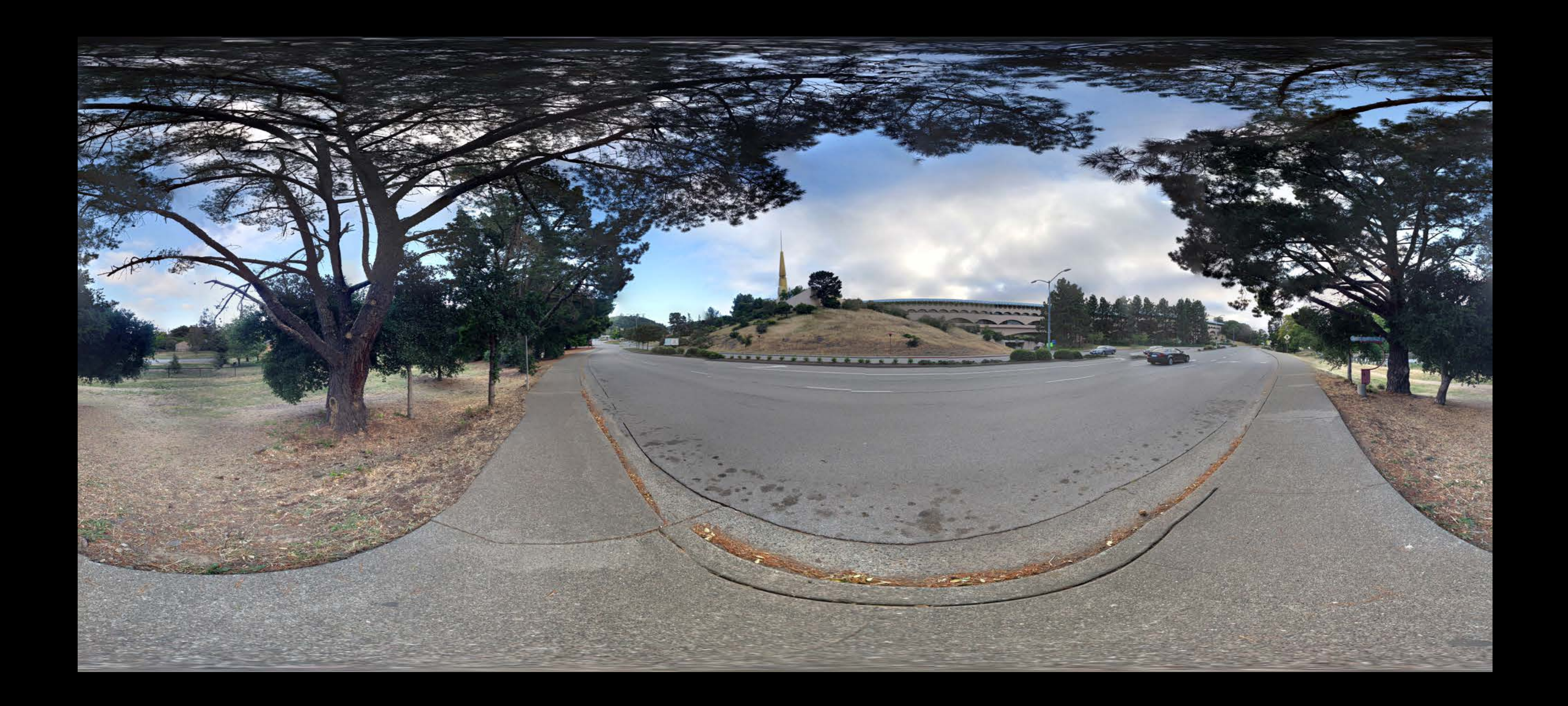

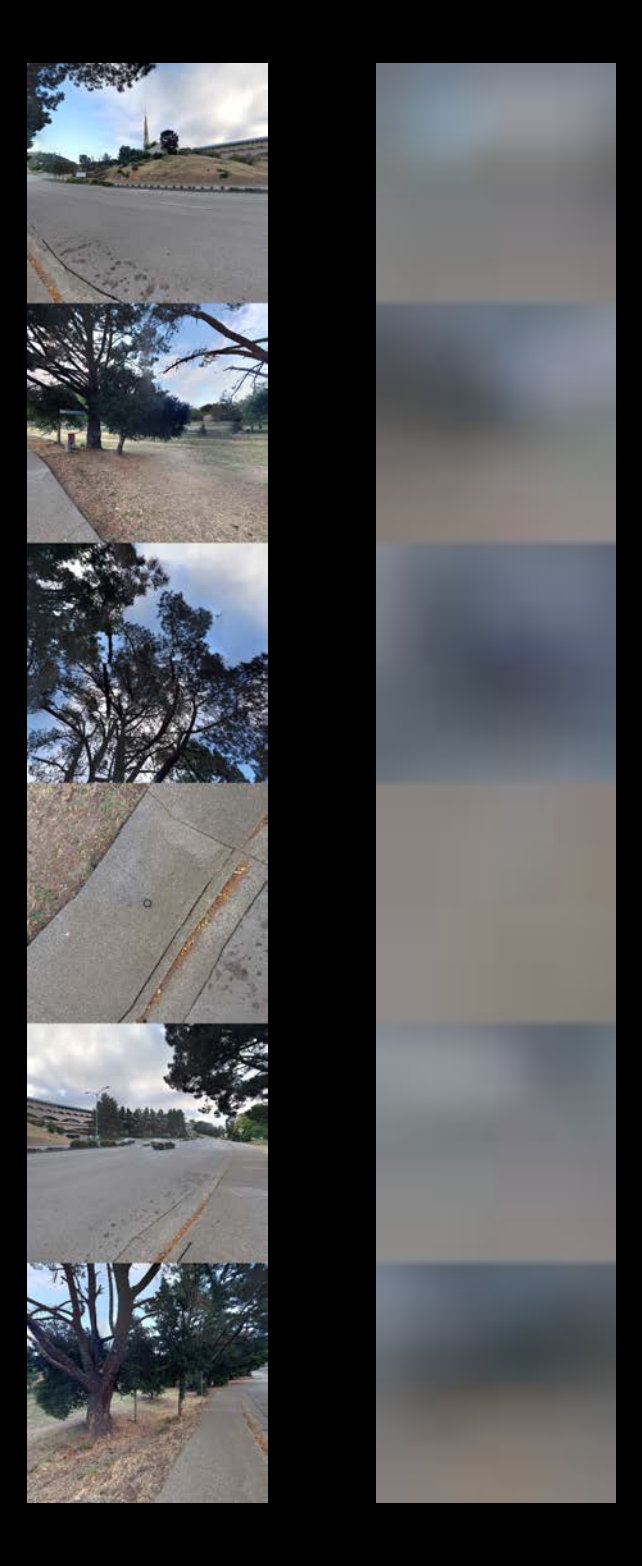

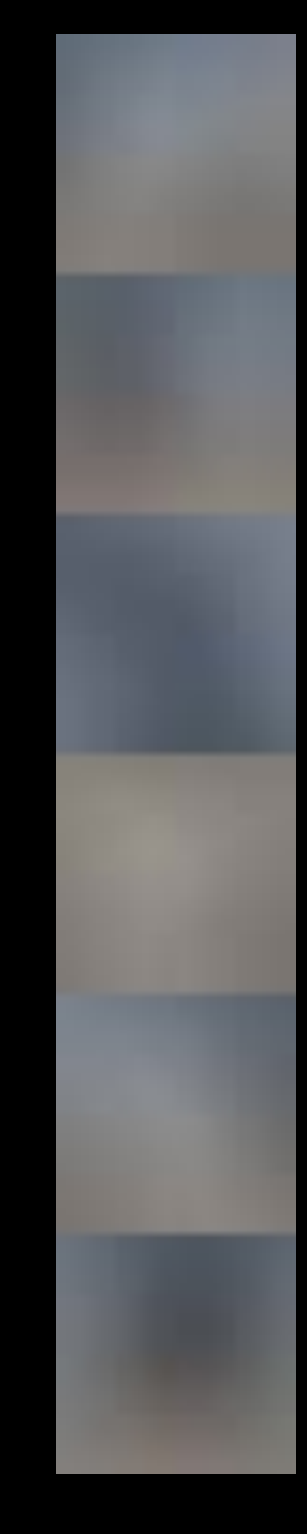

# **More Information**

https://developer.apple.com/wwdc17/610

# **Related Information**

Managing 3D Assets with Model I/O

**Introducing Metal 2** 

What's New in SceneKit

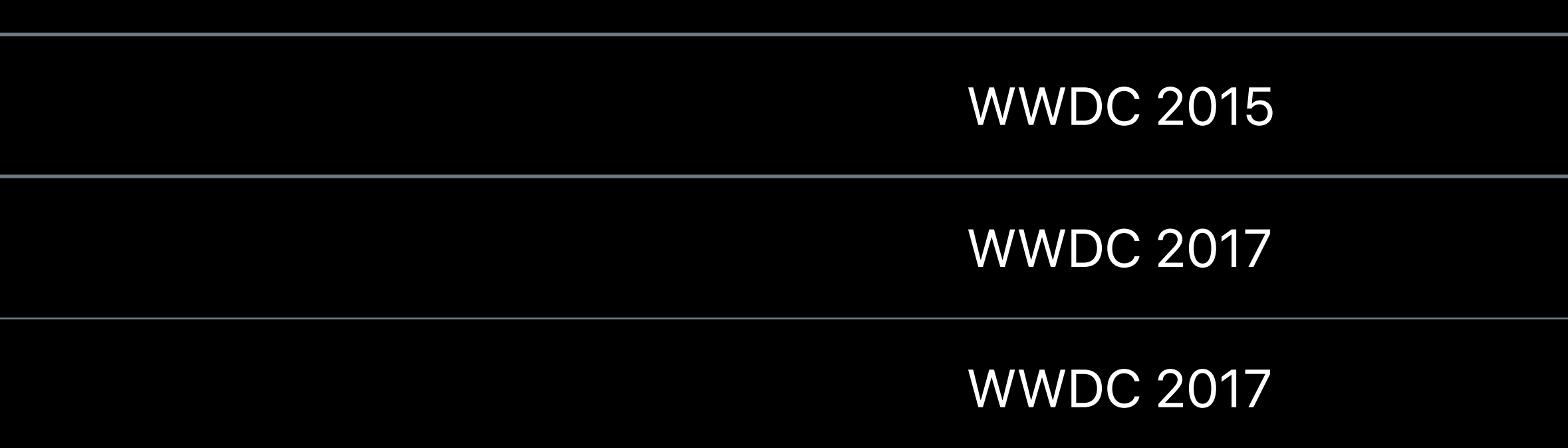

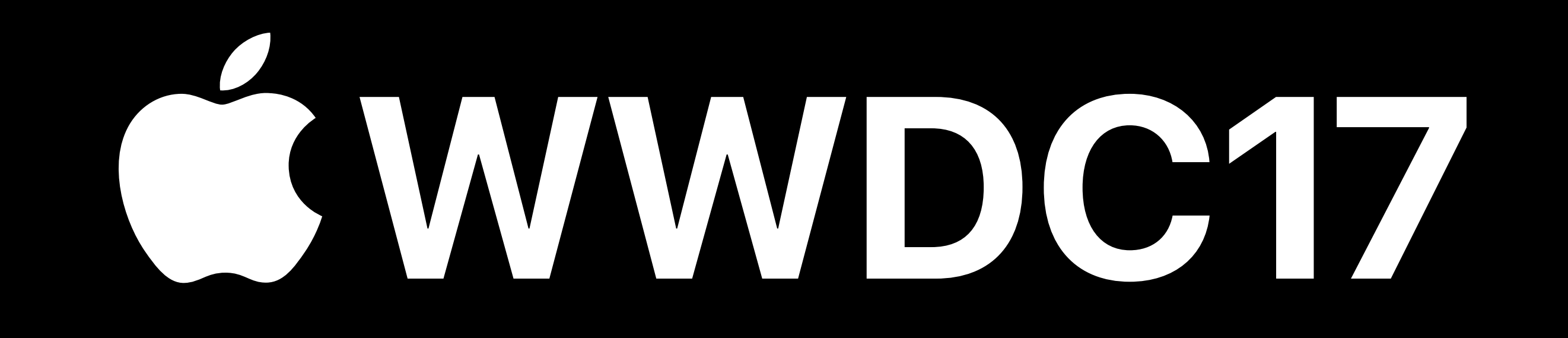